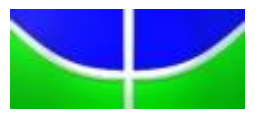

**UNIVERSIDADE DE BRASÍLIA - UnB INSTITUTO DE GEOCIÊNCIAS - IG**

# **PROPOSTA DE FERRAMENTA COMPUTACIONAL PARA DISCRIMINAÇÃO DE FEIÇÕES ESPECTRAIS DE ÓXIDOS DE FERRO EM SOLOS DA REGIÃO AGRÍCOLA DO DF, POR MEIO DO SENSOR AEROTRANSPORTADO ADS-80.**

## **CARLOS ALBERTO BRANCO MARINHO**

**Dissertação de Mestrado n° 58**

Brasília-DF

Março de 2014

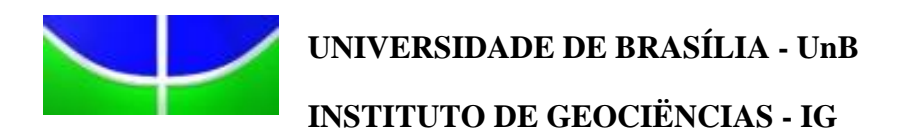

# **PROPOSTA DE FERRAMENTA COMPUTACIONAL PARA DISCRIMINAÇÃO DE FEIÇÕES ESPECTRAIS DE ÓXIDOS DE FERRO EM SOLOS DA REGIÃO AGRÍCOLA DO DF, POR MEIO DO SENSOR AEROTRANSPORTADO ADS-80.**

## **CARLOS ALBERTO BRANCO MARINHO**

# **Orientador: Prof. Dr. Paulo Roberto de Meneses Co-orientador: Prof. Dr. Gustavo Macedo de Mello Baptista**

Dissertação apresentada à Banca Examinadora do Instituto de Geociências, como exigência final para obtenção do Título de Mestre em Geociências Aplicadas.

Brasília-DF

Março de 2014

Marinho, Carlos Alberto Branco.

Proposta de ferramenta computacional para discriminação de feições espectrais de óxidos de ferro em solos da região agrícola do DF, por meio do sensor aerotransportado ADS-80.

Dissertação de Mestrado – Universidade de Brasília, Instituto de Geociências.

Orientador: Prof. Dr. Paulo Roberto de Meneses

Co Orientador: Gustavo Macedo de Mello Baptista

1. Potencialidade de novos sensores. 2. ADS-80. 3. Altíssima resolução espacial. 3. Ferramenta de Classificação.

**UNIVERSIDADE DE BRASÍLIA**

**Instituto de Geociências**

# **PROPOSTA DE FERRAMENTA COMPUTACIONAL PARA DISCRIMINAÇÃO DE FEIÇÕES ESPECTRAIS DE ÓXIDOS DE FERRO EM SOLOS DA REGIÃO AGRÍCOLA DO DF, POR MEIO DO SENSOR AEROTRANSPORTADO ADS-80.**

**Carlos Alberto Branco Marinho**

## **BANCA EXAMINADORA**

### **Prof. Dr. Paulo Roberto de Meneses Presidente**

**Prof. Dr. Éder de Souza Martins Membro**

**Prof. Dr.Edilson de Souza Bias Membro**

Brasília, 28 de março de 2014.

### **Dedicatória**

**Dedico este trabalho à minha esposa Deise e aos meus filhos Willian e Eric, por serem a motivação para que eu almeje ir sempre além, e também ao meu avô Gonçalo (***in Memorian***) por abrir para mim as portas do Universo, por ocasião do lançamento da Apollo 11 rumo à Lua em 1969. Eu tinha dois anos de idade.**

.

### **Agradecimentos**

Gostaria de agradecer aos professores do IG-UNB, em especial ao meu orientador, Professor Doutor Paulo Roberto de Meneses e ao meu Co-Orienrador, Professor Doutor Gustavo Macedo de Mello Baptista, pela oportunidade de trabalhar com os melhores docentes do Campus.

Agradeço ao Comando Geral de Operações Aéreas, por incentivar a pesquisa científica, em prol do desenvolvimento do Brasil.

Aos companheiros de trabalho, pelo apoio.

Aos colegas de curso, pelas trocas de ideias, discussões construtivas e compartilhamento de esperanças.

Ao amigo Cláusio, pelo *rally* no cerrado, por ocasião da coleta de amostras em campo.

E aos irmãos do 2º/6º GAV, pela coleta e processamento das imagens usadas neste trabalho.

#### Resumo

<span id="page-6-0"></span>Com a aquisição do sensor aerofotogramétrico digital ADS-80 pela Força Aérea Brasileira, que está sendo operado pelo 1º/6º GAV (Segundo Esquadrão do Sexto Grupo de Aviação), abrem-se novas oportunidades para estudos de sensoriamento remoto em escala de detalhe. O sensor ADS-80 adquire imagens em cinco bandas multiespectrais na faixa do visível e infravermelho próximo com altíssima resolução espacial, GSD (*Ground Sample Distance*) de até 05 cm.

As imagens dos sensores com altíssima resolução espacial, como no caso do ADS-80, levantam questões sobre até que ponto sua utilização pode ser eficaz na discriminação de tipos de cobertura vegetal, diferenciação entre culturas em áreas agrícolas e discretização espacial de feições mineralógicas na superfície terrestre.

A utilização de imagens de altíssima resolução espacial, mesmo com um número reduzido de bandas espectrais, aliada às técnicas de espectrorradiometria de laboratório pode ser utilizada na tentativa de identificar certos comportamentos espectrais de minerais existentes no solo, como por exemplo, as feições referentes aos óxidos de ferro. Além disso, se faz necessário o desenvolvimento de ferramentas computacionais que auxiliem no processo de discretização de feições espectrais nas imagens com resoluções espaciais centimétricas, uma vez que as ferramentas de processamento digital disponíveis atualmente são, na maioria, voltadas para imagens de resoluções espaciais médias ou baixas, no qual o ponto focal é a resolução espectral.

Utilizando imagens multiespectrais do sensor ADS-80, com um GSD de 25 cm, este trabalho mostra que é possível caracterizar feições de áreas mineralógicas com comportamento relativo aos óxidos de ferro, em porções de solo na região agrícola do PAD-DF (Programa de Assentamento Dirigido do Distrito Federal), validando as informações obtidas pelo sensor com estudos espectrográficos de amostras de solo em laboratório, para a se obter suas curvas espectrais e identificação das suas bandas de absorção e análise pela carta de Munsell para verificação da cor do solo, e por fim, utilizando uma ferramenta exploratória de classificação, desenvolvida para este estudo, para delimitar as áreas identificadas nas imagens que contenham as características espectrais de interesse.

#### Abstract

The acquisition of aerophotogrammetric digital sensor ADS-80, which is being operated by the 1st of 6th Aviation Group from Brazilian Air Force, opens a new range of possibilities for this branch of remote sensing in Brazil, it allows the acquisition of multispectral scenes in the visible range and near infrared at very high spatial resolution, up to 05 cm GSD (Ground Sample Distance).

Images of sensors with high spatial resolution, such as ADS - 80, raise questions about the extent to which their use can be effective in discriminating types of vegetation, difference between cultures in agricultural areas and spatial discretization of mineralogical features on the Earth surface.

The use of images of high spatial resolution, even with a small number of spectral bands, combined with spectroradiometry laboratory techniques, can be used in an attempt to identify certain spectral behaviour of minerals existing in the soil, such as the features related to oxides of iron. Furthermore it is necessary to develop computational tools that aid the discretization process of spectral features in the images with centimetre spatial resolution, since the digital processing tools currently available are mostly focused on images of medium or low spatial resolutions, where the focal point is the spectral resolution.

Using multispectral images of the ADS-80 sensor, with a GSD of 25 cm, this work shows that it is possible to characterize areas with mineralogical features with performance concerning the iron oxides, into portions of land in the agricultural region of the PAD - DF (Programme directed settlement of the Federal District), validating the information obtained by the sensor with spectrographic studies of soil samples in the laboratory to obtain their spectral curves and identifying their absorption bands and examination by the Munsell chart to check the color of the soil and finally, using an exploratory tool for the classification, developed for this study, to delimit the areas identified in the images that contain the spectral characteristics of interest.

# **SUMÁRIO**

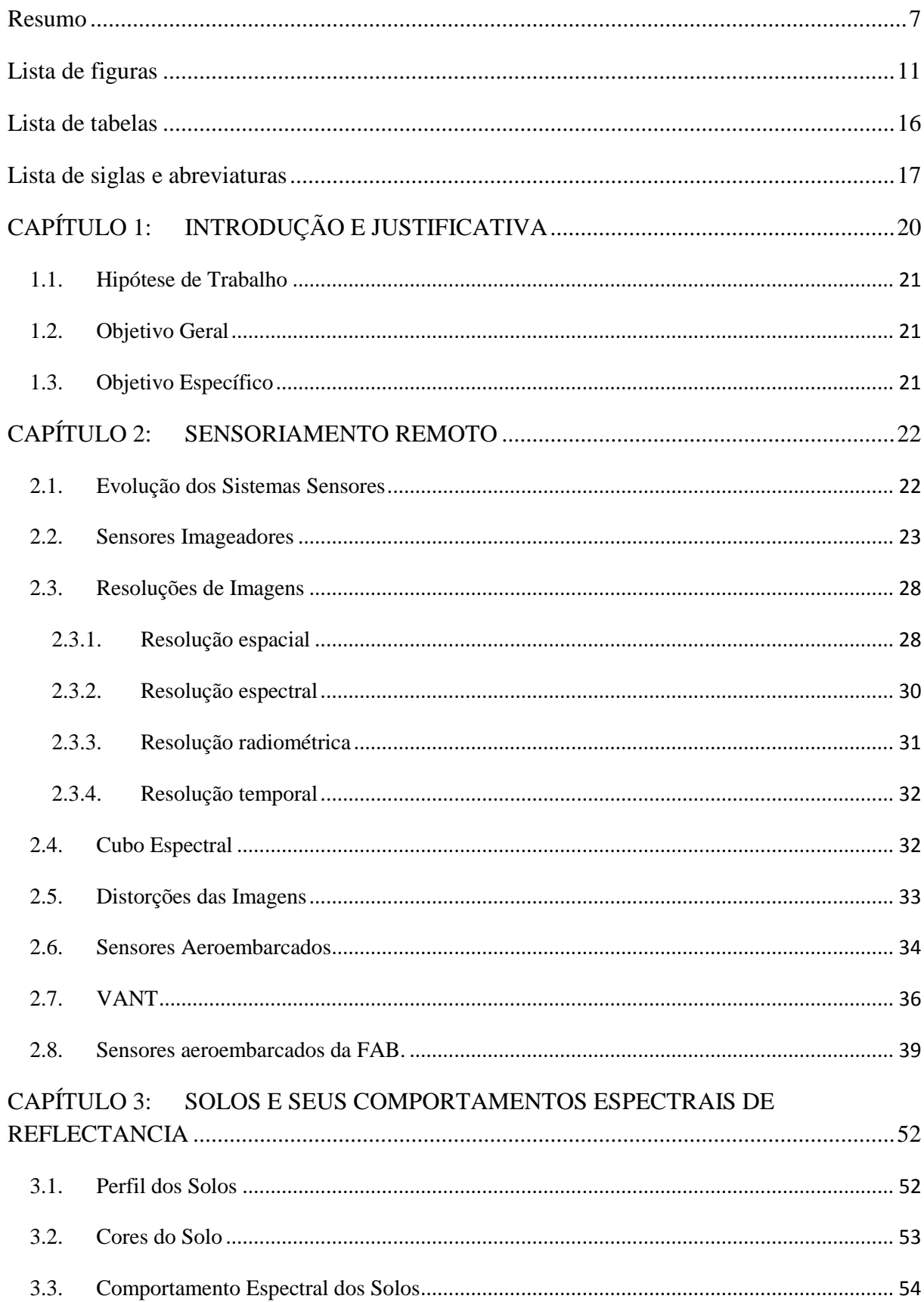

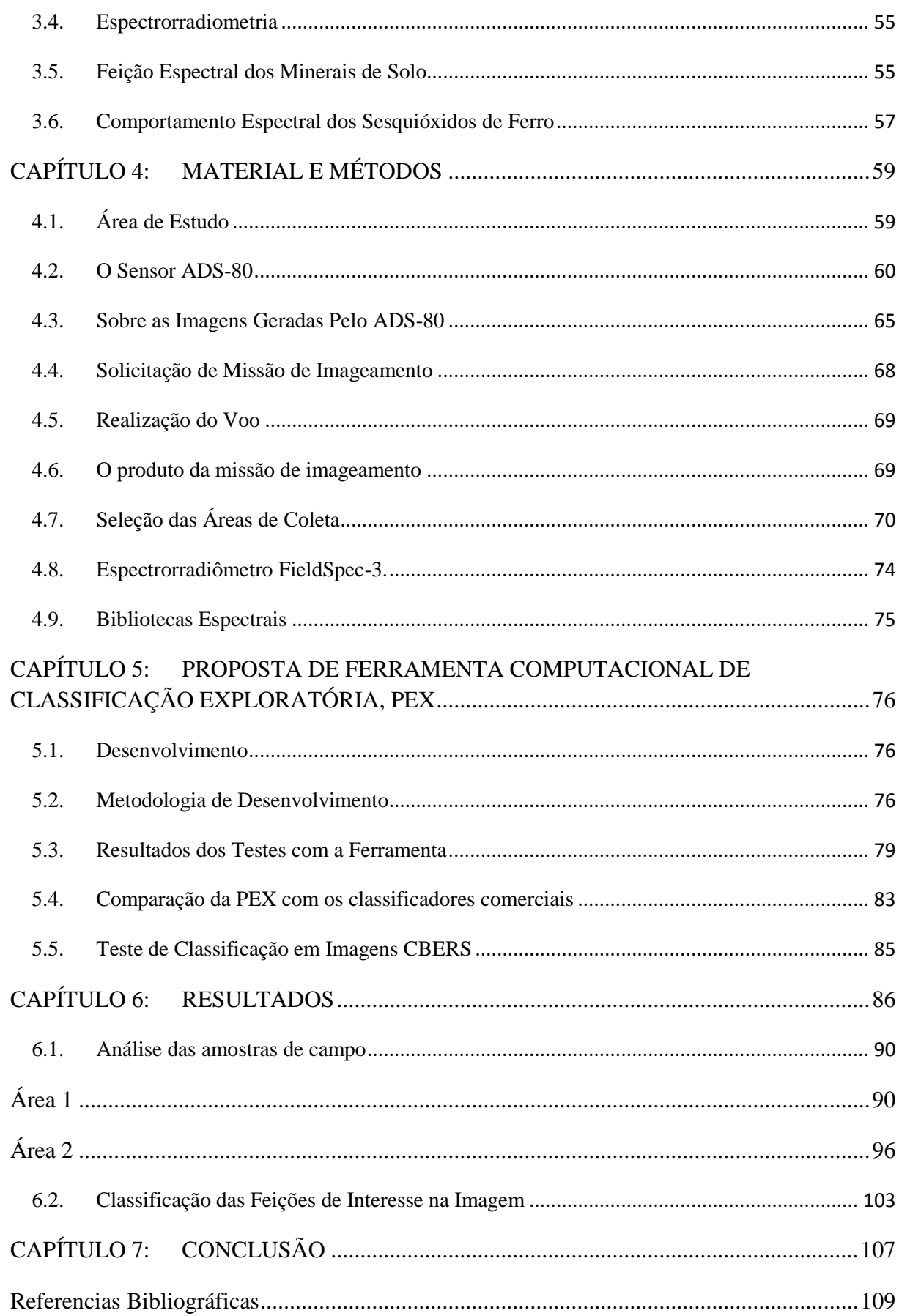

# Lista de figuras

<span id="page-10-0"></span>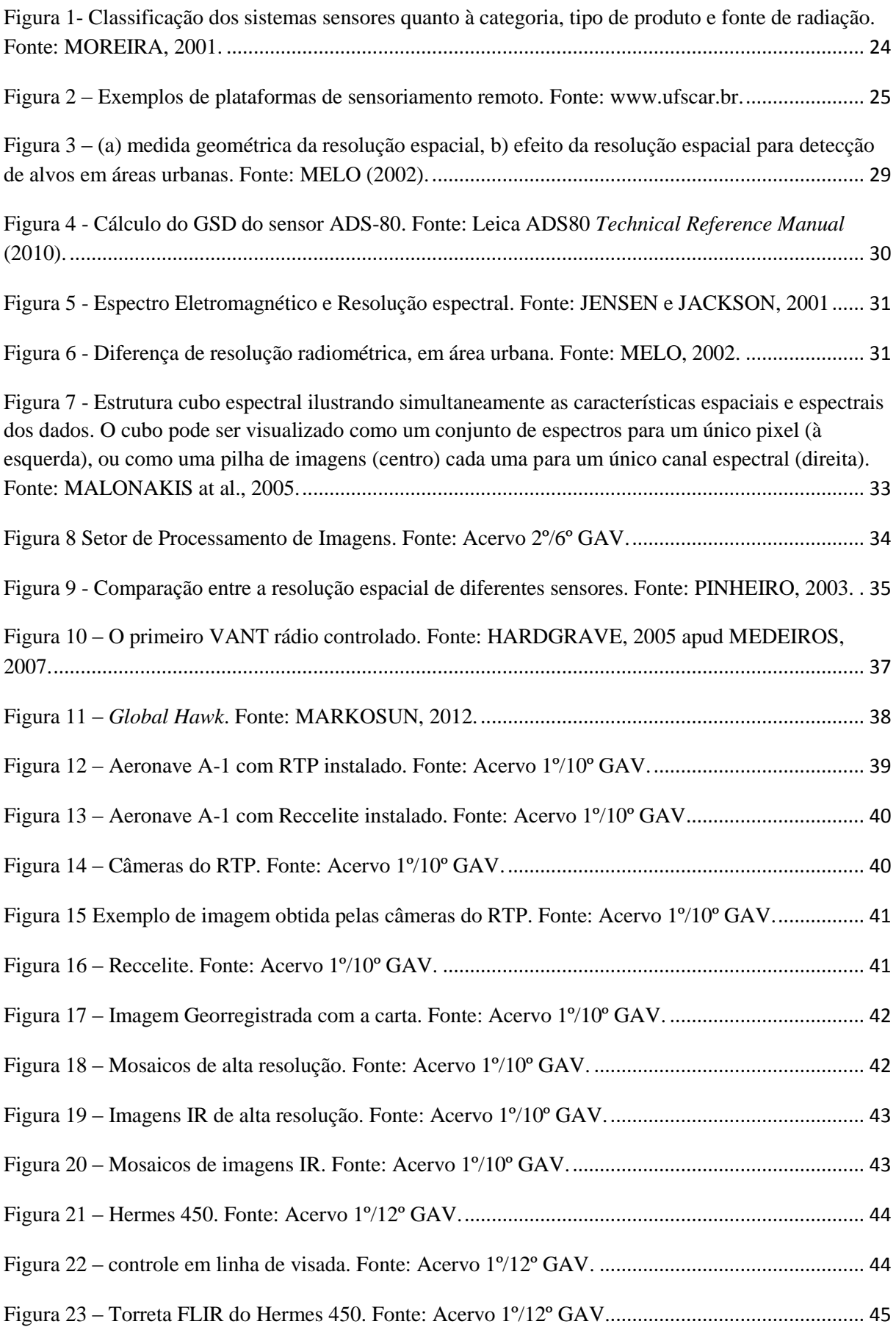

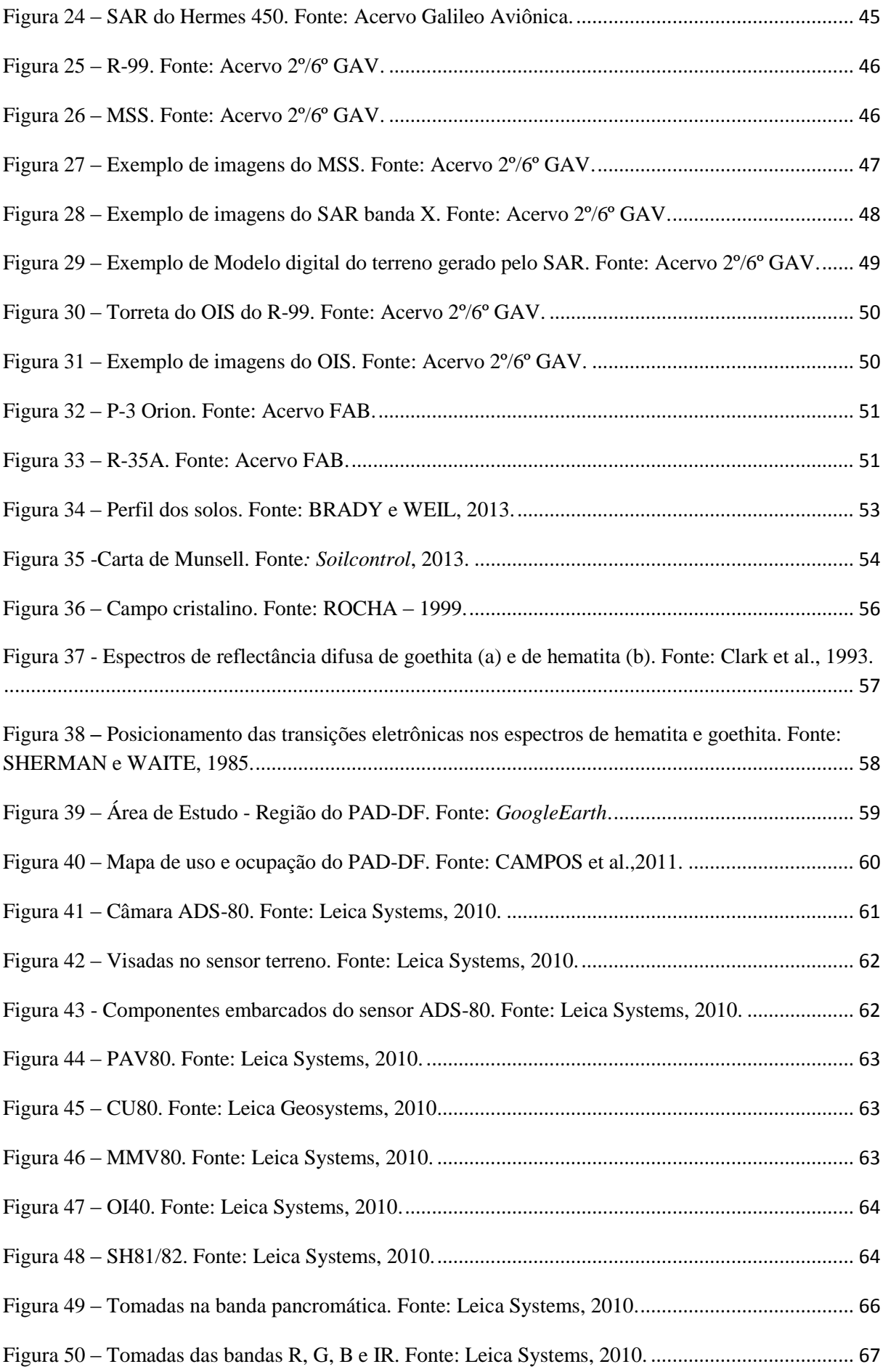

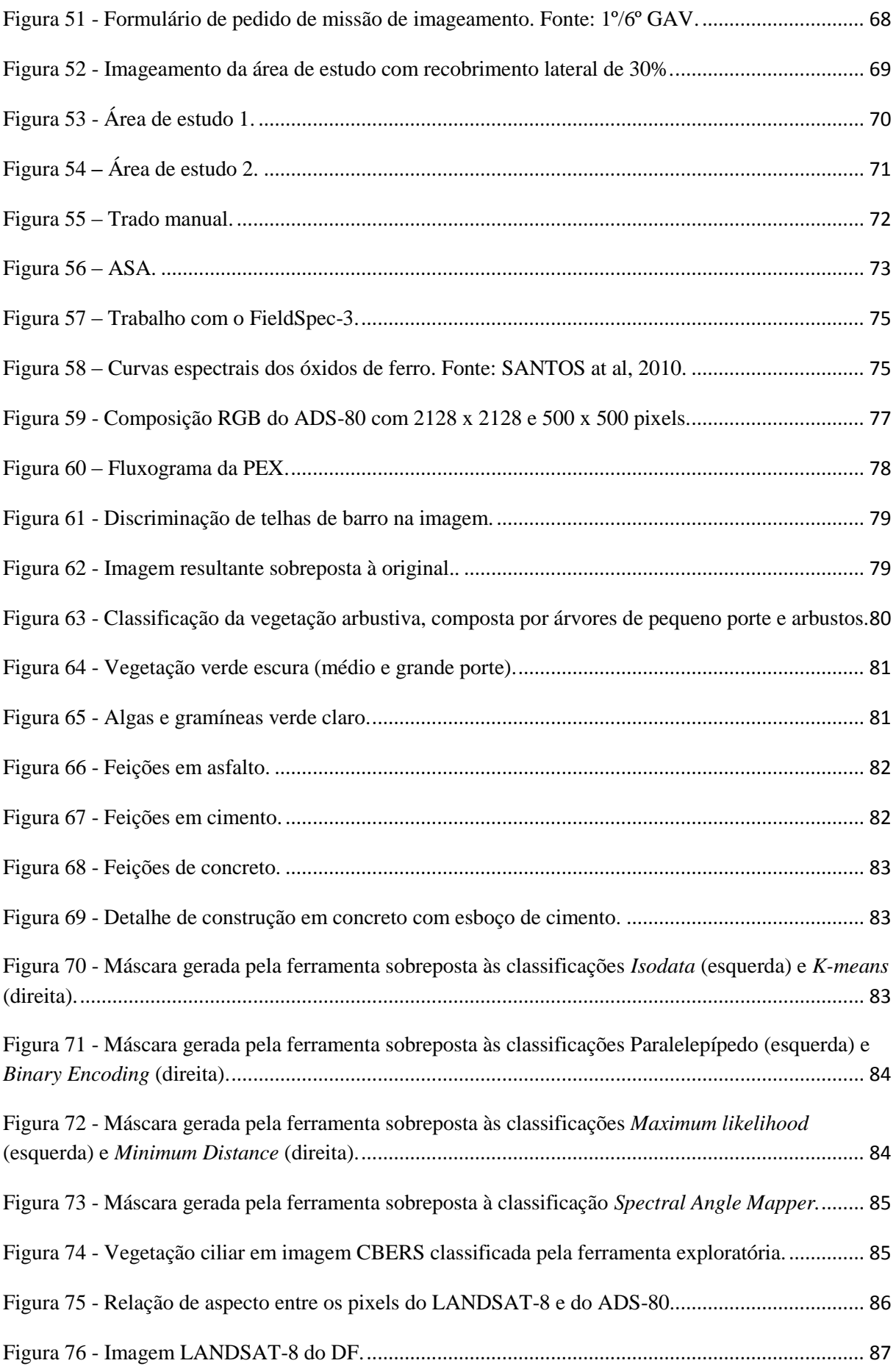

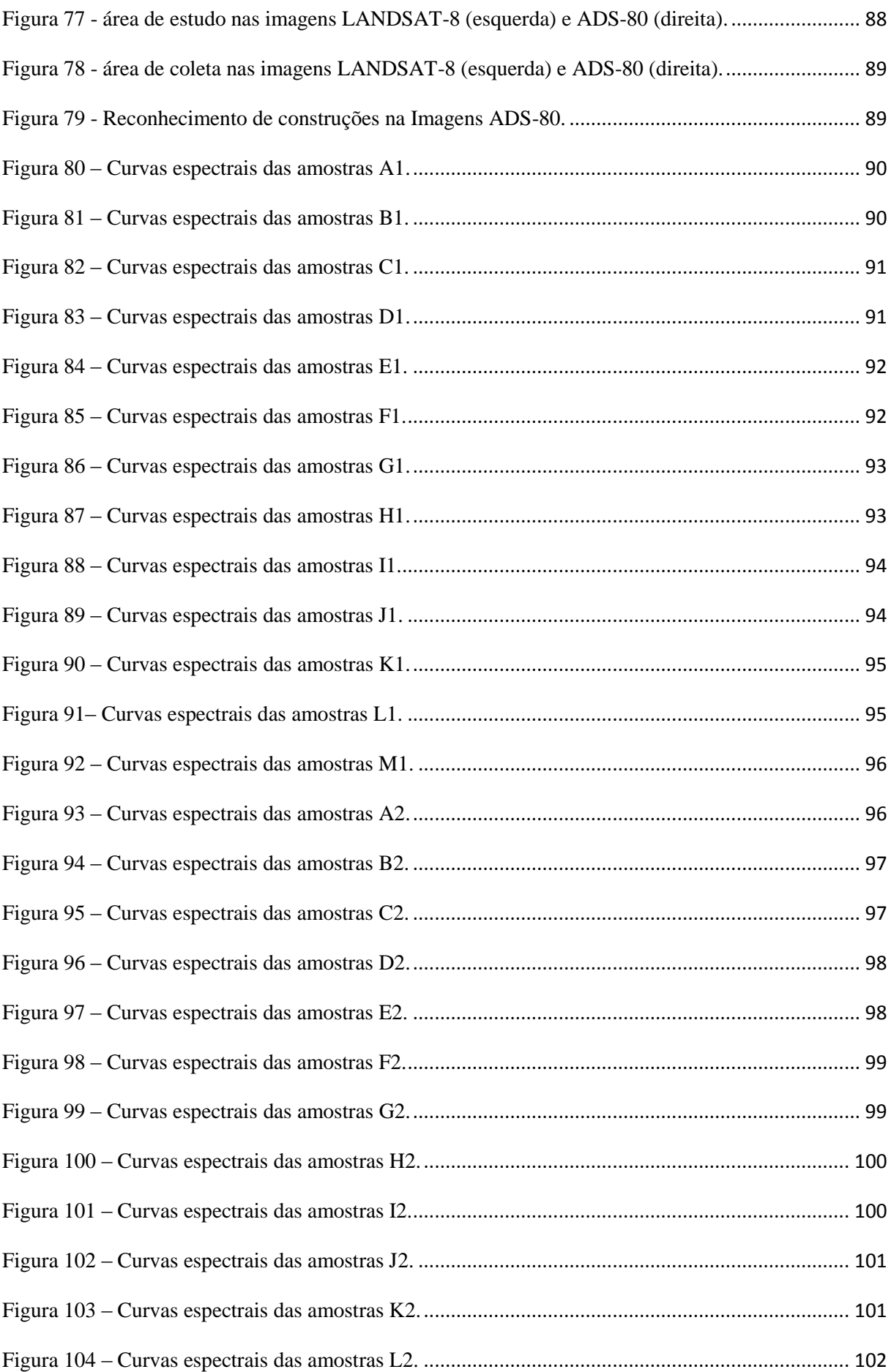

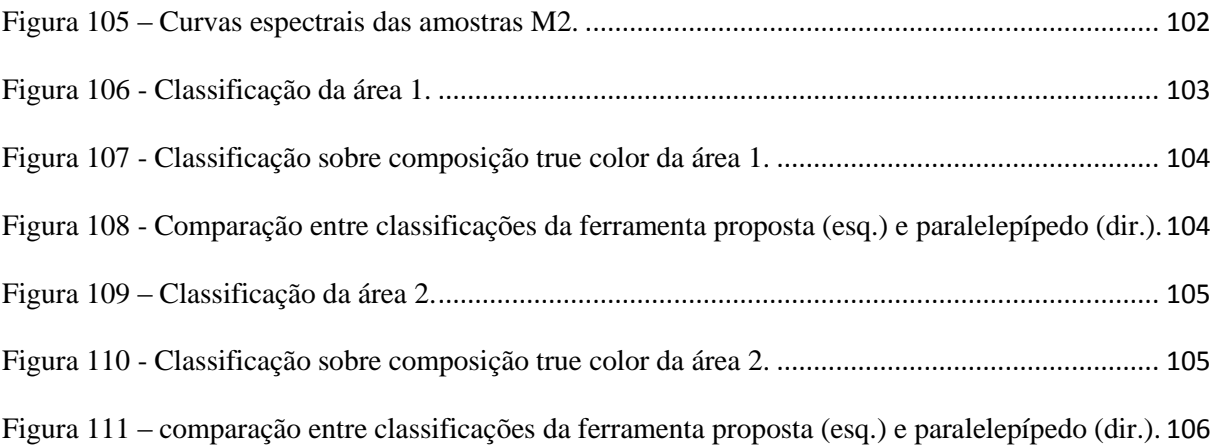

## Lista de tabelas

<span id="page-15-0"></span>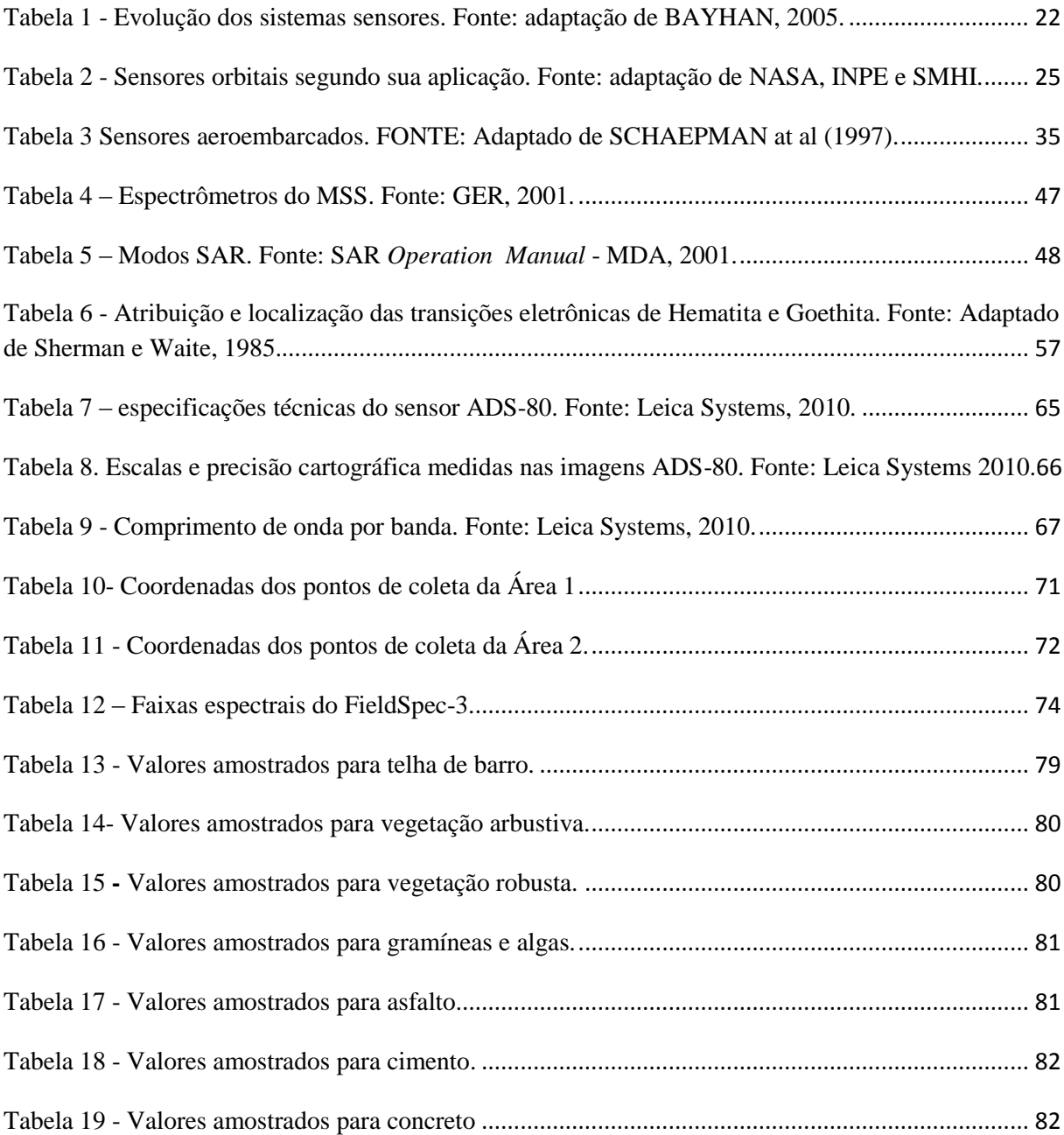

#### Lista de siglas e abreviaturas

<span id="page-16-0"></span>ADS – *Airborne Digital Sensor.*

AAHIS – *Advanced Airborne Hyperespectral Imaging System.*

AGL *– Above Ground level.*

AISA – *Airborne Imaging Spectrometer for Applications.*

AMSS – *Amplitude Modulation Signal System.*

ARP – Aeronaves Remotamente Pilotadas.

ASA – Amostra Seca ao Ar.

ASAS – *Advanced Solid State Array Spectroradiometer.*

ASCII – *American Standard Code for Information Interchange.*

CASI – *Compact Airborne Spectrographic.*

CENSIPAM – Centro Gestor do Sistema de Proteção da Amazônia.

CCD – *Charge Couple Device.*

CIS – *Chinese Imaging Spectrometer.*

COMGAR – Comando-Geral de Operações Aéreas.

CPRM – Companhia de Pesquisa de Recursos Minerais.

CU – *Control Unit.*

DAIS - *Digital Airborne Imaging Spectrometer.*

DCA – Doutrina do Comando da Aeronáutica.

DF – Distrito Federal.

DNPM – Departamento Nacional de Produção Mineral.

Dr. – Doutor.

EMBRAPA – Empresa Brasileira de Pesquisa Agropecuária.

FAB – Força Aérea Brasileira.

FLIR – *Foward Looking Infra Red.*

FOV – *Field Of View.*

FTVFHSI - *Fourier-Transform Visible Hyperspectral Imager.*

FUNAI.- Fundação Nacional do Índio.

GAV – Grupo de Aviação.

GPS. – *Global Position System.*

GSD – *Ground Sample Distance.*

HIRIS - *High Resolution Imaging Spectrometer.*

HSI – *Hyperspectral Scanner Imaging.*

HSS - *Hyper Spectral Scanner.*

HYDICE - *Hyperspectral Digital Imagery Collection Experiment.*

IBAMA – Instituto Brasileiro do Meio Ambiente.

IBGE – Instituto Brasileiro de Geografia e Estatística.

IEEE - *Institute of Electrical and Electronics Engineers.*

IFOV – *Instantaneous Field Of View.*

INPE – Instituto Nacional de Pesquisas Espaciais.

IG – UnB – Instituto de Geociências da Universidade de Brasília.

IMSS - *Image Multiespectral Sensing.*

IR – *Infra Red.*

IRIS - *Infrared Imaging Spectroradiometer.*

IS – *Interface Stand.*

JPL – *Jet Propulsion Laboratory.*

MDE – Modelo Digital de Elevação.

MIDIS - *Multiband Identification Discrimination Imaging Spectroradiometer.*

MSS – *Multi Spectral Scanner.*

MTI *– Moving Target Indicator.*

NCGIA – *National Centre for Geographical Information and Analysis.*

NASA – *National Space Agency.*

ND – Número Digital.

OI – *Operator Interface.*

OIS – *Optical Infrared System.*

PAD – DF – Programa de Assentamento Dirigido do Distrito Federal.

PAN – Pancromática.

PAV – *Plataform Gyro Stabilized Mount.*

PPI – *Pixel Purity Index*

PPP – Posicionamento por Ponto Preciso.

Prof. – Professor.

ROI – Regions of Interest.

RTP - *Reconnaissance Training Pod.*

RGB – *Red, Green and Blue.*

SAR – *Sintetic Aperture Radar.*

SH – *Sensor Head.*

SIG – Sistema de Informações Geográficas.

SIVAM – Serviço de Vigilância da Amazônia.

SMHI – *Swedish Meteorological and Hydrological Institute.*

SR – Sensoriamento Remoto.

SRTM – *Shuttle Radar Topography Mission.*

TWR – *Traveling Wave Resonator.*

UAV – *Unmanned Aerial Vehicle* ou *Unmanned Airborne Vehicle.*

USGS – *United States Geological Survey.*

UTM – Universal Tranversa de Mercator.

VANT - Veículo Aéreo Não Tripulado.

VNIR – *Visual/Near Infra Red.*

SWIR *– Short Wave Infra Red.*

### <span id="page-19-0"></span>**CAPÍTULO 1: INTRODUÇÃO E JUSTIFICATIVA**

O advento do sensoriamento remoto orbital de imagens com altas resoluções espaciais possibilitou que estudos de uso e ocupação do solo pudessem ser elaborados em escalas compatíveis com a natureza e com as feições que compõem a paisagem das áreas urbanas e rurais. No caso das áreas rurais, os objetivos de pesquisa de sensoriamento remoto não incluem apenas a discriminação de tipos de culturas agrícolas, com notável interesse para programas de previsão de safras, mas também, as perspectivas de identificação de tipos de solos com base na discriminação mineralógica, o que aproxima o sensoriamento remoto por imagens de alta resolução dos estudos de espectroscopia.

O conhecimento das relações mineralógicas dos solos é um recurso que aperfeiçoa a aplicação diferenciada de insumos, o que tende a aumentar sua produtividade, assim como o tipo de cultura que é praticada em determinada região influencia no processo de recuperação do solo a ela associado. Porém, devido à atuação da atmosfera na interferência danosa às medidas da radiação eletromagnética que os sensores orbitais captam para convertê-la em imagens, além da limitação das resoluções espaciais inerentes às taxas de transmissão dos sistemas sensores orbitais, alguns estudos desta natureza ficaram restritos pela incapacidade de se obter dados com boa resolução espacial em múltiplas bandas do espectro eletromagnético e com pouca influência atmosférica. Com a evolução dos sistemas sensores aeroembarcados, imagens com altíssima resolução espacial podem ser adquiridas a uma altura de voo que elimina as interferências dos efeitos de absorção e espalhamento atmosféricos, e desta forma aumentam as possibilidades da obtenção de dados que permitam gerar informações mais precisas e mais completas acerca da natureza de alvos terrestres. Com este propósito a pesquisa que foi realizada investiga a potencialidade de um novo sensor aerotransportado de altíssima resolução espacial para fins de discriminação mineralógica de solos tropicais da classe latossolos.

Este novo sensor aerofotogramétrico é uma câmera digital ADS-80, construída pela empresa Leica Geosystems, que está sendo operado pelo 1°/6° GAV (Primeiro Esquadrão do sexto Grupo de Aviação) da Força Aérea Brasileira (FAB), a qual permite a aquisição de imagens multiespectrais em cinco bandas: uma banda pancromática, três bandas na faixa do visível (R, G e B) e uma no infravermelho próximo, todas com altíssima resolução espacial de até 05 cm.

#### <span id="page-20-0"></span>**1.1.** Hipótese de Trabalho

A partir de uma nova ferramenta computacional de classificação supervisionada, a Pixel Explorer (PEX), e com as imagens de altíssima resolução espacial do sensor ADS-80, desprovidas das interferências da atmosfera que causam espalhamento seletivo da radiação eletromagnética, existe a possibilidade de se discriminar áreas com a presença dos óxidos de ferro em solos típicos de ambientes tropicais, cujas feições espectrais de absorção situam-se nas regiões de comprimentos de onda do visível ao infravermelho próximo.

#### <span id="page-20-1"></span>**1.2.** Objetivo Geral

Avaliar as potencialidades da PEX e das imagens do sensor multiespectral ADS-80, embarcado nas aeronaves R-35 Learjet, da Força Aérea Brasileira, para serem utilizadas na discretização mineralógica em áreas de solo exposto na região agrícola do Distrito Federal.

#### <span id="page-20-2"></span>**1.3.** Objetivo Específico

Verificar se é possível a discretização de áreas com influência dos óxidos de ferro, hematita e goethita, na região agrícola do PAD-DF, a partir das imagens do ADS-80, utilizando a PEX, com base de validação em espectrorradiometria de laboratório associada à análise com a carta de Munsell.

### <span id="page-21-0"></span>**CAPÍTULO 2: SENSORIAMENTO REMOTO**

#### <span id="page-21-1"></span>**2.1.** Evolução dos Sistemas Sensores

Embora o termo "sensoriamento remoto" tenha sido criado no início da era espacial, nos anos sessenta do século passado, a história do sensoriamento remoto teve início com o advento da "fotografia", termo derivado de duas palavras gregas "*phos"* (luz) e "*graphien*" (escrita). A tabela 1 traz um breve histórico da evolução do conhecimento científico que propiciou a construção dos atuais sensores imageadores.

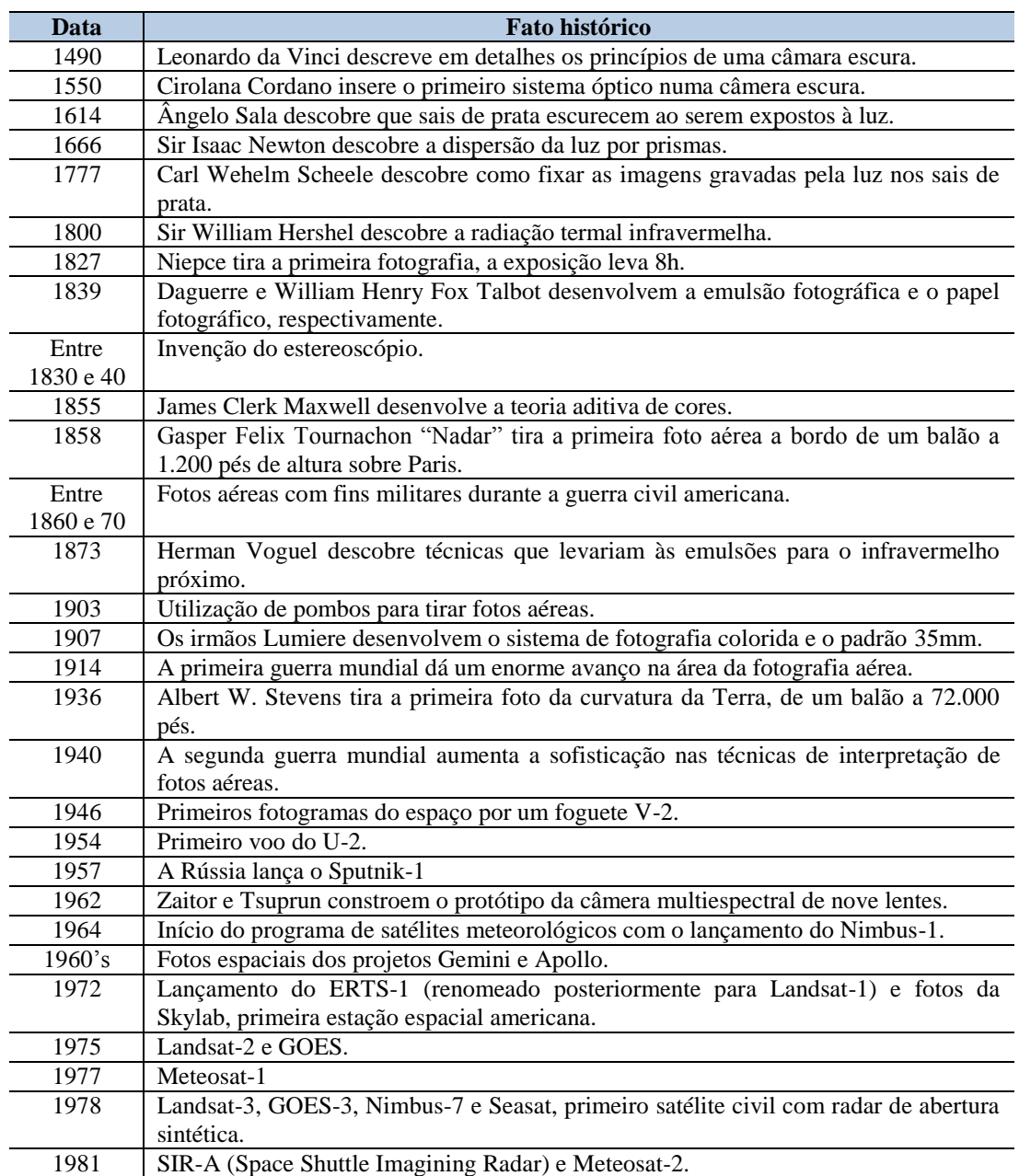

<span id="page-21-2"></span>Tabela 1 - Evolução dos sistemas sensores. Fonte: adaptação de BAYHAN, 2005.

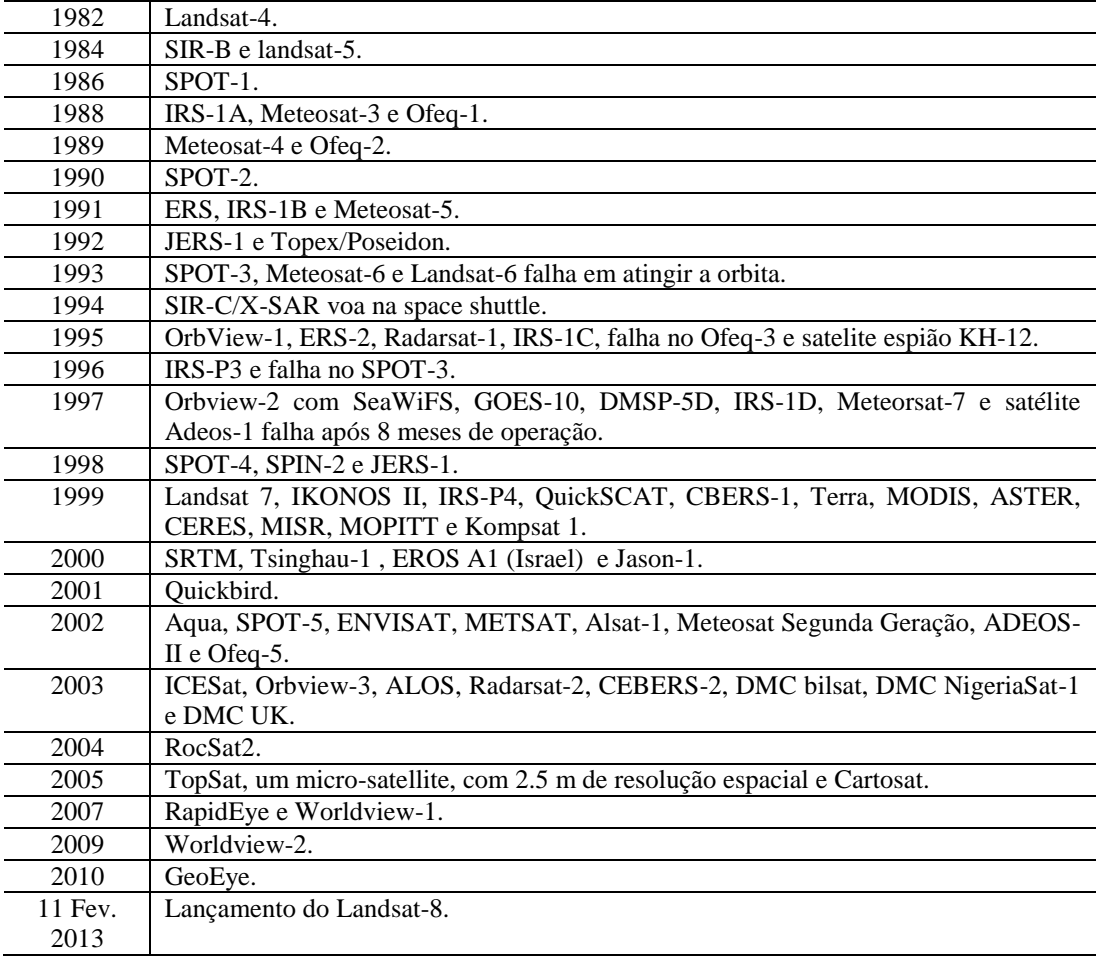

#### <span id="page-22-0"></span>**2.2.** Sensores Imageadores

São equipamentos eletro-ópticos mecânicos capazes de detectar e registrar a radiação eletromagnética em determinada faixa do espectro eletromagnético e gerar informações que possam ser transformadas num produto passível de interpretação, na forma de imagens (MOREIRA, 2001).

Os sistemas sensores podem ser classificados de diferentes formas: quanto à fonte da radiação eletromagnética, ao intervalo espectral, pelo número de bandas, pelo tipo de formato da imagem, ou por qualquer uma de suas resoluções espectrais. A forma mais genérica para se classificar um sensor é pela fonte da radiação eletromagnética. Neste caso, os sensores são classificados em dois tipos: sensores passivos e sensores ativos.

Os sistemas sensores passivos medem a energia eletromagnética naturalmente disponível. Eles dependem que ocorra a iluminação da superfície da terra pelo sol, e neste caso são classificados como sensores passivos óticos. O intervalo espectral medido pelos sensores passivos óticos é de 0,45 µm a 2,5 µm. Mas é também possível adquirir imagens durante a noite pela energia naturalmente emitida pela terra em função da temperatura dos alvos que assim se comportam como fontes de radiação eletromagnéticas naturais passivas. São por isso denominados sensores termais e o intervalo espectral se estende de 8 µm a 14 µm (MOREIRA, 2001).

Os sistemas sensores ativos, por outro lado, possuem sua própria fonte de iluminação. O sensor emite radiação que é direcionada para o alvo que se deseja investigar e mede a seguir a radiação retrodirecionada. A radiação retrorrefletida do alvo é detectada e medida pelo sensor. Incluem-se neste tipo os sensores de radar de micro-ondas, que operam no intervalo de ondas de 3,0 cm a 100 cm (MOREIRA, 2001).

A figura 1 mostra a classificação geral dos sistemas sensores passivos e ativos.

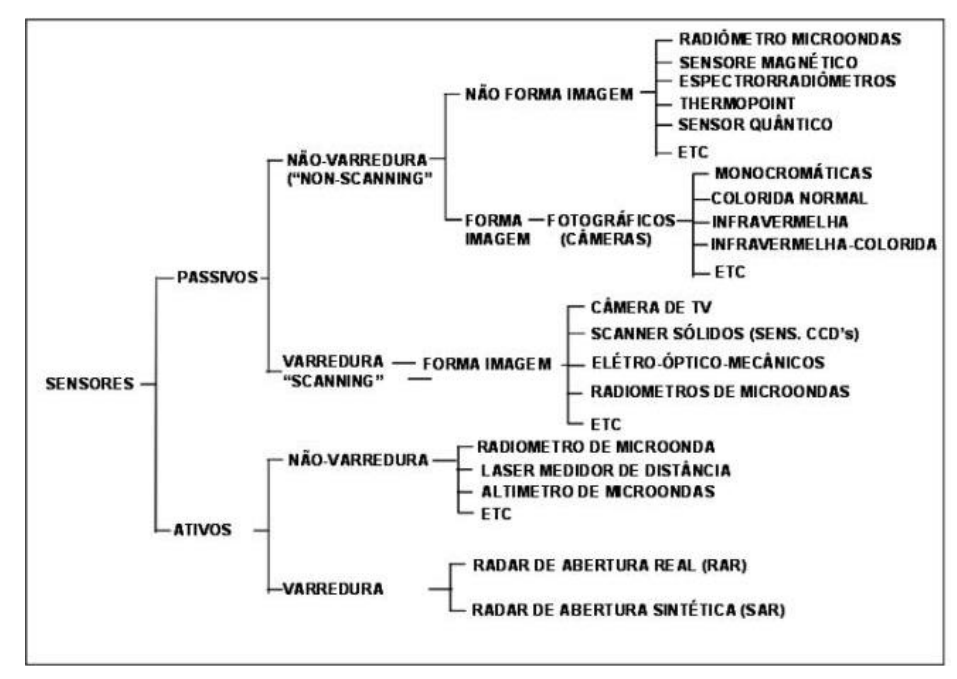

<span id="page-23-0"></span>Figura 1- Classificação dos sistemas sensores quanto à categoria, tipo de produto e fonte de radiação. Fonte: MOREIRA, 2001.

As plataformas em que são acoplados os sistemas sensores definem o nível de aquisição dos dados. Esses níveis podem ser: o orbital (representados pelas plataformas espaciais), o aéreo (representados pelas aeronaves e helicópteros) e o terrestre (representados por torres e instrumentos radiométricos de campo), o que é mostrado na figura 2.

De outra forma, para fins práticos de estudos de aplicações, podemos agrupar os diferentes sensores, atualmente em operação, segundo sua finalidade, ou seja, as soluções de estudos do meio ambiente e do levantamento dos recursos naturais terrestres que eles se propõem a executar conforme se pode verificar na tabela 2.

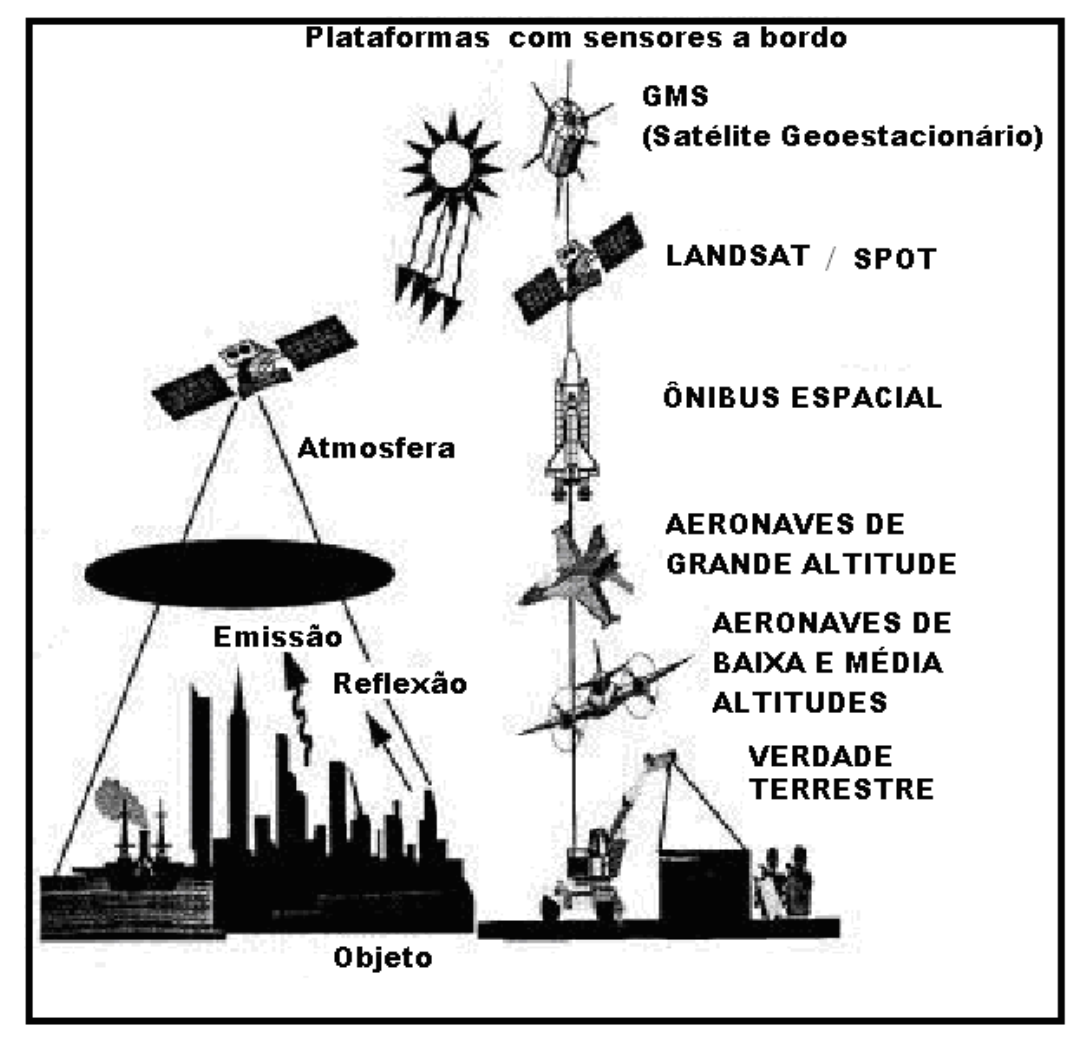

<span id="page-24-0"></span>Figura 2 – Exemplos de plataformas de sensoriamento remoto. Fonte: www.ufscar.br.

<span id="page-24-1"></span>Tabela 2 - Sensores orbitais segundo sua aplicação. Fonte: adaptação de NASA, INPE e SMHI.

| <b>PLATAFORMA</b> | <b>ORIGEM</b> | <b>SENSOR</b>             | <b>RESOLUÇÃO</b> | <b>APLICAÇÃO</b>                      |
|-------------------|---------------|---------------------------|------------------|---------------------------------------|
| LANDSAT $(1-8)$   | <b>EUA</b>    | TM e ETM                  | $15m$ e $30m$    | <b>MONITORAMENTO</b><br><b>GLOBAL</b> |
| $SPOT(1-5)$       | <b>FRANÇA</b> | HRV, IHRV e<br><b>PAN</b> | 10m, 10m e 5m    | <b>MONITORAMENTO</b><br><b>GLOBAL</b> |

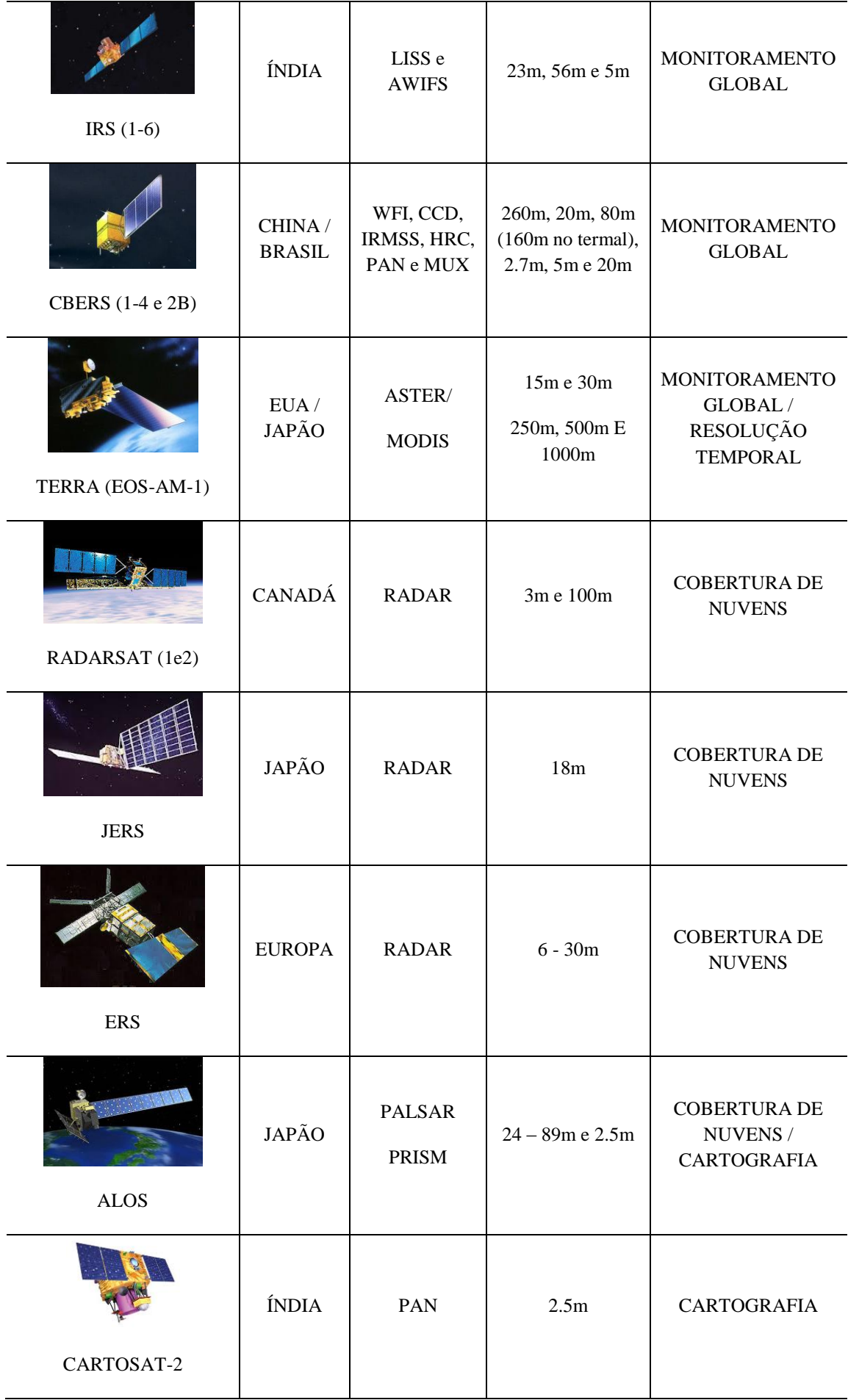

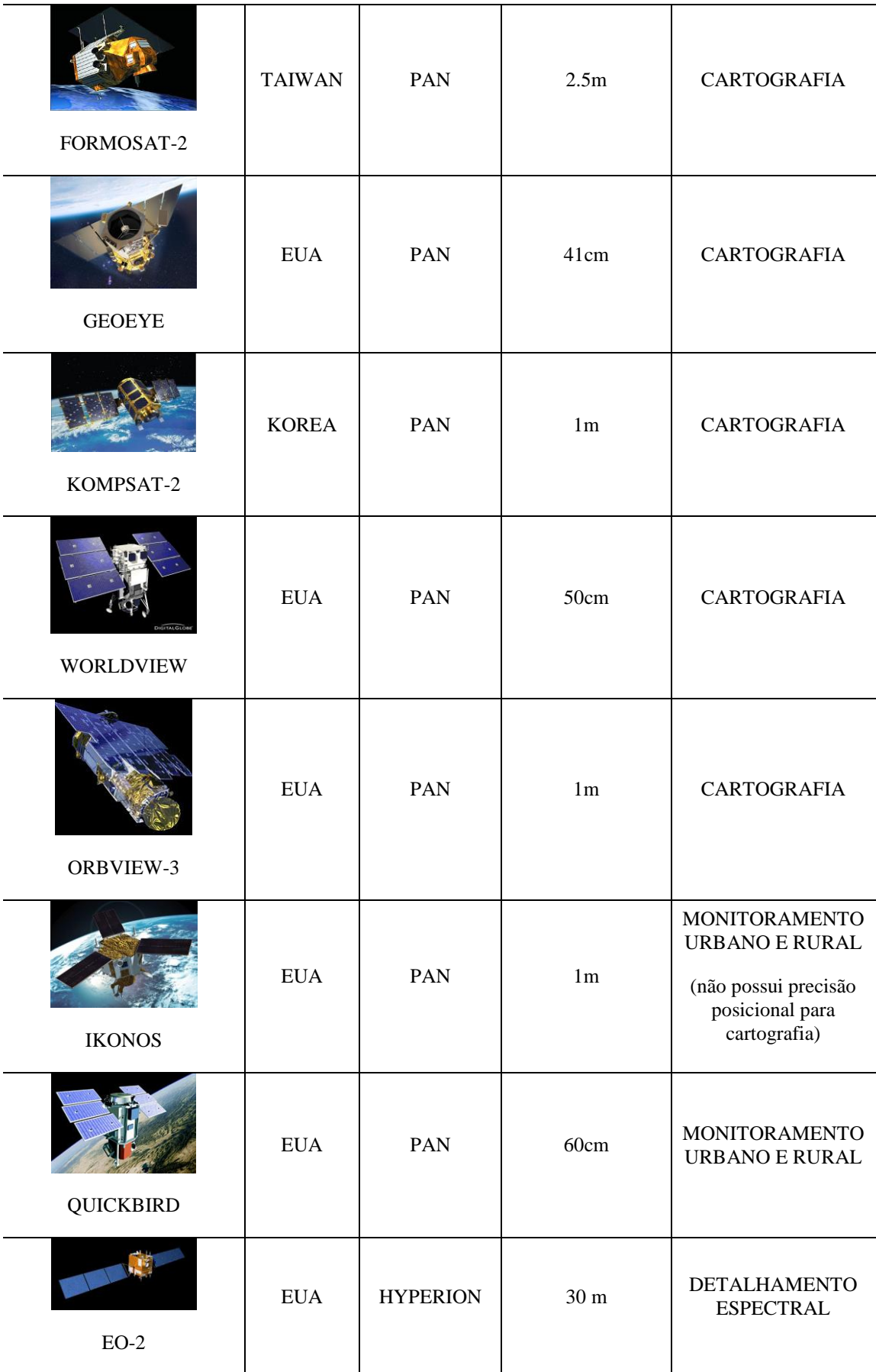

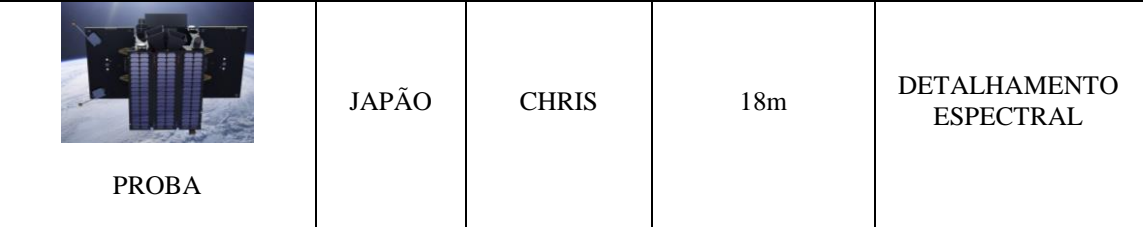

#### <span id="page-27-0"></span>**2.3.** Resoluções de Imagens

As imagens de sensoriamento remoto são dimensionadas em termos do sinal registrado digitalmente pelo sensor, em quatro tipos diferentes de resoluções: espacial, espectral, radiométrica e temporal. Embora cada uma destas quatro resoluções individualmente determine a capacidade do sensor em detectar e identificar os alvos na superfície terrestre, em imagens orbitais, devido principalmente ao poder da taxa de transmissão de dados, há uma forte dependência entre estas resoluções que não permite que se obtenham imagens com resoluções adequadas ao nível detalhamento que certos tipos de alvos exigem para a sua identificação ou discriminação. Por exemplo: não há ainda disponíveis sensores orbitais que aliem uma alta resolução espacial (submétrica) a uma alta resolução espectral (acima de 50 bandas). Dado à importância de se medir a potencialidade de um sensor por meio de suas resoluções, estas são brevemente descritas a seguir:

### <span id="page-27-1"></span>**2.3.1. Resolução espacial**

Refere-se à habilidade do sistema sensor em detectar os alvos a partir de suas dimensões físicas. Esta habilidade baseia-se na projeção geométrica da visada do detector sobre uma área de dimensão específica da superfície terrestre, por meio da abertura angular da ótica do instrumento, colocado a certa altitude e num determinado instante. O ângulo definido por esta projeção é denominado de campo de visada instantânea (*Instantaneous Field Of View*, IFOV). O IFOV, medido em milirradianos, define nos sensores óticos o tamanho do pixel da imagem, a partir do qual se mede a sua resolução espacial (FLORENZANO, 2002). A figura 3 mostra a configuração geométrica de um pixel medido no terreno e exemplos de imagens de diferentes tipos de resolução espacial de uma mesma área. Conceitualmente, a resolução espacial de sensores óticos pode ser medida diretamente pelo tamanho individual do pixel da imagem. Exceção a esta regra são as imagens obtidas por sensores de radar.

<span id="page-28-0"></span>Figura 3 – (a) medida geométrica da resolução espacial, b) efeito da resolução espacial para detecção de alvos em áreas urbanas. Fonte: MELO (2002).

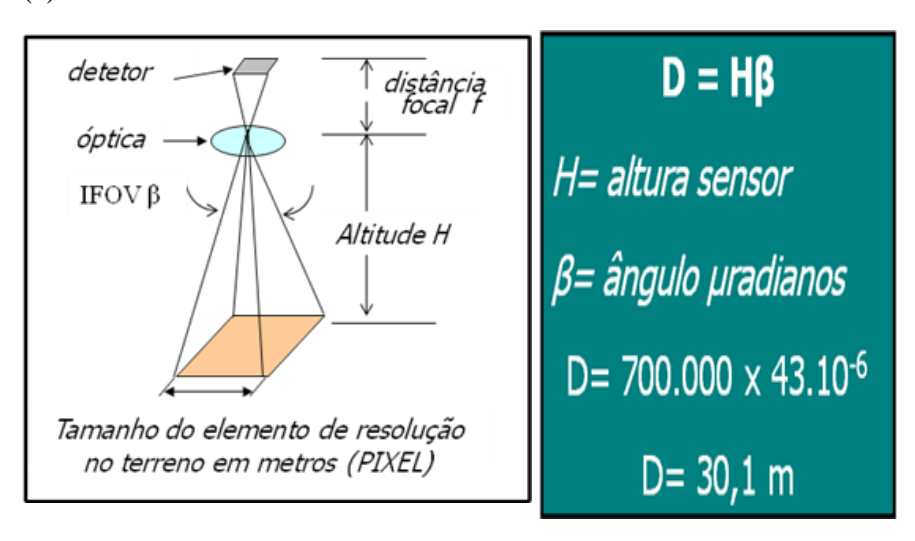

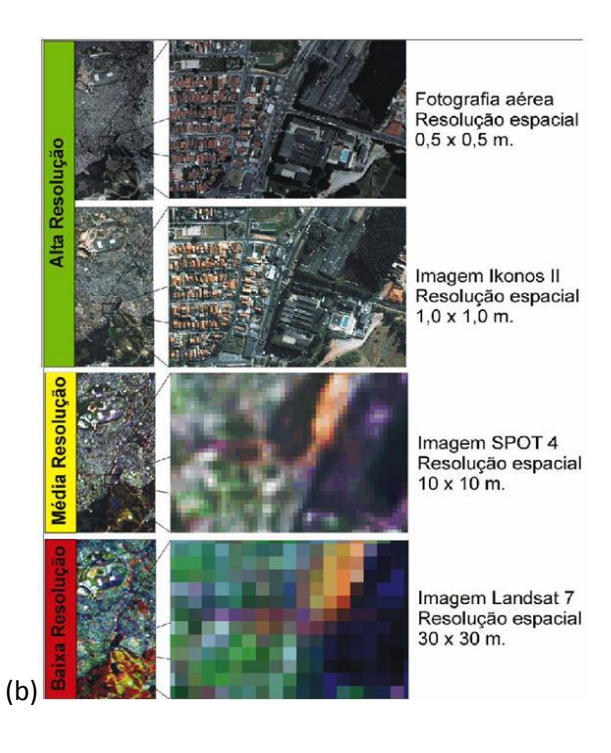

(a)

Em relação à resolução espacial, os sensores aeroembarcados levam vantagem, comparados aos sensores orbitais, uma vez que a altura de voo é consideravelmente menor, possibilitando a projeção do IFOV numa área menor do terreno. Como exemplo, temos na figura 4 a fórmula para se calcular o GSD em uma imagem gerada pelo sensor aeroembarcado ADS-80.

<span id="page-29-1"></span>Figura 4 - Cálculo do GSD do sensor ADS-80. Fonte: Leica ADS80 *Technical Reference Manual* (2010).

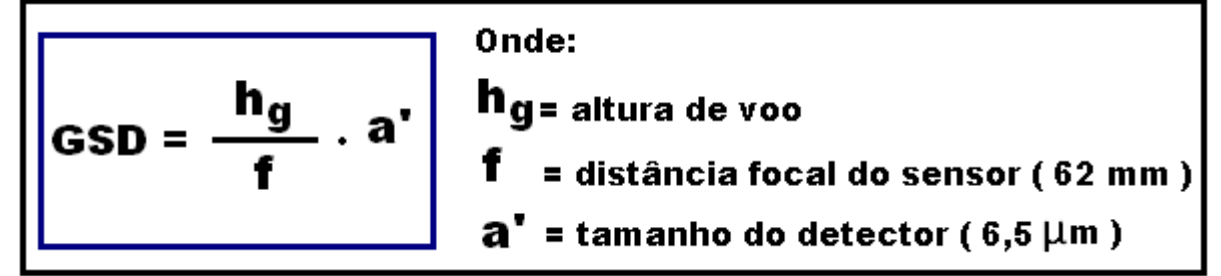

#### <span id="page-29-0"></span>**2.3.2. Resolução espectral**

É um conceito próprio para os sistemas sensores, denominados de multiespectrais e hiperespectrais. Segundo Novo (1989), resolução espectral é "uma medida da largura das faixas espectrais e da sensibilidade do sistema sensor em distinguir entre dois níveis de intensidade do sinal de retorno".

Para uma melhor compreensão deste conceito, Jensen e Jackson (2001) destacam dois pontos importantes: a quantidade de faixas espectrais e o comprimento de onda detectado pelo sensor. Para exemplificar isso a figura 5parte "a", apresenta as diferentes regiões do espectro eletromagnético utilizadas em sensoriamento remoto, destacando a faixa do visível, e os comprimentos de onda detectados pelas bandas de dois diferentes sistemas sensores para identificar dois alvos que são caracterizados pelos padrões de suas curvas de reflectância e por suas bandas de absorção.

Na parte "b" da figura 5, o primeiro sensor tem 17 bandas espectrais e, portanto, uma maior capacidade para identificar e discriminar os dois objetos cujos comportamentos espectrais são descritos por suas curvas de reflectância, em comparação como outro sensor que possui apenas quatro bandas espectrais. Em outras palavras, um sensor com maior número de bandas é mais capaz de registrar as variações de reflectância de qualquer alvo. Portanto, quanto maior o número de bandas e menor a largura espectral de cada banda, maior a discriminação do alvo na cena e melhor a resolução espectral [\(MELO, 2002\)](http://www.ufrgs.br/engcart/PDASR/referencias.html#17). A largura espectral da banda deve ser equivalente à largura das bandas de absorção que um alvo apresenta. Em geral, sabe-se que esta largura deve ser no mínimo inferior a 10 micrometros. As bandas ou feições espectrais de absorção são respostas diretas dos constituintes da composição dos materiais.

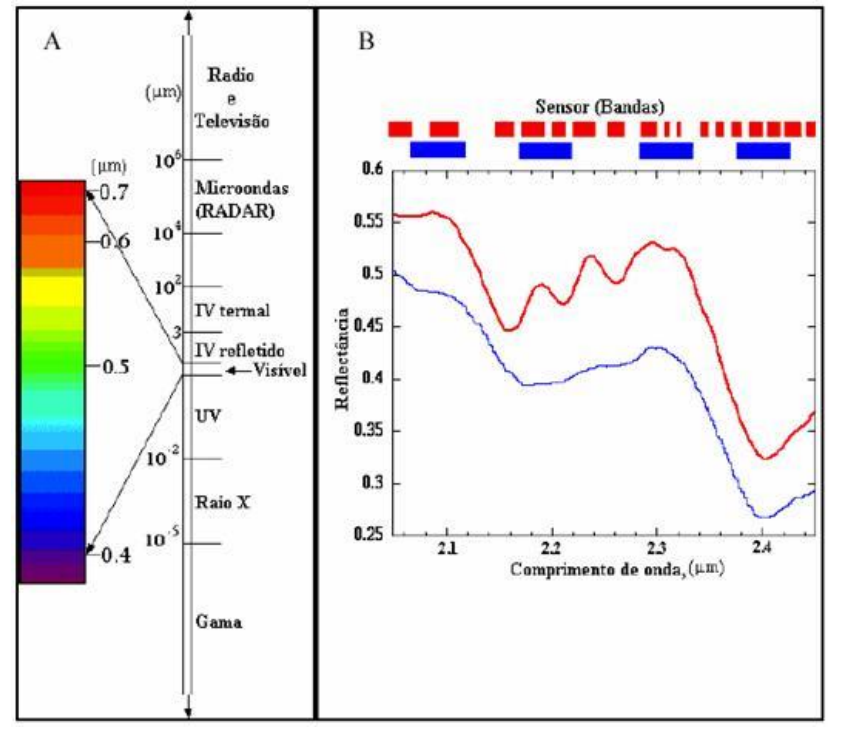

<span id="page-30-1"></span>Figura 5 - Espectro Eletromagnético e Resolução espectral. Fonte: JENSEN e JACKSON, 2001

#### <span id="page-30-0"></span>**2.3.3. Resolução radiométrica**

Refere-se à capacidade do sistema sensor em detectar as intensidades das variações da radiância espectral recebida por ele. A radiância de cada pixel passa por uma conversão analógico/digital, gerando um valor numérico da radiância que é expresso em bits, denominado de Número Digital (ND). Este valor é facilmente traduzido em imagens para uma intensidade visual expressa em um nível de cinza, dimensionado em um intervalo finito (0, K-1), onde K é o número de valores possíveis, denominados de níveis de quantização (SCHOWENGERDT, 1983).

O intervalo dinâmico digital ou o número de níveis de cinza é expresso em bits, ou seja, expresso em função do número de dígitos binários necessários para armazenar, em forma digital, o valor do nível máximo de brilho de cinza. O seu valor é sempre em potência de 2, por exemplo, 8 bits significam  $2^8 = 256$  níveis de cinza. As diferenças entre os valores de cinza são mais abruptas entre os níveis que possuem um e dois bits do que entre os níveis oito e 11 bits, devido ao fato de que quanto maior o número de nuanças de tons de cinza, mais detalhada fica a cena, porém o olho humano não possui sensibilidade às mudanças de intensidade acima de 30 níveis de cinza, minimizando a diferença perceptível entre as imagens de maior resolução radiométrica, conforme Crosta, 1993. A figura 6 ilustra essa propriedade.

<span id="page-30-2"></span>Figura 6 - Diferença de resolução radiométrica, em área urbana. Fonte: [MELO, 2002.](http://www.ufrgs.br/engcart/PDASR/referencias.html#17)

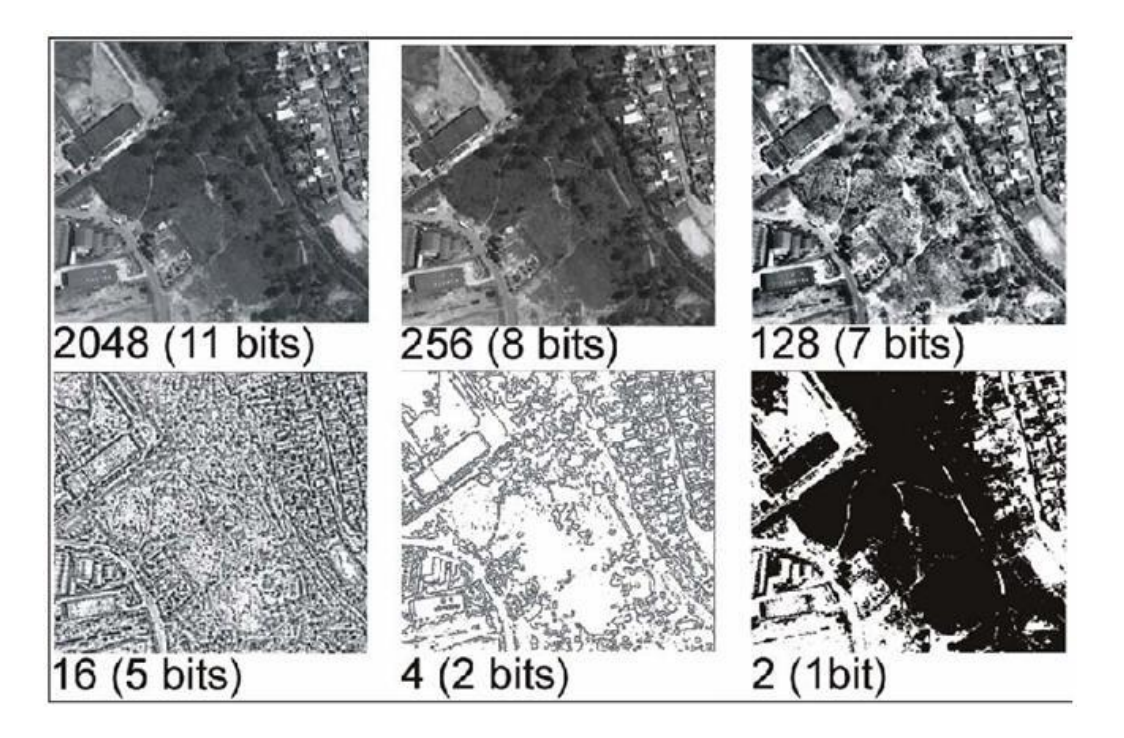

#### <span id="page-31-0"></span>**2.3.4. Resolução temporal**

Refere-se ao intervalo de tempo entre as revisitas a um mesmo ponto na superfície terrestre por um determinado sistema sensor. Este ciclo está relacionado às características orbitais da plataforma (altura, velocidade, inclinação), e ao ângulo de visada do sensor. A resolução temporal é de grande importância no acompanhamento de mudanças dos alvos na superfície terrestre. Para alvos com uma dinâmica de mudança acelerada, exigem-se sensores com alta resolução temporal, isto é, com um pequeno intervalo de tempo entre as revisitas. Alguns sensores utilizam tomadas de imagens *off nadir* como recurso para aumentar a sua resolução temporal.

#### <span id="page-31-1"></span>**2.4.** Cubo Espectral

Como resultado da amostragem espacial e espectral de um sensor hiperespectral, tem-se uma estrutura tridimensional de dados com componentes espaciais e espectrais, denominada "cubo espectral". A figura 7 mostra um exemplo do cubo de dados. Se extrairmos todos os pixels na mesma localização espacial, seus valores espectrais serão função do comprimento de onda do espectro médio de todos os materiais presentes na célula de resolução correspondente na superfície. Em contraste, os valores de todos os pixels na mesma banda espectral, traçados em coordenadas espaciais, resultam em uma imagem em tons de cinza que descreve a distribuição espacial da reflectância da cena no comprimento de onda espectral correspondente.

<span id="page-32-1"></span>Figura 7 - Estrutura cubo espectral ilustrando simultaneamente as características espaciais e espectrais dos dados. O cubo pode ser visualizado como um conjunto de espectros para um único pixel (à esquerda), ou como uma pilha de imagens (centro) cada uma para um único canal espectral (direita). Fonte: MALONAKIS at al., 2005.

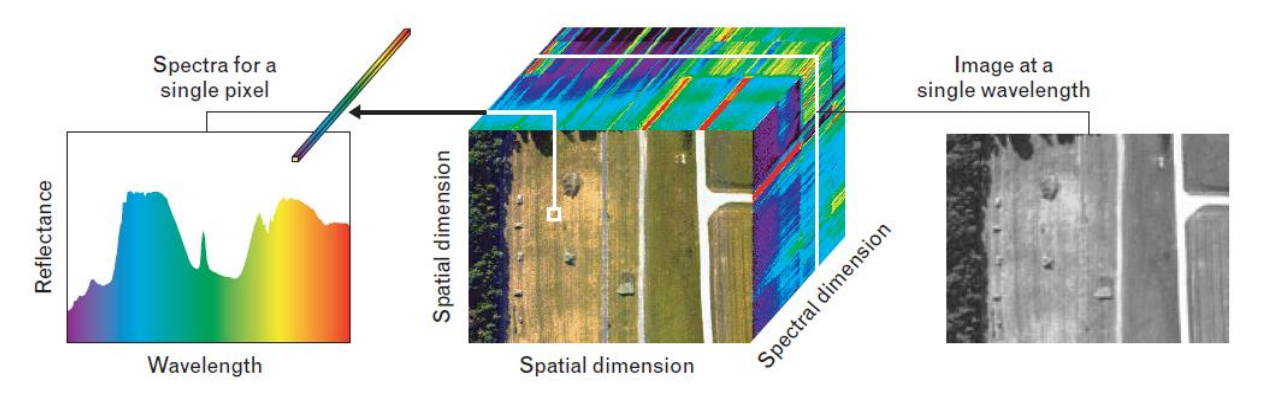

#### <span id="page-32-0"></span>**2.5.** Distorções das Imagens

As imagens de satélite podem apresentar uma série de distorções espaciais, além de não conter a exatidão cartográfica no posicionamento dos objetos nelas representados. Estas distorções estão associadas ao modelo orbital do satélite, plataforma, propriedades do sensor, rotação e curvatura da Terra, além dos efeitos topográficos (Schowengerdt, 1997). As distorções oriundas da topografia da área imageada, normalmente, geram grandes erros na conversão das coordenadas espaciais das imagens (linhas e colunas) em coordenadas geográficas (lat./long. ou UTM), segundo Ford e Zanelli, 1985.

No processo de ortorretificação das imagens há quatro elementos principais que influenciam na qualidade final do produto: i) modelo aplicado na correção; ii) qualidade, quantidade e distribuição dos pontos de controle; iii) relevo da área de estudo; iv) qualidade do MDE utilizado (PINHEIRO, 2003).

Nas imagens orbitais, a correção geométrica depende do conhecimento dos dados das efemérides e da atitude do satélite, além dos parâmetros do sistema de imageamento, que são normalmente transmitidos junto com os dados da imagem. A posição e a direção de visada definem uma reta que intercepta o elipsóide de referência. Ficam então definidas as coordenadas geodésicas correspondentes ao pixel adquirido naquele instante. Desta forma, a maioria das imagens orbitais já é fornecida com uma pré-correção geométrica e georreferenciamento, porém, isso não é suficiente para aplicações que exijam qualidade e exatidão posicional (Adaptado de SILVA, 2000).

Para corrigir geometricamente uma imagem, utiliza-se o processo de ortorretificação, que ajusta pixel por pixel, as distorções decorrentes do relevo, transformando a imagem de uma projeção cônica para uma perspectiva ortogonal, mantendo a constância da escala em toda a imagem ortorretificada. O sensor ADS-80 já fornece imagens georreferenciadas e ortorretificadas, e esses processamentos são realizados pelo órgão que coleta as imagens (1º/6ºGAV) minimizando assim o trabalho dos pesquisadores.

Após o voo, as imagens são analisadas e processadas em estações de solo (figura 8), utilizando-se o software X-PRO e serão disponibilizadas para o usuário com precisão L1 (centimétrica) ou L2 (milimétrica), ortorretificada e aerotriangulada. Para a obtenção dessas precisões, as imagens são processadas levando-se em consideração os dados do GPS e do sistema inercial que estão embutidos no sensor (configuração padrão da Leica). Assim, o georreferenciamento das imagens é realizado com base na trajetória dos satélites que estavam disponíveis no momento da coleta, utilizando-se o método de processamento PPP (Posicionamento por Ponto Preciso), eliminando o trabalho de aquisição de pontos de controle em campo, finalizando o processo com uma imagem aerotriangulada, com possibilidade de geração de modelos numéricos do terreno.

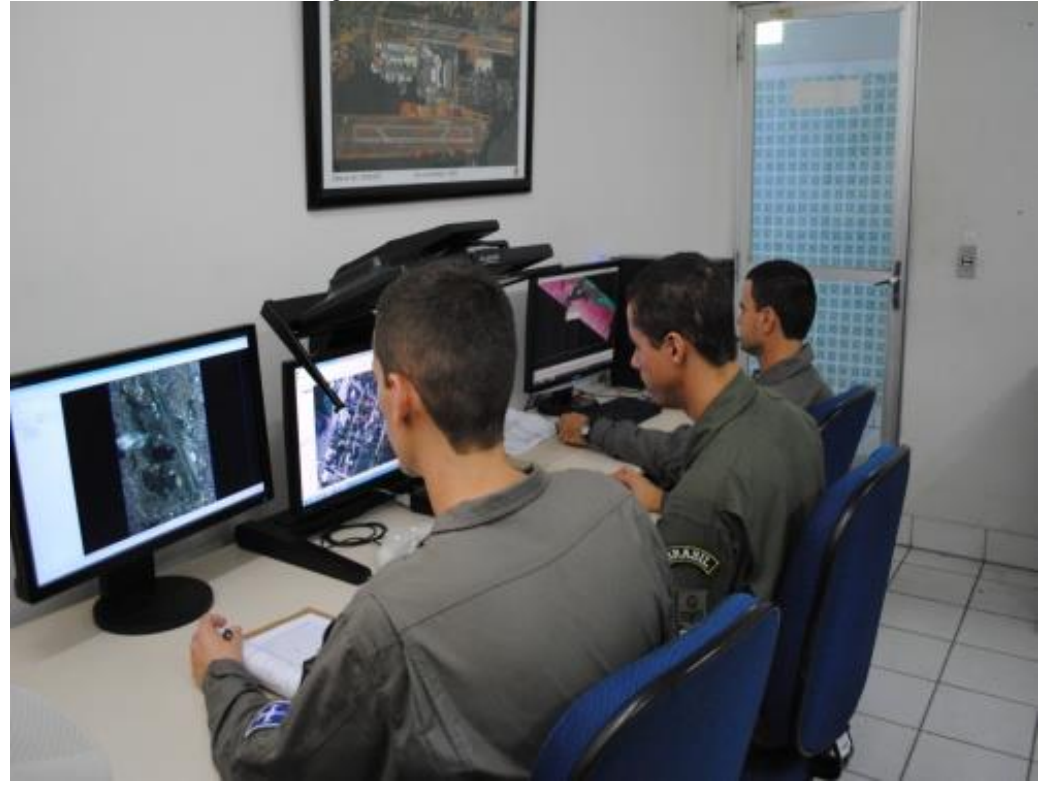

<span id="page-33-1"></span>Figura 8 Setor de Processamento de Imagens. Fonte: Acervo 2º/6º GAV.

#### <span id="page-33-0"></span>**2.6.** Sensores Aeroembarcados

Em 1972 quando foi lançado o sensor multiespectral MSS, a bordo do satélite LANDSAT, as imagens produzidas com resolução espacial de 80m causaram grande impacto nas pesquisas em Sensoriamento Remoto - SR (Tanaka e Sugimura, 2001, apud PINHEIRO, 2003). A capacidade de detectar objetos na superfície terrestre é limitada pela resolução espacial do sistema imageador. Por exemplo, na Figura 9, na imagem IKONOS II é possível identificar um prédio, enquanto na imagem TM/LANDSAT verifica-se apenas um aglomerado de pixels. (PINHEIRO 2003).

Com o sucesso obtido pelo projeto Landsat, precursor dos sistemas sensores multiespectrais, a comunidade científica foi incentivada a desenvolver novos sensores digitais que pudessem proporcionar uma melhor resolução espacial, uma vez que, apesar da qualidade das imagens geradas pelo Landsat, o nível de detalhamento que elas disponibilizavam ainda ficava aquém das potencialidades que aquela ferramenta apresentava. Assim começavam os projetos do que conhecemos hoje como câmeras digitais de alta resolução.

<span id="page-34-0"></span>Figura 9 - Comparação entre a resolução espacial de diferentes sensores. Fonte: PINHEIRO, 2003.

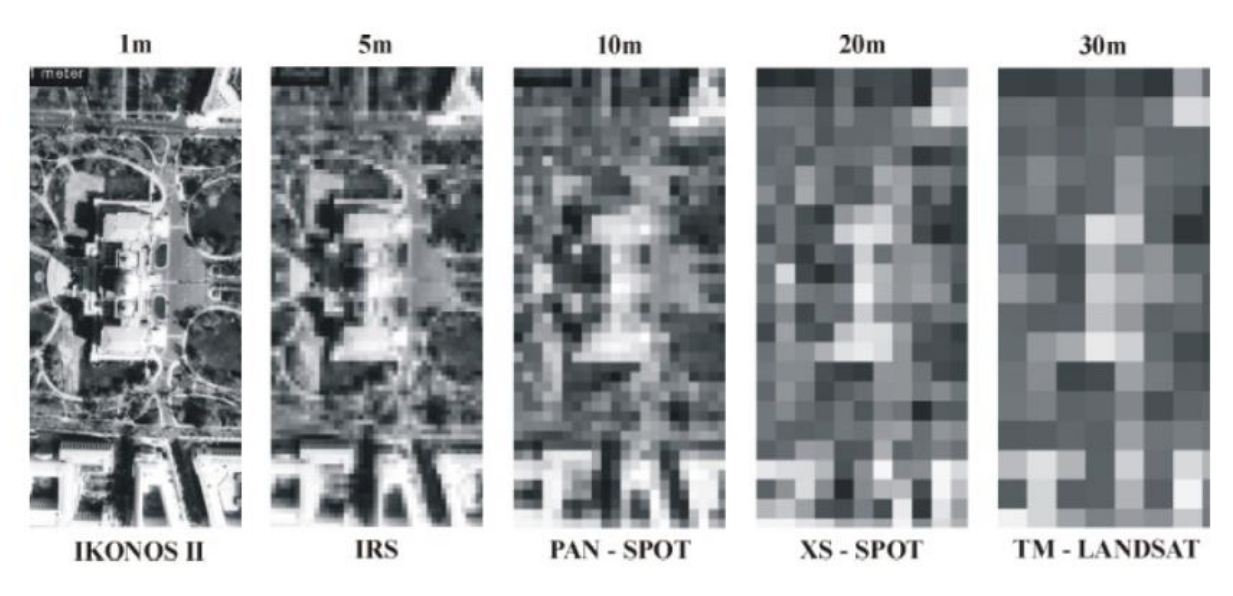

Os sensores hiperespectrais aerotransportados foram desenvolvidos de modo a dar o passo inicial para o lançamento de sensores orbitais hiperespectrais. Como exemplo, pode-se citar o sensor "*Hiperspectral Imager*" (HSI), associado com a TWR e o JPL, que estava previsto para ser lançado em 1997, mas que, por problemas técnicos não chegou a entrar em operação (Crósta, 1996).

À medida que se foram verificando os benefícios e o potencial dos sensores de alta resolução espectral, viu-se surgir um mercado para empresas de desenvolvimento, operação e prestação de serviços, baseados em sensores de dezenas, ou até mesmo centenas, de bandas espectrais. Como exemplo, pode-se citar a empresa australiana Geoscan que possui o sensor AMSS de 24 bandas e resolução espacial de até 3m. (Crósta, 1996).

Desde então foram desenvolvidos vários sistemas sensores aeroembarcados, com diversas resoluções diferentes, para várias aplicações distintas e, com o avanço da nanotecnologia no final do século XX, começaram os desenvolvimentos dos sensores multiespectrais aeroembarcados de altíssima resolução espacial, como é o caso do ADS-80.

Na tabela 3 podemos observar alguns dos sensores aeroembarcados desenvolvidos nos últimos anos e suas características principais.

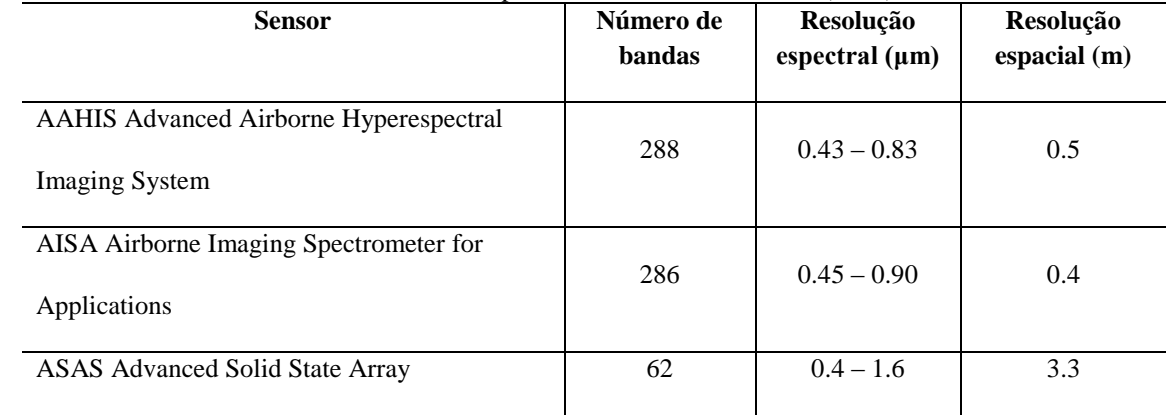

<span id="page-34-1"></span>Tabela 3 Sensores aeroembarcados. FONTE: Adaptado de SCHAEPMAN at al (1997).

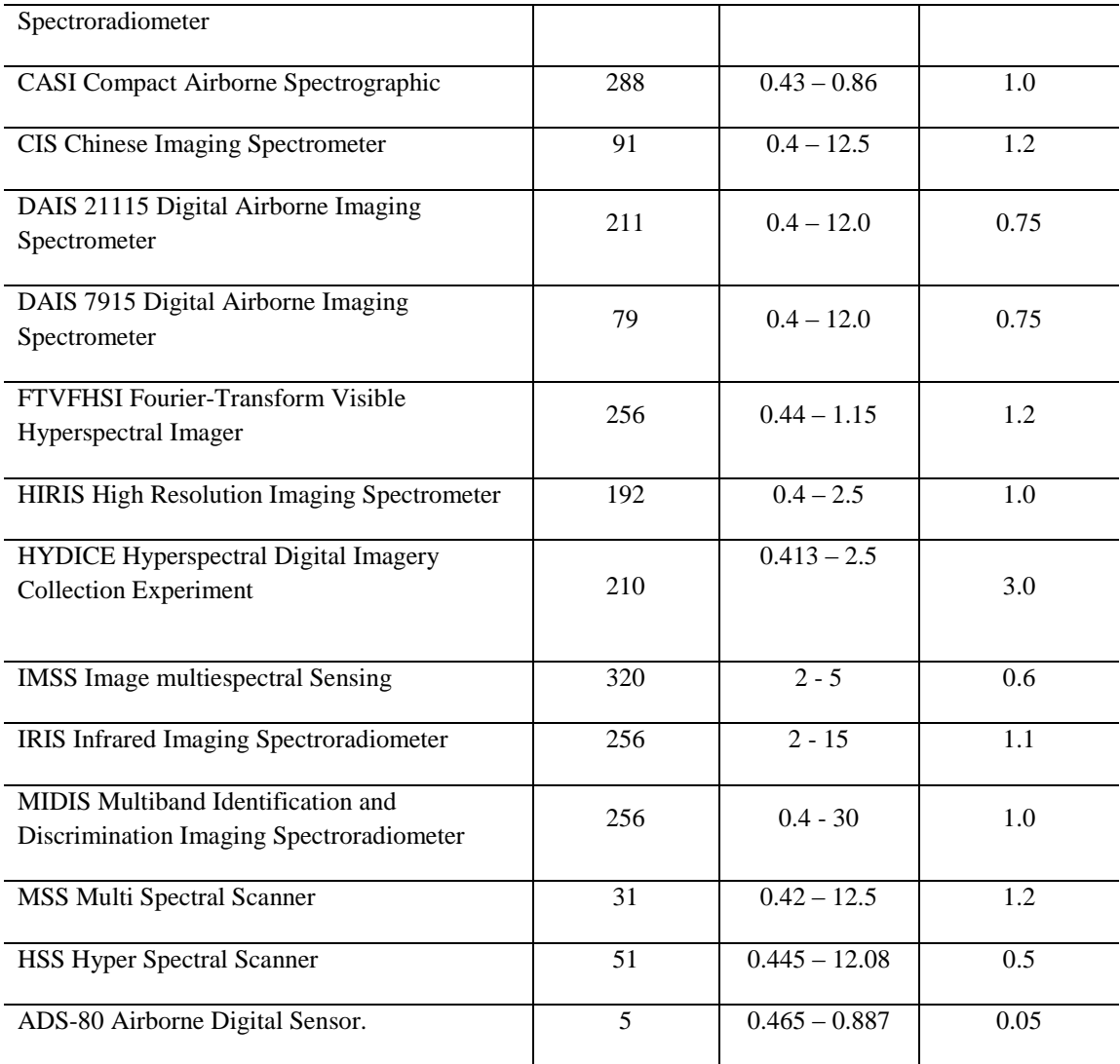

#### <span id="page-35-0"></span>**2.7.** VANT

VANT é a abreviação para Veículo Aéreo Não Tripulado, sendo a nomenclatura em português para UAV – *Unmanned Aerial Vehicle* ou *Unmanned Airborne Vehicle* (IEEE, 2009).

A ideia da construção de artefatos voadores não tripulados é antiga e até mesmo anterior aos voos tripulados. Um dos primeiros registros é do padre brasileiro Bartolomeu de Gusmão que projetou e construiu um balão de ar quente e o demonstrou em 1709, em Lisboa - Portugal, sob a presença do Rei João V e de toda a corte portuguesa (BRANDÃO, 2007)

Inicialmente, os VANT foram idealizados para fins militares, inspirados nas bombas voadoras alemãs, do tipo V-1, e nos inofensivos aeromodelos rádio controlados e foram concebidas, projetadas e construídas para serem usadas em missões muito perigosas para serem executadas por seres humanos, nas áreas de inteligência militar, apoio e controle de tiro de artilharia, apoio aéreo às tropas de infantaria e cavalaria no campo de batalha, controle de mísseis de cruzeiro, atividades de patrulhamento urbano, costeiro, ambiental e de fronteiras, atividades de busca e resgate (MARQUES, 2011).

Em 1935, foi desenvolvido por Reginald Denny o RP-1, o primeiro VANT controlado por rádio (MEDEIROS, 2007).
Uma foto do RP-1 encontra-se na figura 10.

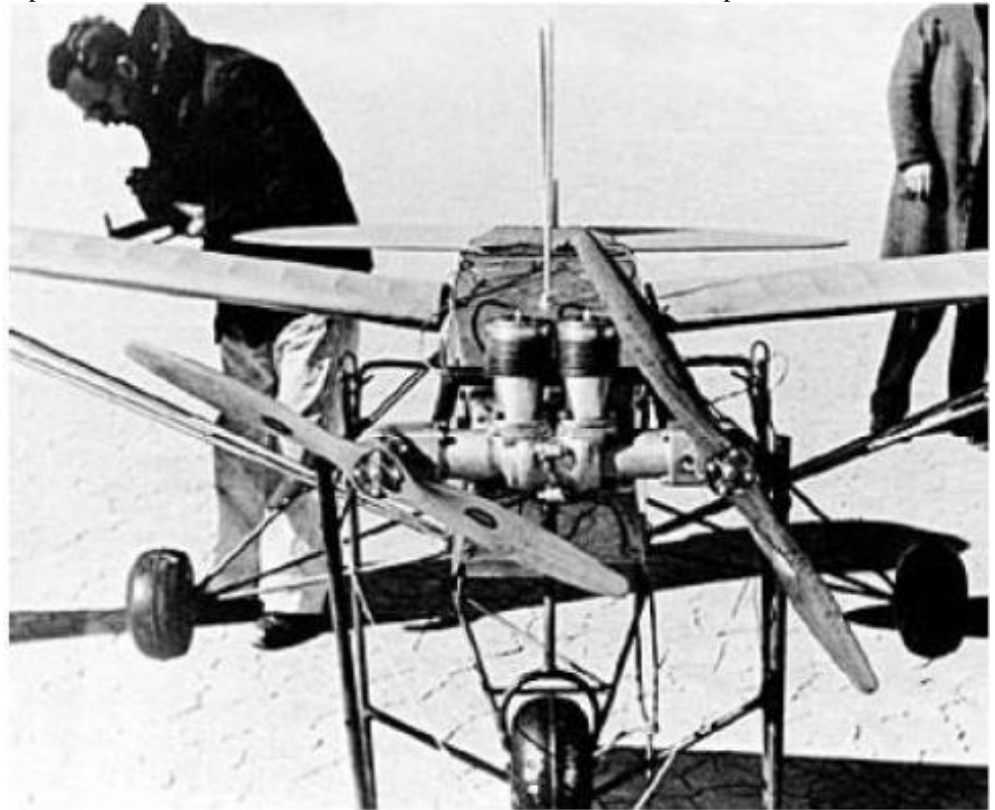

Figura 10 – O primeiro VANT rádio controlado. Fonte: HARDGRAVE, 2005 apud MEDEIROS, 2007.

Apesar de terem sido desenvolvidos inicialmente para uso militar, os VANT foram aos poucos sendo adaptados para o emprego civil, como exemplo temos o GLOBAL HAWK (11), que foi utilizado em março de 2010 pela NASA na primeira missão científica com VANT a atravessar o oceano pacífico (FREITAS e COTTET, 2010).

Figura 11 – *Global Hawk*. Fonte: MARKOSUN, 2012.

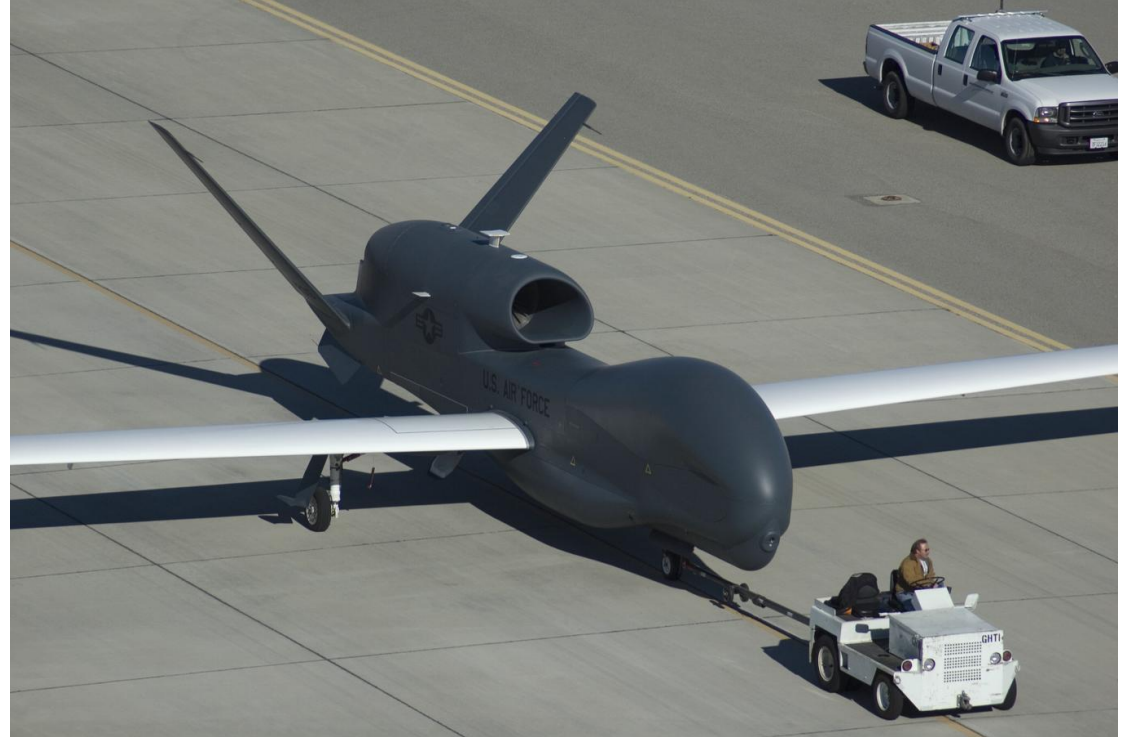

#### **2.8.** Sensores aeroembarcados da FAB.

A Força Aérea Brasileira possui vários tipos de equipamentos aeroembarcados utilizados para sensoriamento remoto, esses equipamentos possuem características de emprego tanto militar quanto civil, uma vez que a FAB, na condição de órgão de desenvolvimento e aplicação de tecnologia, atua em parceria com diversos órgãos e instituições brasileiras, como o SIVAM, IBAMA, a Polícia Federal, a FUNAI e Universidades, dentre outros.

Os sensores da FAB estão distribuídos entre quatro esquadrões de Reconhecimento e um de Patrulha Marítima. Os esquadrões de Reconhecimento ficam localizados em Recife-PE (1º/6º GAV) com aeronaves Learjet R-35A, em Santa Maria-RS (1º/10º GAV e 1º/12º GAV) com aeronaves A-1 e o VANT (Hermes-450) e em Anápolis-GO ( 2º/6º GAV) operando as aeronaves R-99. Já o esquadrão de Patrulha equipado com sensores remotos está baseado em Salvador-BA (1º/7º GAV) com as aeronaves P-3 Orion.

O 1º/10º GAV, Esquadrão Poker, opera os sistemas sensores RTP - *Reconnaissance Training Pod* (figura12) e Reccelite (figura13).

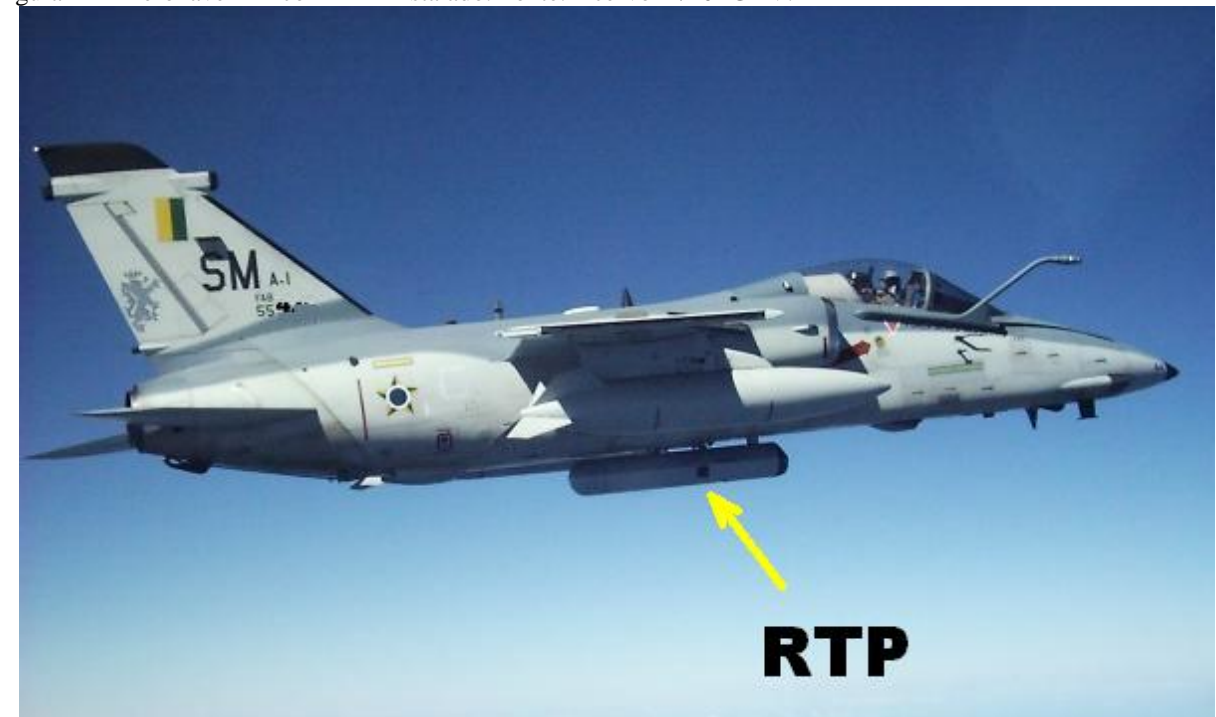

Figura 12 – Aeronave A-1 com RTP instalado. Fonte: Acervo 1º/10º GAV.

Figura 13 – Aeronave A-1 com Reccelite instalado. Fonte: Acervo 1º/10º GAV

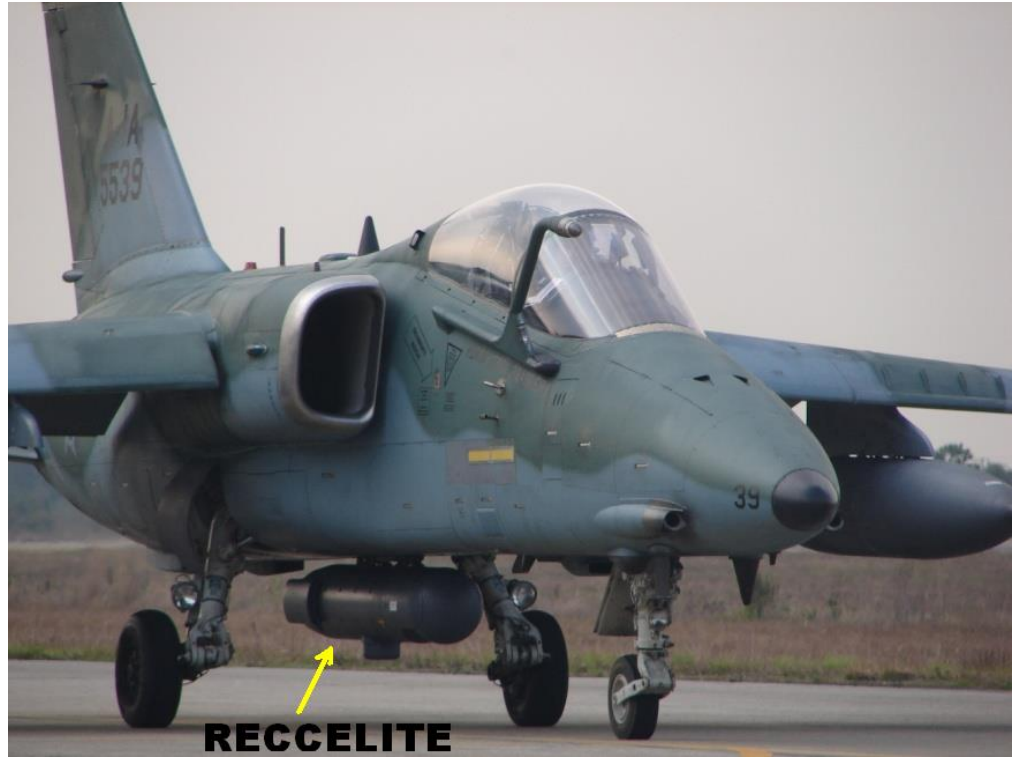

RTP – Sensor fotográfico pancromático, com filme 70 mm e quatro câmeras, sendo uma frontal, uma vertical e duas laterais, com distâncias focais de 1¾", 3" e 6" (figura 14).

Figura 14 – Câmeras do RTP. Fonte: Acervo 1º/10º GAV.

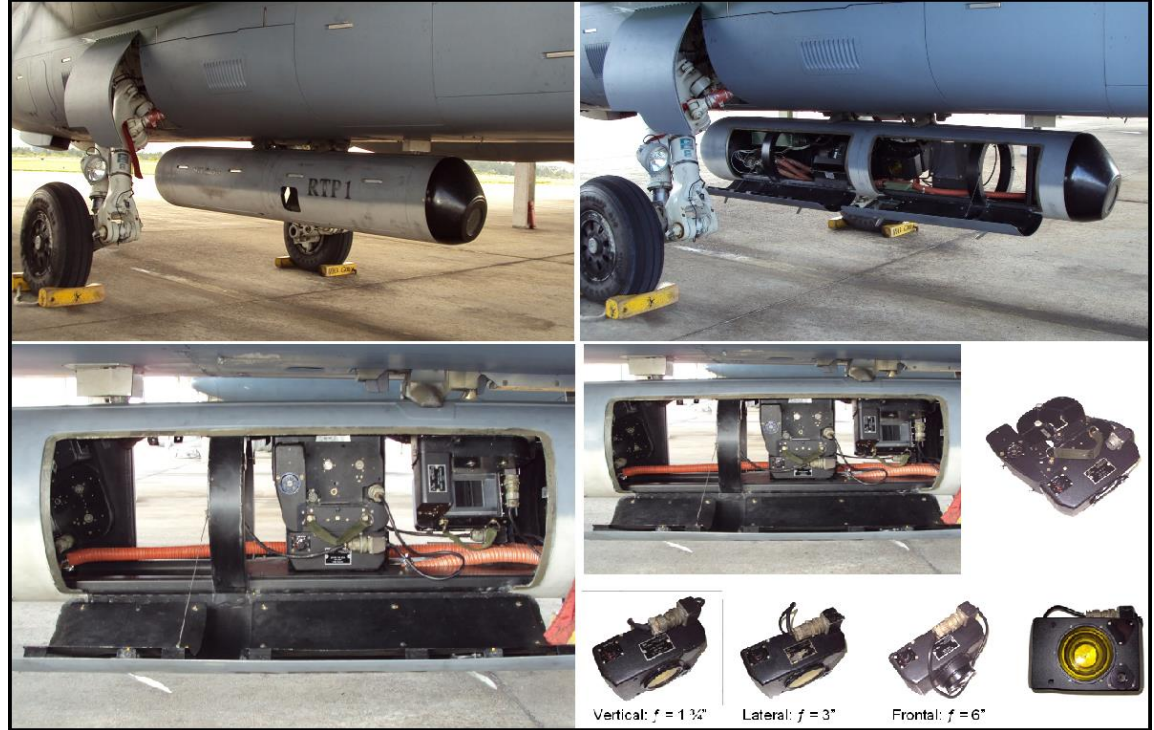

Figura 15 Exemplo de imagem obtida pelas câmeras do RTP. Fonte: Acervo 1º/10º GAV.

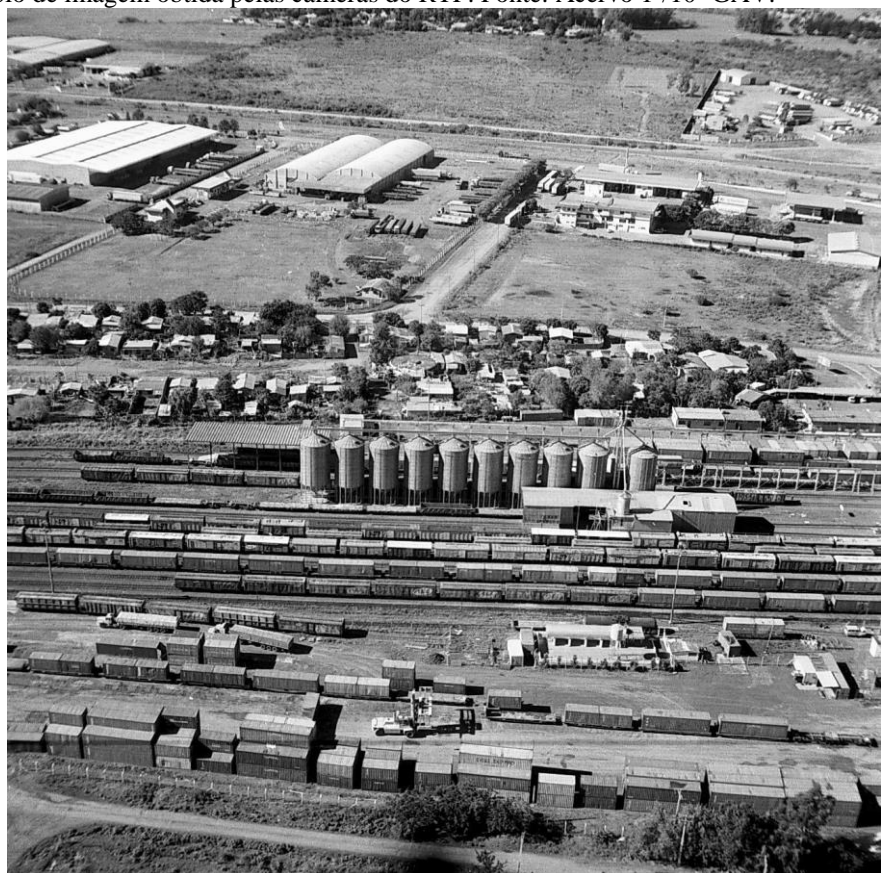

Reccelite – Sistema sensor eletroóptico com capacidade *Stand Off* (não precisa estar sobre o alvo para imagear o mesmo), dotado de Câmeras CCD e IR digitais, montadas em uma torreta girodirecional (figura16).

Figura 16 – Reccelite. Fonte: Acervo 1º/10º GAV.

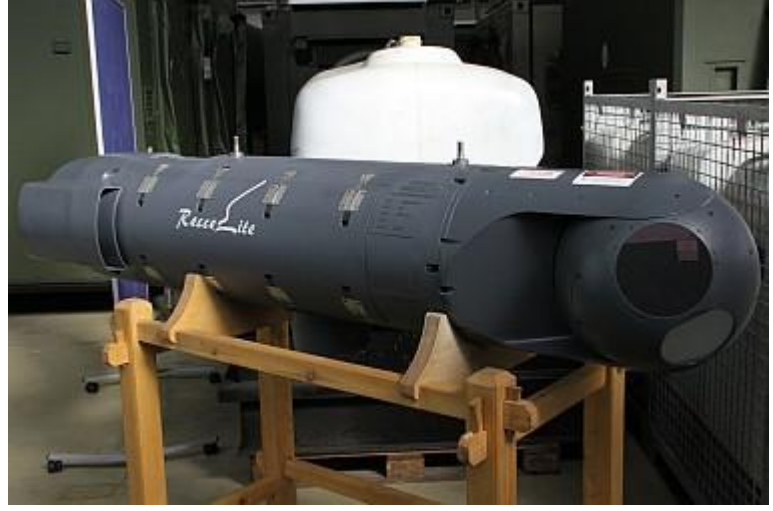

# As figuras 17 a 20 contém exemplos dos produtos do sensor Reccelite.

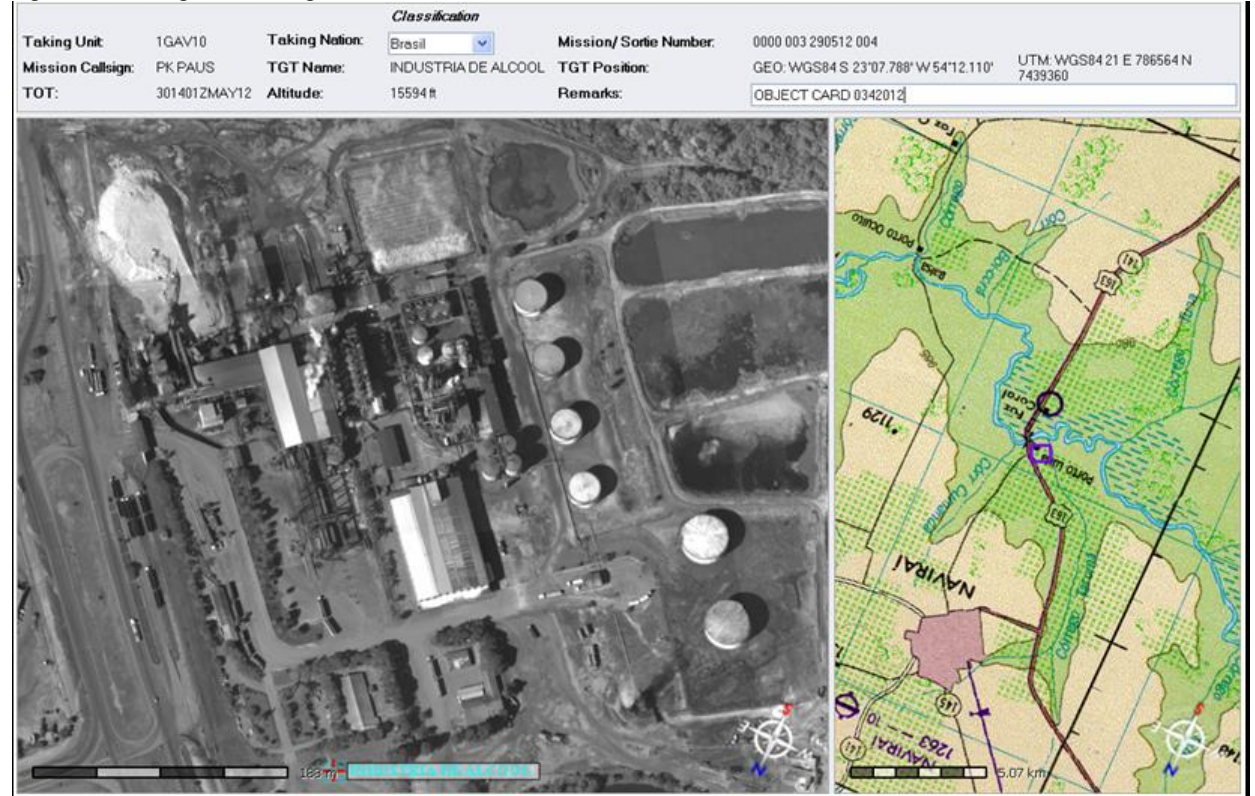

# Figura 17 – Imagem Georregistrada com a carta. Fonte: Acervo 1<sup>o</sup>/10<sup>o</sup> GAV.

Figura 18 – Mosaicos de alta resolução. Fonte: Acervo 1º/10º GAV.

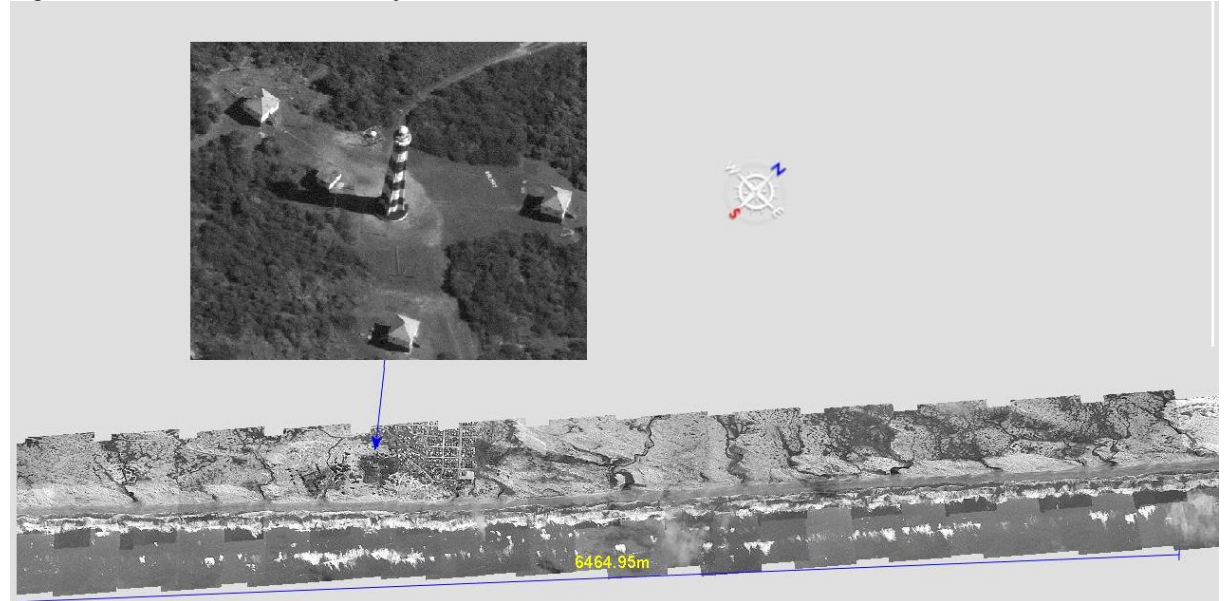

Figura 19 – Imagens IR de alta resolução. Fonte: Acervo 1º/10º GAV.

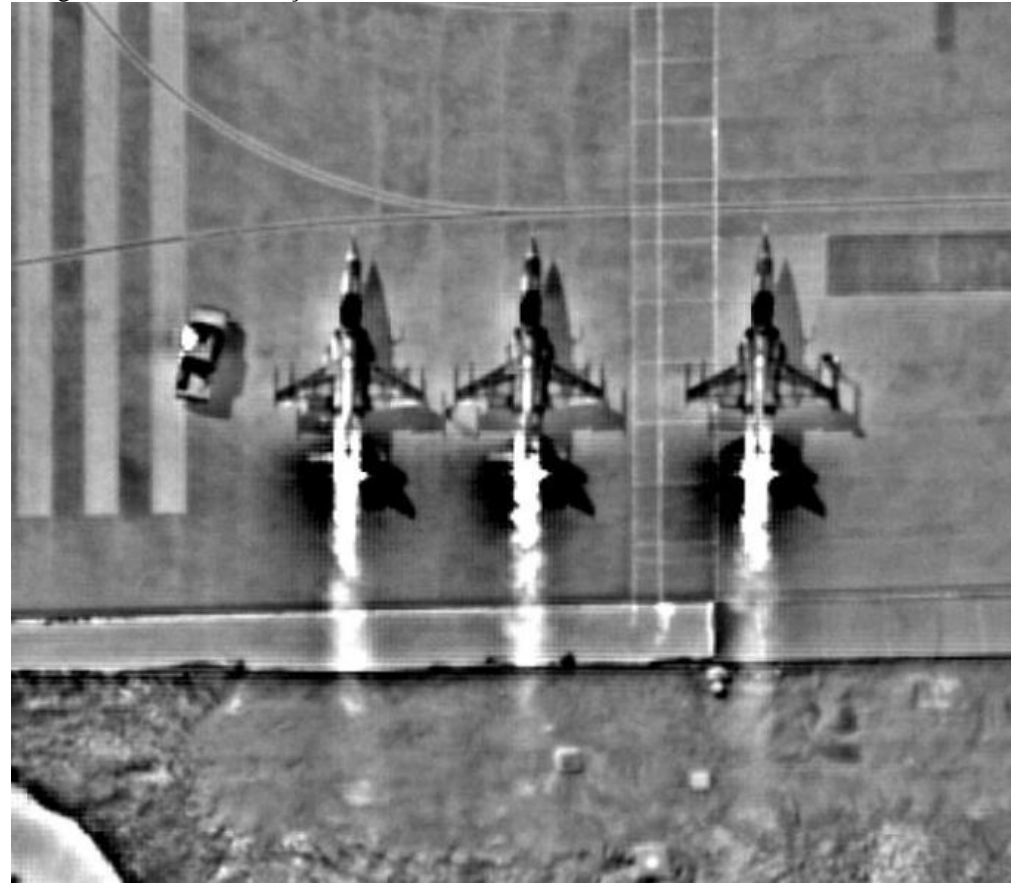

Figura 20 – Mosaicos de imagens IR. Fonte: Acervo 1º/10º GAV.

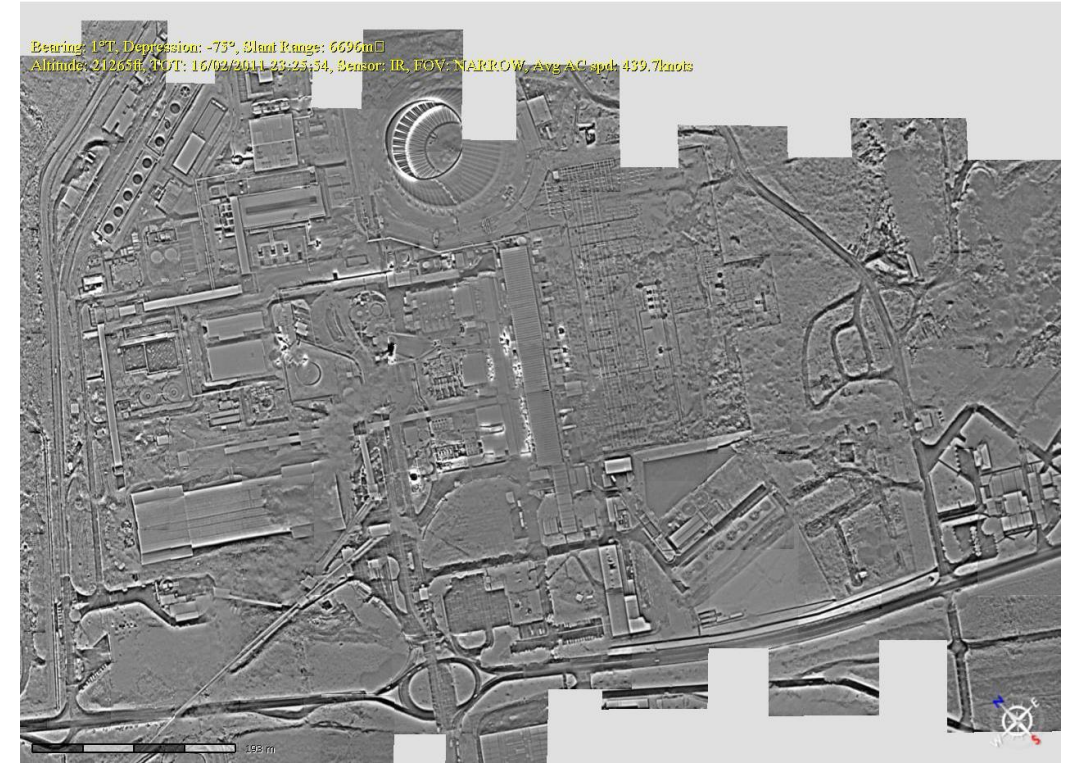

O 1º/12º GAV, Esquadrão Hórus, opera as aeronaves não tripuladas Hermes 450, que na FAB são denominadas ARP - Aeronaves Remotamente Pilotadas (21), que possuem as seguintes características técnicas: operam em linha direta de visada com a antena de controle até 250 km de distância (figura 22), com aproximadamente 15 horas de autonomia, a uma velocidade média entre 50 e 85 nós. Os sensores a bordo são uma torreta com CCD e FLIR (*Foward Looking Infrared* – Infravermelho de visada frontal) (figura 23) e um radar de abertura sintética na banda X, 8 a 12.5 GHz (figura 24), com recurso de MTI (*Moving Target Indicator* – Indicador de alvos móveis).

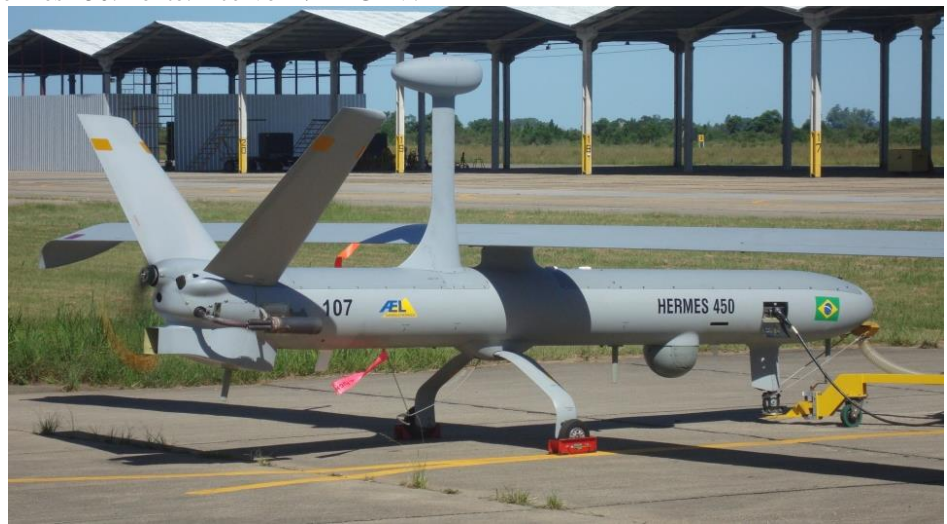

Figura 21 – Hermes 450. Fonte: Acervo 1º/12º GAV.

Figura 22 – controle em linha de visada. Fonte: Acervo 1º/12º GAV.

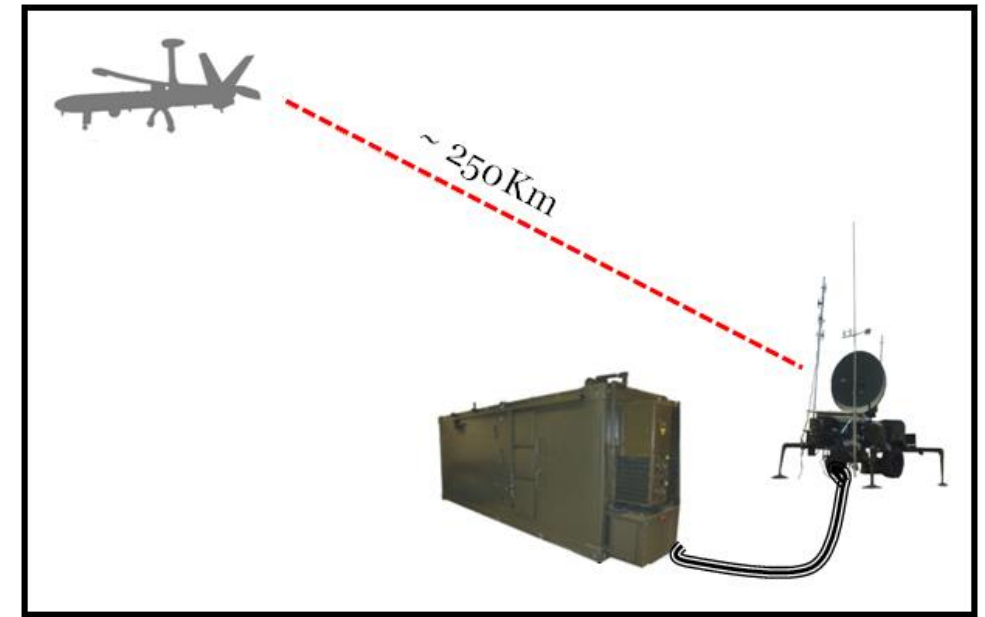

Figura 23 – Torreta FLIR do Hermes 450. Fonte: Acervo 1º/12º GAV.

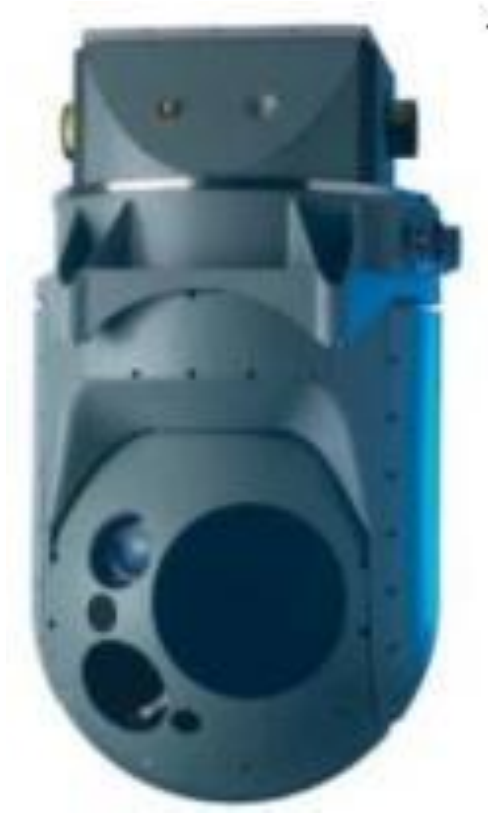

Figura 24 – SAR do Hermes 450. Fonte: Acervo Galileo Aviônica.

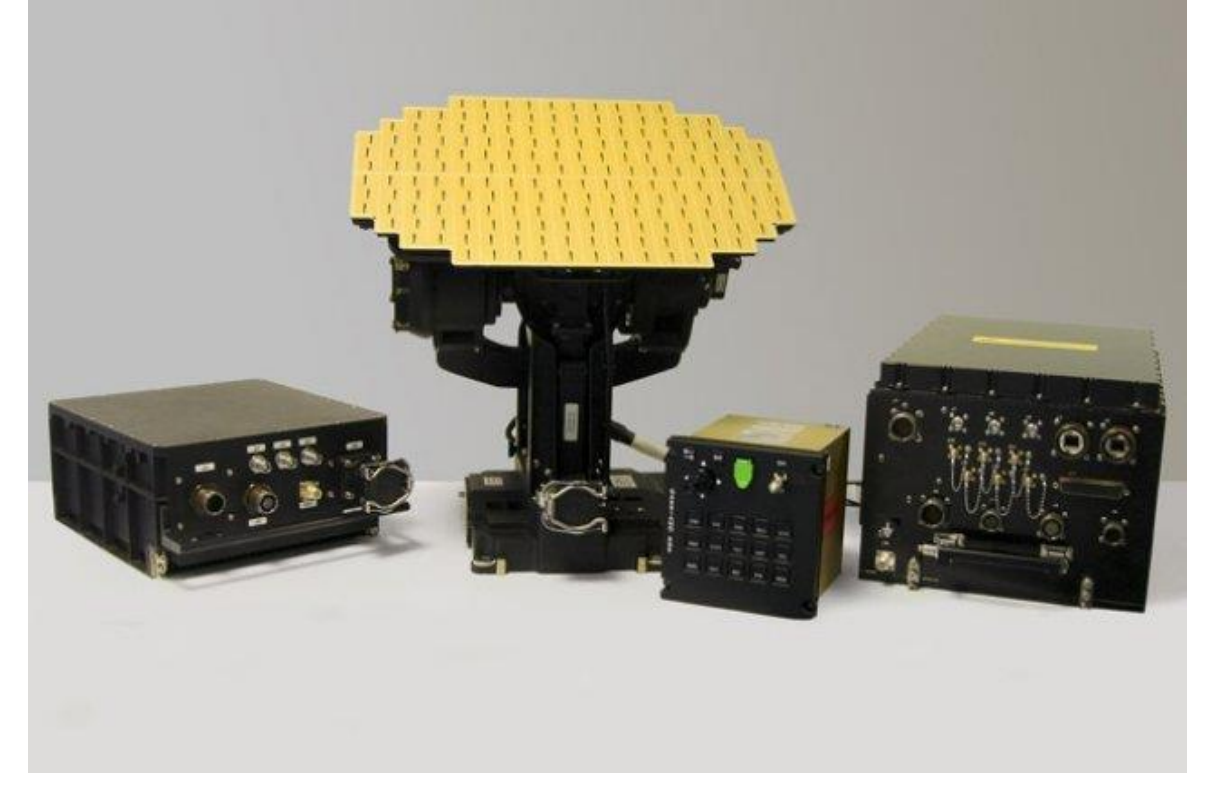

O 2º/6º GAV, Esquadrão Guardião, opera os sistemas sensores do SIVAM, em suas aeronaves R-99, equipadas com MSS, SAR e OIS (figura 25).

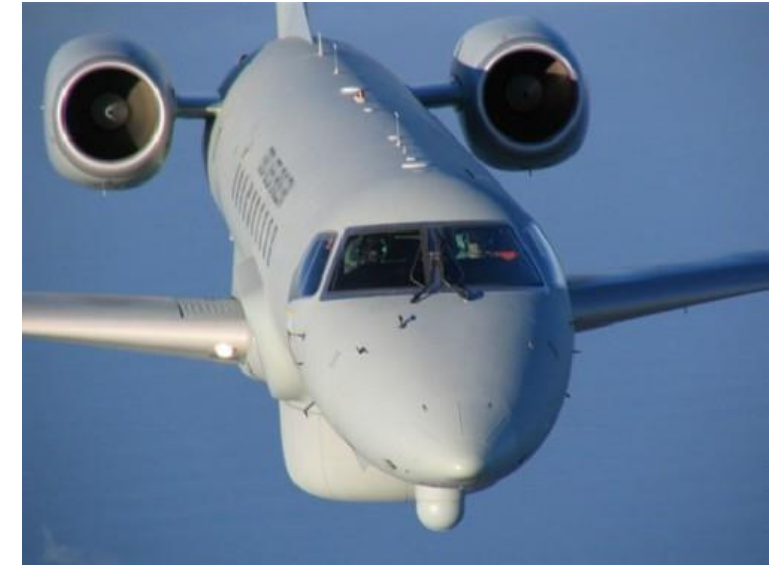

Figura 25 – R-99. Fonte: Acervo 2º/6º GAV.

O MSS (figura 26) é um scanner multi espectral que pode operar com 11 ou 31 canais. Ele fica instalado na parte ventral da aeronave R-99, no interior de uma carenagem não pressurizada que fica aberta durante sua operação para que o espelho rotativo receba a energia eletromagnética refletida dos alvos.

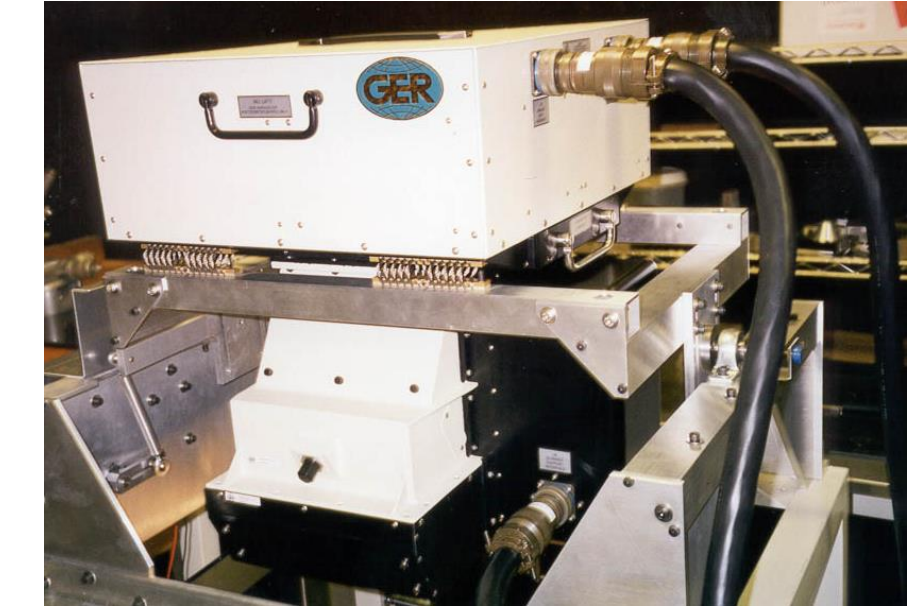

Figura 26 – MSS. Fonte: Acervo 2º/6º GAV.

O MSS possui um sistema com quatro espectrômetros divididos conforme a tabela 4.

Tabela 4 – Espectrômetros do MSS. Fonte: GER, 2001.

|               |            | <b>ESPECTRÖMETRO FAIXA COMPRIMENTOS DE ONDA 11 CH31 CH</b> |    |
|---------------|------------|------------------------------------------------------------|----|
| $N^{\circ}1$  | VIS / NIR  | $0.4$ al. $05 \mu m$                                       | 28 |
| $N^{\circ}$   | SWIR1      | 1.55 a 1.85 um                                             |    |
| $N^{\circ}$ 3 | SWIR2      | $2.08$ a $2.35 \mu m$                                      |    |
| $N^{\circ}4$  | <b>TIR</b> | 8.5 a 12.5 um                                              |    |

Figura 27 – Exemplo de imagens do MSS. Fonte: Acervo 2º/6º GAV.

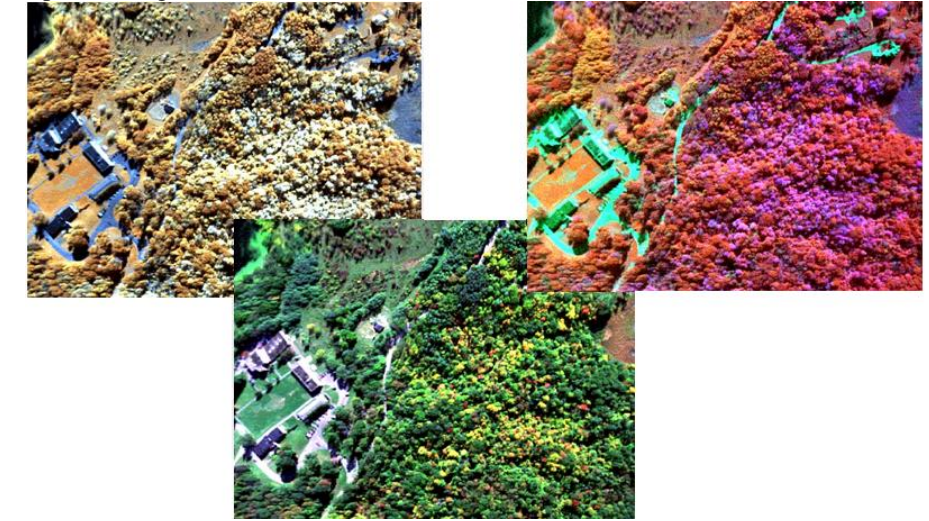

O SAR opera em duas freqüências: Banda L (1.28 GHz) e Banda X (9.3 GHz). O subsistema da Banda L tem a capacidade de transmitir e receber tanto na polarização vertical quanto na horizontal, já o subsistema da Banda X só transmite e recebe na polarização horizontal.

Existem duas antenas para a Banda L e duas para a Banda X, sendo que as antenas da Banda L são planas e fixas, utilizadas para a aquisição no modo "stripmap" com visada para a esquerda ou direita do sentido de voo da aeronave.

As antenas da Banda X são móveis e são montadas em um pedestal rotativo localizado no ventre da fuselagem da aeronave, e dividem-se em antena monopulso, que coleta dados nos modos stripmap, spotsar, wide area search (WAS) e air-to-air (A2A) e antena interferométrica - INSAR que é utilizada em conjunto com a monopulso para adquirir dados interferométricos.

A tabela 5 contém as características de cada modo de operação.

| <b>MODO DE</b><br><b>OPERAÇÃO</b> | <b>RESOLUÇÕES</b>               | <b>LARGURA DA FAIXA</b><br>(em km) | <b>LARGURA DA FAIXA</b><br>(em Pixels) |
|-----------------------------------|---------------------------------|------------------------------------|----------------------------------------|
| $QUAD L + X$                      | 3 m, 6 m e 18 m                 | 10 km, 20 km e 60 km               | 4000                                   |
| $DUALL + X$                       | 3 m, 6 m e 18 m                 | 20 km, 40 km e 120 km              | 8000                                   |
| $IINSAR + L$                      | 3m                              | $20 \text{ km}$                    | 8000                                   |
| QUAD L                            | 3 m, 6 m e 18 m                 | 10 km, 20 km e 60 km               | 4000                                   |
| $L+X$                             | 3 m, 6 m e 18 m                 | 20 km, 40 km e 120 km              | 8000                                   |
| $INSAR + QUAD L$                  | 3 <sub>m</sub>                  | $10 \text{ km}$                    | 4000                                   |
| WAS                               | 6 m e 18 m                      | 20 km e 60 km                      | Sem dado bruto                         |
| <b>SPOT</b>                       | 1.8 <sub>m</sub>                | $12 \text{ km}$                    | 8000                                   |
| A2A                               | 18 <sub>m</sub>                 | $60 \text{ km}$                    | Sem dado bruto                         |
| <b>SINGLE X</b>                   | 3 m, 6 m e 18 m                 | 20 km, 40 km e 120 km              | 8000                                   |
| $WAS + L$                         | 6 m e 18 m                      | 20 km e 60 km                      | 4000                                   |
| $S$ POT + L                       | $1,8 \text{ m}$ e $3 \text{ m}$ | 6 km e 10 km                       | 4000                                   |
| $A2A + L$                         | 18 <sub>m</sub>                 | $60 \text{ km}$                    | 4000                                   |

Tabela 5 – Modos SAR. Fonte: SAR *Operation Manual* - MDA, 2001.

Figura 28 – Exemplo de imagens do SAR banda X. Fonte: Acervo 2º/6º GAV.

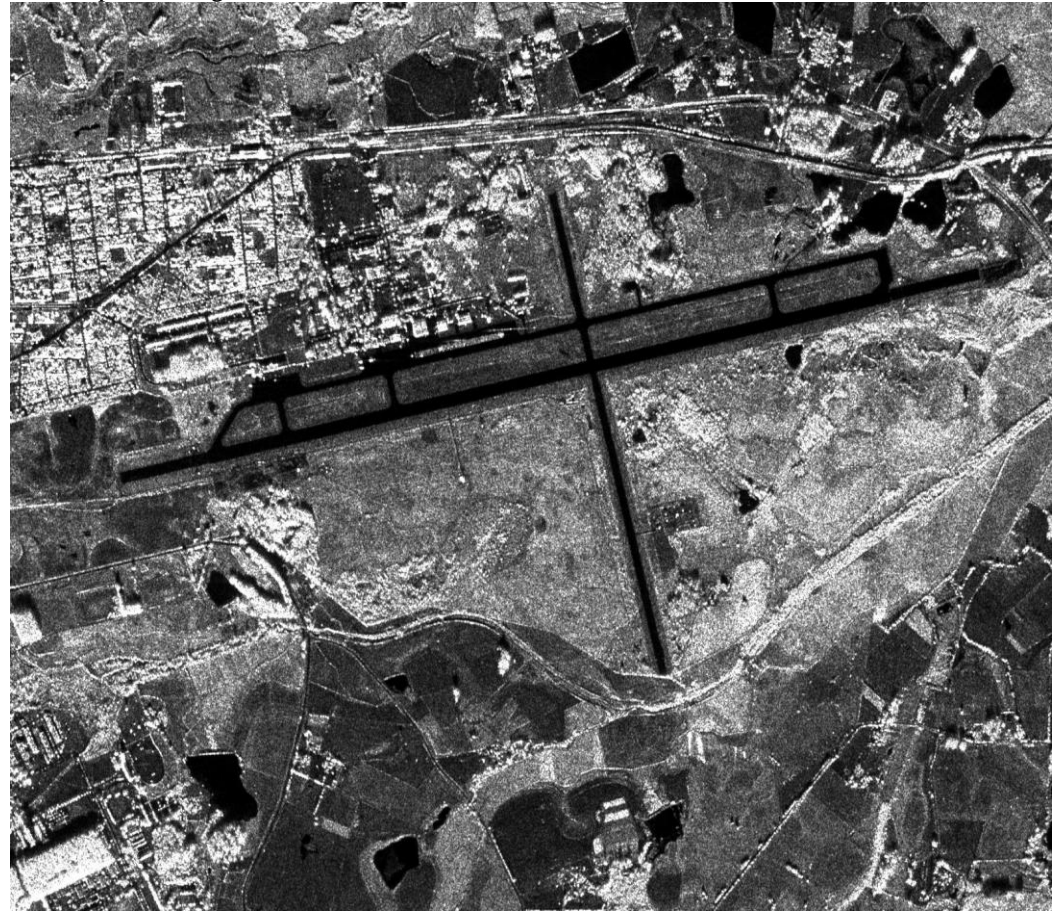

O modelo digital gerado pelo SAR do R-99 é capaz de ser utilizado para fins cartográficos. Utilizando os parâmetros estabelecidos pelas normas do Decreto no 89.917 que define o Padrão de Exatidão Cartográfica, com a acurácia altimétrica de 8,66 m na faixa central indicada pelo fabricante, o modelo SIPAM permitiria a geração de produtos cartográficos em Classe A na escala 1:100.000. Quando se considera o modelo após os ajustes planimétrico e de filtragem do sinal, a acurácia de 4,64 m permitiria a produção cartográfica em Classe A na escala 1:50.000 e em Classe C na escala 1:25.000. (MENESES et al., 2011).

Figura 29 – Exemplo de Modelo digital do terreno gerado pelo SAR. Fonte: Acervo 2º/6º GAV.

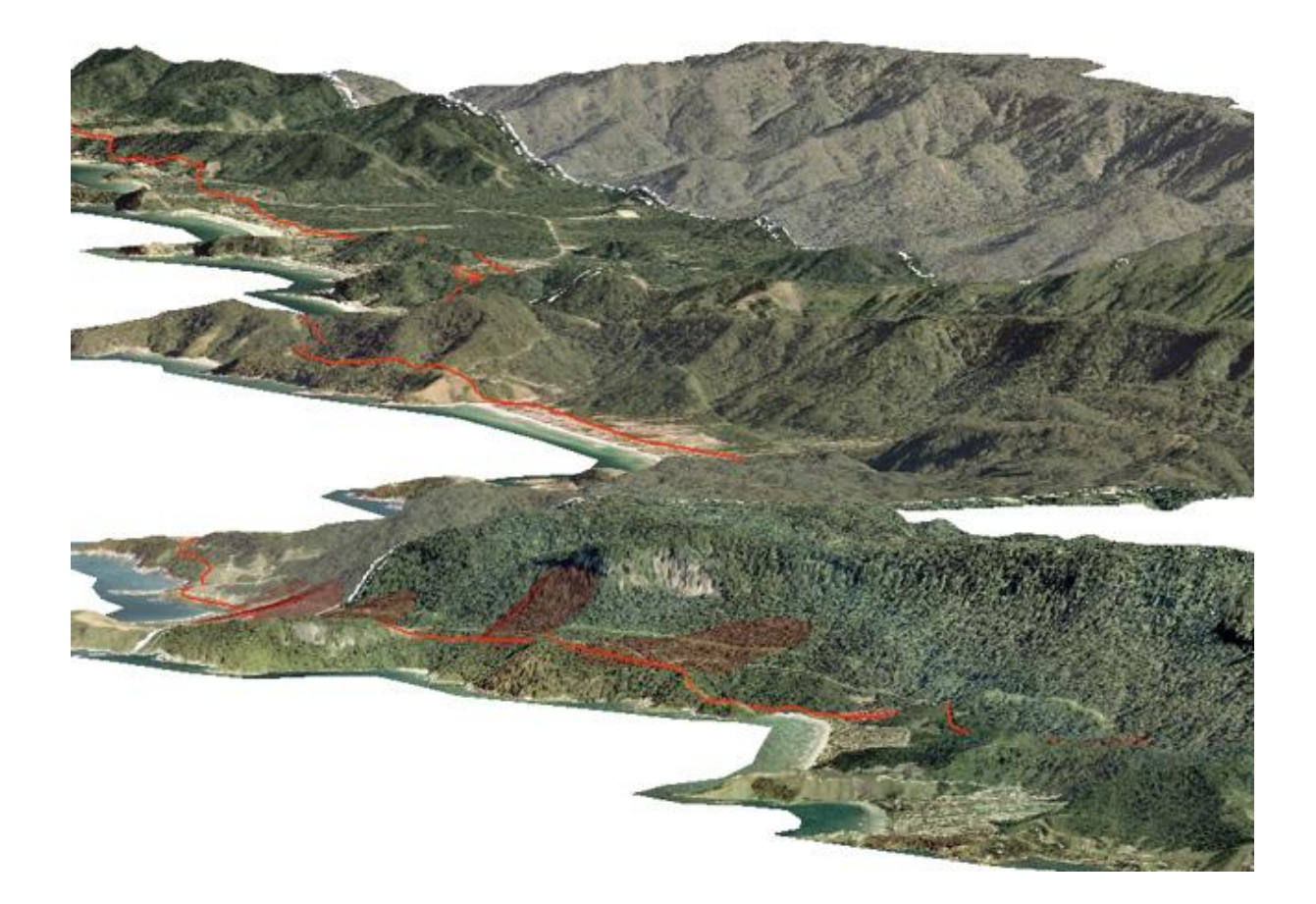

Em comparação com os dados interferométricos do SAR, devido a acurácia posicional gerada pelo processo de ortorretificação e triangulação das imagens, os dados do ADS-80 permitiriam um modelo altimétrico com precisão centimétrica, porém esses dados ainda se encontram em processo de avaliação no Instituto de Cartografia da Aeronáutica.

O OIS (*Optical Infrared System*) da FLIR Systems possui Uma câmera CCD com zoom de 10x, uma câmera Spotter com teleobjetiva de foco fixo de 668 mm e uma câmera IR.

As câmeras são instaladas numa torreta com movimento em cinco eixos (figura 30), instalada sob o nariz da aeronave.

.

Figura 30 – Torreta do OIS do R-99. Fonte: Acervo 2º/6º GAV.

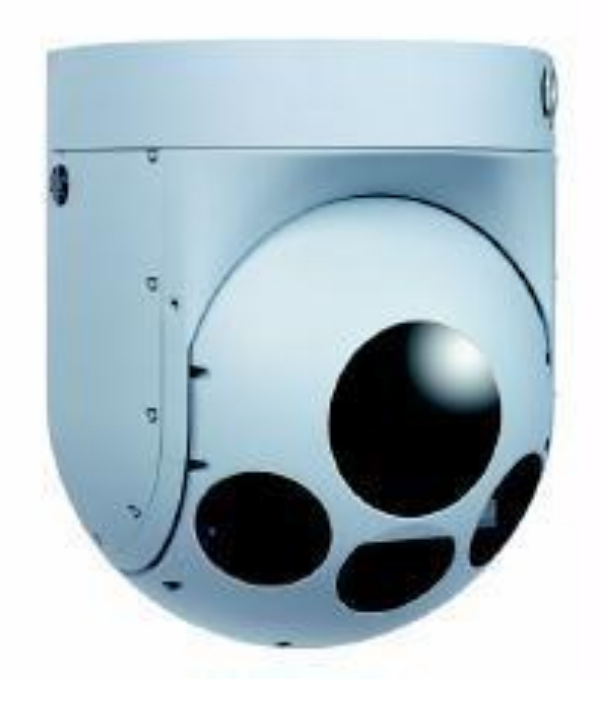

Figura 31 – Exemplo de imagens do OIS. Fonte: Acervo 2º/6º GAV.

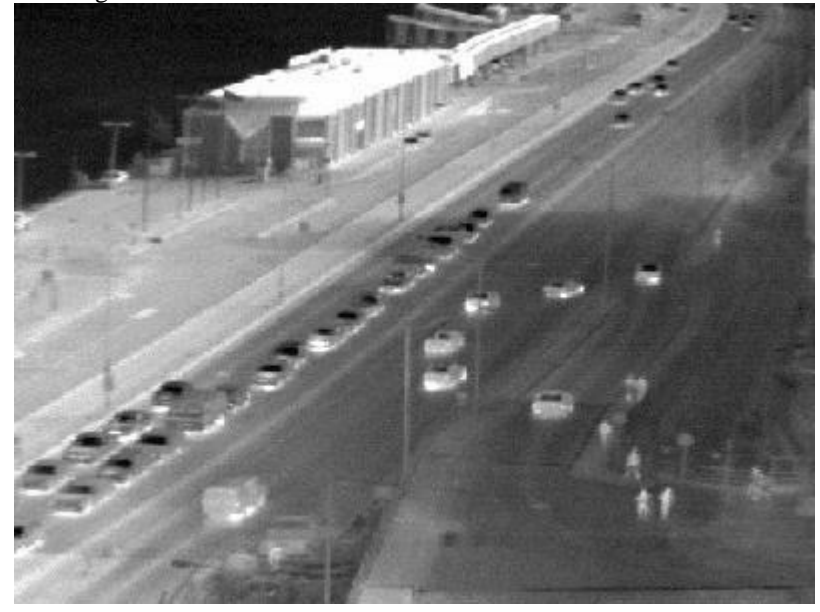

O 1º/7º GAV, Esquadrão Orungan, opera as aeronaves de patrulha marítima P-3 Orion (figura 32), que também são equipadas com uma torreta OIS e uma radar de abertura sintética na banda X, porém como são voltados à aplicação de busca e salvamento de embarcações e proteção do mar territorial brasileiro, o SAR do P-3 não grava dados brutos, pois não necessita processamento posterior, ficando restrito as imagens de apresentação na tela para os operadores de bordo.

Figura 32 – P-3 Orion. Fonte: Acervo FAB.

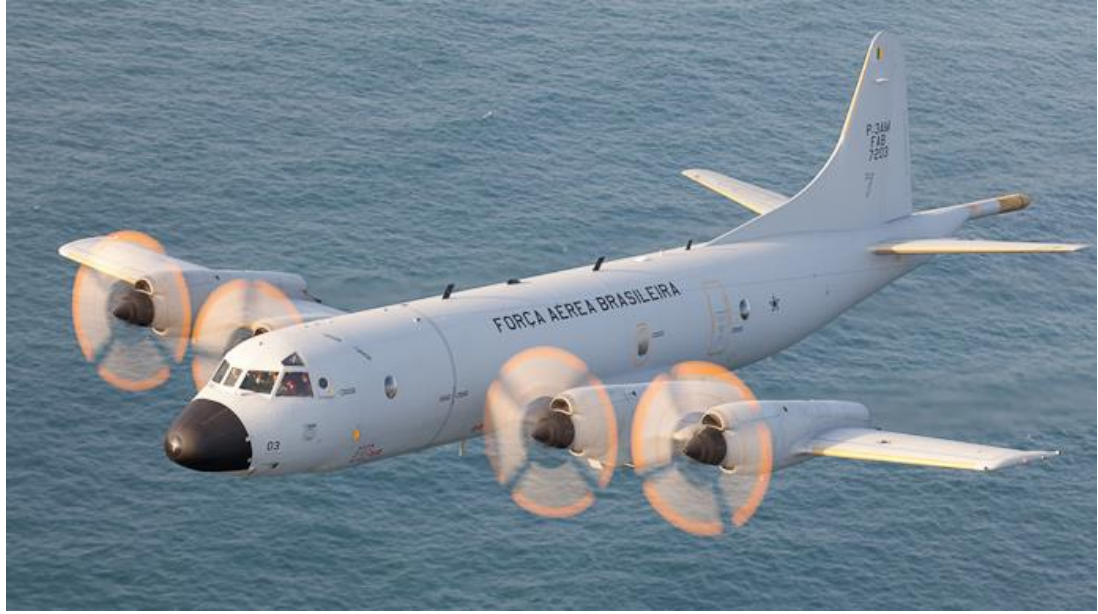

O 1º/6º GAV, Esquadrão Carcará, aposentou os equipamentos Zeiss de aerofotogrametria e vem operando desde 2010 dois sensores ADS-80, adquiridos com o apoio orçamentário do Centro Gestor e Operacional do Sistema de Proteção da Amazônia (*CENSIPAM)*, sensor de altíssima resolução espacial que forneceu as imagens usadas neste trabalho e que será descrito em detalhes no capítulo Material e métodos.

A plataforma na qual o ADS-80 está instalado é a aeronave Learjet R-35A (figura 33).

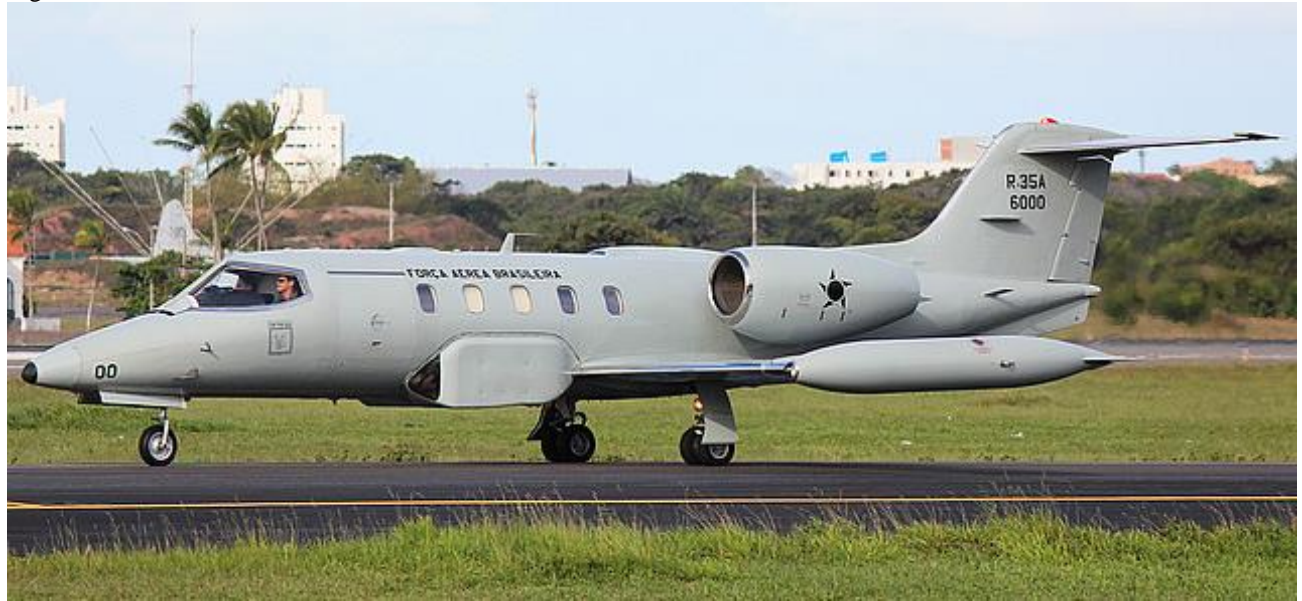

Figura 33 – R-35A. Fonte: Acervo FAB.

# **CAPÍTULO 3: SOLOS E SEUS COMPORTAMENTOS ESPECTRAIS DE REFLECTANCIA**

#### **3.1. Perfil dos Solos**

Segundo Brady e Weil (2013), os solos são formados sob a influência de cinco fatores principais: o material de origem, o clima, a biota, o relevo e o tempo. Com isso, essa combinação de influências fez com que cada segmento da paisagem na superfície terrestre tivesse um conjunto diferente de camadas (horizontes), dando origem aos corpos naturais que chamamos de solos. Cada solo é caracterizado por uma determinada sequência desses horizontes, que quando exposta por um corte vertical é chamada de perfil do solo.

Os seis principais horizontes do solo (figura 34) são designados pelas letras maiúsculas O, A, E, B, C e R, porém em certo horizonte principal podem ocorrer horizontes secundários, nesse caso, os mesmos são designados por letras minúsculas, logo após a designação do horizonte principal.

Horizontes O (ou 0): geralmente são formados acima do solo mineral e ocorrem em solos orgânicos. Derivam de plantas mortas e resíduos de origem animal. São normalmente referidos como serrapilheira.

Horizonte A**:** horizontes minerais mais superficiais, que geralmente contêm matéria orgânica parcialmente decomposta (humificada) suficiente para imprimir uma cor mais escura do que a dos horizontes inferiores. Muitas vezes possuem uma textura mais grossa, por ter perdido seus materiais mais finos para os horizontes mais profundos, por processos de translocação e/ou erosão.

Horizontes E: zonas de máxima lixiviação, ou eluviação, de argilas ou óxidos de ferro e de alumínio, que fazem surgir uma concentração de minerais resistentes, na forma de partículas do tamanho da areia e do silte. São encontrados logo abaixo do horizonte A e possui coloração mais clara do que qualquer outro horizonte.

Horizontes B: formam-se abaixo de horizontes O, A ou E durante a gênese do solo, sofreram mudanças suficientes para que a estrutura do material de origem não mais permanecesse discernível. Em alguns casos possuem materiais que se acumularam pelo processo de iluviação e, em regiões úmidas, são camadas de máximo acúmulo de óxidos de ferro, alumínio e argilas minerais silicatadas.

Horizontes C: é o material inconsolidado subjacente ao solum (horizontes A e B), podendo, ou não, ser idêntico ao material de origem a partir do qual esse solum foi formado. Apesar de ser solto o suficiente para ser escavado com uma pá, o material do horizonte C muitas vezes mantém as características da rocha-mãe ou dos depósitos geológicos onde se formaram.

Camadas R: rocha matriz, rochas consolidadas, com pouca evidência de intemperismo.

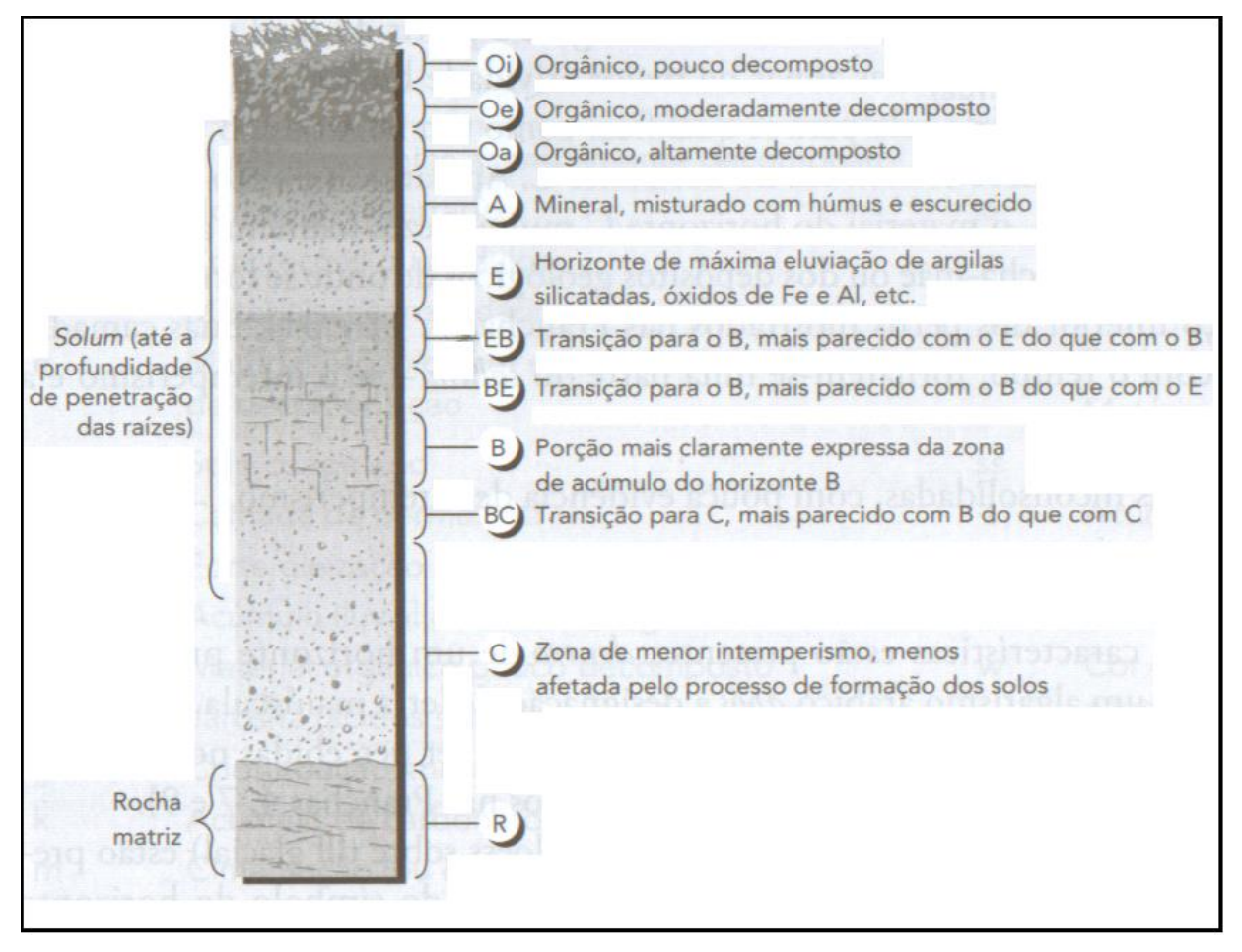

Figura 34 – Perfil dos solos. Fonte: BRADY e WEIL, 2013.

#### **3.2. Cores do Solo**

Ainda segundo Brady e Weil (2013), a cor do solo é uma de suas características mais evidentes, que fornece pistas a respeito de outras propriedades e condições, apesar de ter pouco efeito sobre o comportamento e o uso dos solos. A descrição precisa e reproduzível das cores é necessária para a classificação e interpretação dos solos, para isso, os pedólogos comparam a cor de torrões de solo com a de pequenos retângulos, com cores padronizadas, representados na tabela de cores de Munsell (figura 35). Nessa tabela, usam-se padrões de cor organizados de acordo com os três componentes relacionados à forma como as pessoas veem a cor: o matiz (em solos, geralmente vermelho ou amarelo), o valor (claros ou escuros, sendo zero equivalente ao preto) e o croma (intensidade ou brilho, sendo croma zero correspondente a um cinza neutro).

Os solos exibem uma ampla variedade de matizes vermelhos, marrons (ou brunos), amarelos e até mesmo verdes. Alguns são quase pretos, outros, quase brancos.

Figura 35 -Carta de Munsell. Fonte*: Soilcontrol*, 2013.

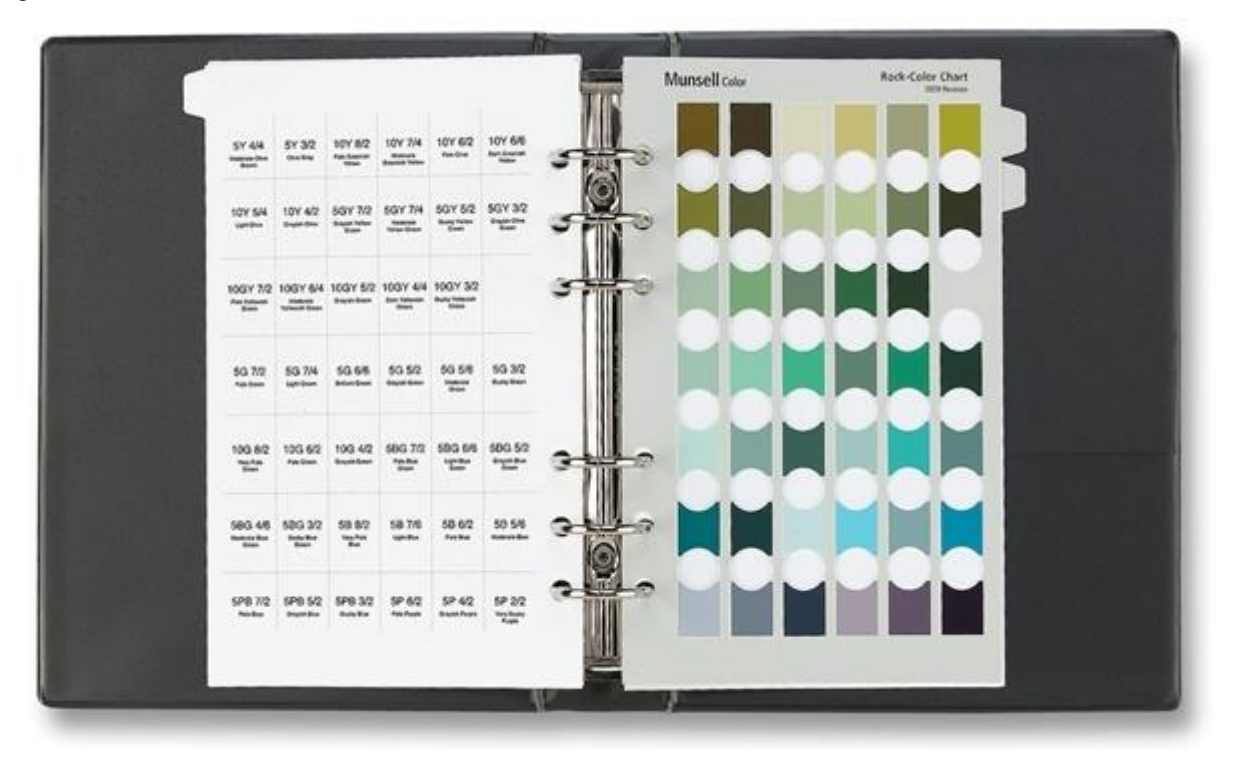

Os três principais fatores que influenciam a cor do solo são: o conteúdo de matéria orgânica, o teor de água e a presença e o estado de oxidação dos óxidos de ferro e de manganês. A matéria orgânica tende a recobrir as partículas minerais, escurecendo e mascarando as intensas cores peculiares dos minerais. Os solos são mais escuros quando úmidos do que secos e a água tem efeito indireto, a longo prazo, sobre a cor do solo, pois influencia o nível de oxigênio do solo, alterando a taxa de acúmulo de matéria orgânica e afetando o estado de oxidação do ferro e do manganês. (BRADY e WEIL – 2013).

Nas terras mais elevadas e bem drenadas, especialmente em climas quentes, os compostos de ferro bem oxidados disseminam no solo tonalidades vermelhas e marrons muito intensas, já os compostos de ferro, quando reduzidos, propiciam o aparecimento de baixas tonalidades cinzentas e azuladas em solos pobremente drenados. Em condições anaeróbicas prolongadas, o ferro reduzido, que é mais solúvel que o oxidado, é removido dos recobrimentos das partículas, frequentemente expondo as cores cinza-claro, características dos minerais silicatados, no chamado solo gleizado. (BRADY & WEIL – 2013).

## **3.3. Comportamento Espectral dos Solos**

O estudo dos solos é importante por se tratar do meio no qual o homem está inserido, obtendo grande parte dos recursos usados na sua subsistência. Contudo, esses estudos costumam serem dispendiosos em relação a tempo e recursos humanos e financeiros, fazendo-se necessárias novas técnicas que possibilitem a obtenção de informações acerca das propriedades dos solos (DINIZ et al., 2005).

O tipo e quantidade relativa de óxidos de ferro influenciam a cor dos solos vermelhos e amarelos ricos em argilas sesquioxidicas (BIGHAM et al ., 1978).

Observou-se que predominantemente solos amarelos ricos em goethita absorviam mais fosfatos por unidade de peso que solos similares vermelhos ricos em hematita.Caso haja mais hematita que goethita, o solo apresenta-se vermelho. Caso haja teores elevados de goethita, o solo pode apresentar-se amarelo. Caso haja muita magnetita, o albedo do espectro e baixo (EPIPHANIO et al., 1992)

#### **3.4. Espectrorradiometria**

A espectrorradiometria é uma tecnologia pela qual é possível se obter informações sobre a textura, a cor e a composição de solos no nível de resposta espectral. A espectrorradiometria de reflectância é uma técnica que tem a função de medir em diferentes comprimentos de onda a energia eletromagnética refletida da superfície dos materiais e representá-la na forma de um gráfico que se denomina de curva de reflectância espectral (PEDROSA et al. , 2010).

Essa técnica é responsável pela obtenção de espectros eletromagnéticos em diferentes comprimentos de onda, em pequenos intervalos da faixa espectral, de forma contígua, esses dados são obtidos na forma numérica ou em gráficos que são conhecidos como assinaturas espectrais, que são função da composição química do solo, principalmente dos óxidos, matéria orgânica e minerais da fração argila. Tais assinaturas podem ser obtidas na faixa de 400 a 2500nm, englobando todo o espectro óptico refletido, e trazendo consigo as feições de absorção que são resultado da interação da luz com as moléculas e átomos (HUNT et al., 1971; MADEIRA NETTO, 2001; DALMOLIN et al., 2005).

#### **3.5. Feição Espectral dos Minerais de Solo**

A identificação da composição mineral e orgânica dos constituintes de um solo por meio de técnicas de espectrorradiometria é feita pela análise dos padrões de reflectância dos materiais do solo descritos pelas curvas espectrais de reflectância obtidas por instrumentos chamados de espectrorradiômetros e, principalmente pela identificação de feições ou bandas de absorções presentes nessas curvas de reflectância. De fato, são as feições de absorção que um material apresenta, a assinatura de sua composição.

A radiação eletromagnética interage com os materiais em dois níveis: o nível macroscópico e o nível microscópico. Segundo MENESES e MADEIRA NETTO (2001), as interações no nível macroscópico são controladas pelas propriedades ópticas do material e envolvem efeitos como refração, difração e espalhamento conforme as características da superfície do material. Já as interações microscópicas, devido à capacidade da radiação eletromagnética de penetrar numa finíssima camada entre10 e 50 micrômetros de espessura no, acontecem com os elétrons e moléculas do material.

Conforme referido por Dayler (2013), as feições de absorção visualizadas nas curvas de assinatura espectral têm duas origens distintas: transições eletrônicas e transições vibracionais moleculares.

As transições eletrônicas ocorrem em função dos saltos quânticos entre os diferentes orbitais eletrônicos em função da excitação gerada pela energia recebida, sendo esses processos percebidos na faixa do visível e do infravermelho próximo (350nm a 1100nm). Como exemplo pode-se citar a goethita apresentando feições nos comprimentos de onda de 435, 480, 650 e 917nm e a hematita 445, 530, 650 e 885nm, com destaque para as transições eletrônicas de efeito de campo cristalino  $2(6A1) \Rightarrow 2(4T1)$  que ocorrem em 480nm para a goethita e em 530nm na hematita. Essas feições conferem a coloração aos minerais (SHERMAN e WAITE, 1985).

Segundo Bethe e [Van](http://www.infoescola.com/quimica/teoria-do-campo-cristalino/##) Vleck (1929 – 1935) a teoria do campo cristalino supõe que a atração entre o metal central de um complexo e seus ligantes é apenas eletrostática. O [metal de](http://www.infoescola.com/quimica/metais-de-transicao/)  [transição,](http://www.infoescola.com/quimica/metais-de-transicao/) ou seja, o átomo central do complexo, é um íon [positivo](http://www.infoescola.com/quimica/teoria-do-campo-cristalino/##) com carga igual ao seu

[estado de oxidação.](http://www.infoescola.com/quimica/numero-de-oxidacao-nox/) Este íon é rodeado por elementos denominados ligantes, que possuem cargas negativas ou moléculas neutras que contém pares de elétrons [livres\(](http://www.infoescola.com/quimica/teoria-do-campo-cristalino/##)figura 36).

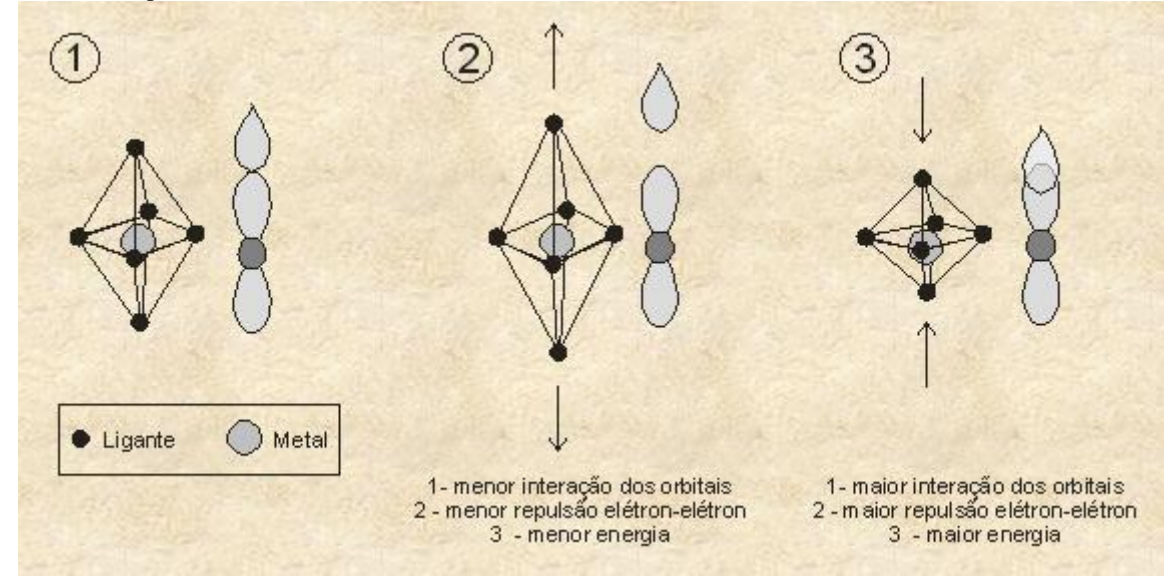

Figura 36 – Campo cristalino. Fonte: ROCHA – 1999.

As transições vibracionais moleculares ocorrem entre as ligações que unem os átomos da molécula e consistem em certos tipos de movimentos vibracionais dessas ligações e ocorrem quando a energia incidente é absorvida, excitando um processo interno no átomo ou molécula. Essa transição de estado é acompanhada por uma oscilação eletromagnética, que é a radiação detectada pelo sensor. (MENESES e MADEIRA NETTO, 2001).

Um material pode absorver radiação pela transferência de um elétron de um ligante para os orbitais do átomo central, ou vice-versa. Nestas transições de transferência de carga, o elétron movimenta-se por grandes distâncias, o momento de dipolo da transição pode ser grande e a absorção muito intensa. (DONOSO, 2007).

A energia de radiação eletromagnética pode fazer vibrar as moléculas e essas vibrações consistem em oscilações de átomos e, também, de seu centro de equilíbrio.

A energia (EV) necessária para este fenômeno situa-se no infravermelho e é dada por:

 $EV = (v1 + 1/2hv1 + (v2 + 1/2)hv2 + \dots + (v3N-6 + 1/2)hv3N-6$ 

Onde:

 $vi =$ numero quântico de vibração (0,1,2,etc.)

ѵ= frequência

N = numero de átomos componentes da molécula

 $h =$ constante de Planck

Fonte: EPIPHANIO et al., 1992.

#### **3.6. Comportamento Espectral dos Sesquióxidos de Ferro**

Segundo Baptista e Meneses, 2009, Goethita (FeOOH) e hematita (Fe2O3) são os minerais de ferro ferroso e férrico ( $Fe^{3+}, Fe^{2+}$ ) mais encontrados em solos tropicais. Eles resultam da oxidação do ferro Fe<sup>2+</sup>. Sua predominância está relacionada a fatores pedoclimáticos, e são importantes no estudo de solos tropicais, principalmente na inferência do caráter pedohídrico da cobertura. Esses sesquióxidos de ferro têm feições espectrais na faixa do visível e do infravermelho próximo. Conforme a tabela 6, de acordo com Sherman e Waite (1985) as principais transições eletrônicas da hematita e goethita na faixa do visível e do infravermelho próximo são do tipo campo cristalino e são responsáveis pelas cores desses minerais.

Tabela 6 - Atribuição e localização das transições eletrônicas de Hematita e Goethita. Fonte: Adaptado de Sherman e Waite, 1985.

|          | <b>Transições Eletrônicas</b> |                               |                                     |                               |
|----------|-------------------------------|-------------------------------|-------------------------------------|-------------------------------|
| Mineral  | $^{6}A_1 \Rightarrow ^{4}T_1$ | $^{6}A_1 \Rightarrow ^{4}T_2$ | $2(^{6}A_1) \Rightarrow 2(^{4}T_1)$ | ${}^6A_1$ => ${}^4E, {}^4A_1$ |
| Hematita | $0,885 \mu m$                 | $0.65 \mu m$                  | $0.53 \mu m$                        | $0,445 \mu m$                 |
| Goethita | $0.917 \,\mathrm{µm}$         | $0.65 \;\mathrm{nm}$          | $0.48 \text{ }\mu\text{m}$          | $0.435 \,\mathrm{µm}$         |

Ainda conforme Baptista e Meneses, 2009, a figura 37 apresenta os espectros de reflectância difusa de uma amostra de goethita (a) e de uma de hematita (b). A amostra de goethita (WS222 - da biblioteca espectral do USGS, Clark *et al*., 1993) é de Superior Mines, Marquette, Michigan, enquanto o espectro de hematita (GDS27 - USGS, Clark *et al*., 1993), é uma amostra sintética (*Baker Analyzed Reagent*). Conforme referenciado no trabalho supracitado, Sherman e Waite (1985) mostraram que a diferença entre as cores de dois minerais goethita e hematita, é determinada pela posição dessa transição eletrônica de efeito de campo cristalino  $2(6A1)$  =>  $2(4T1)$ , que ocorre em 0,48 µm para goethita e 0,53 µm para hematita. A figura 38 apresenta a posição dessa transição para os dois minerais.

Figura 37 - Espectros de reflectância difusa de goethita (a) e de hematita (b). Fonte: Clark et al., 1993.

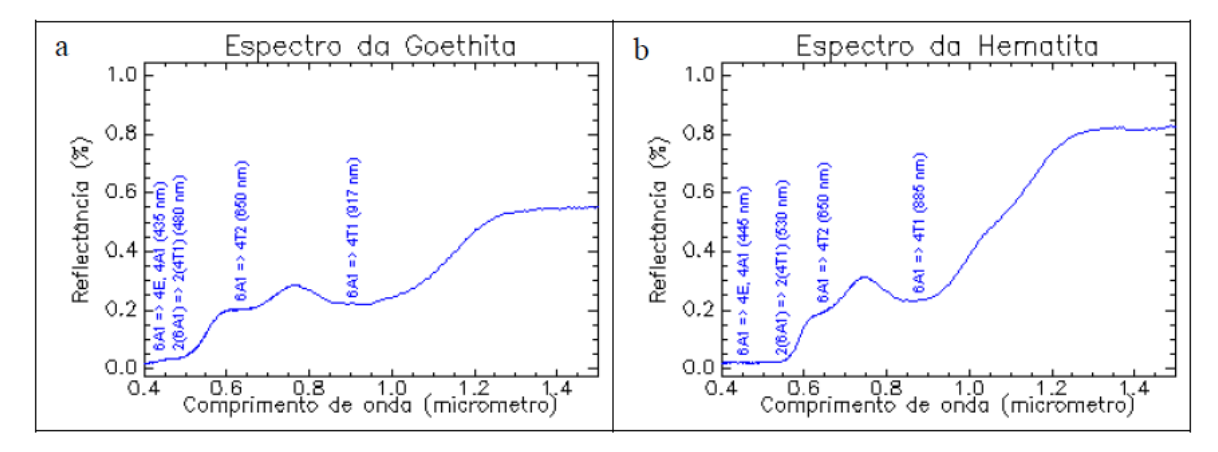

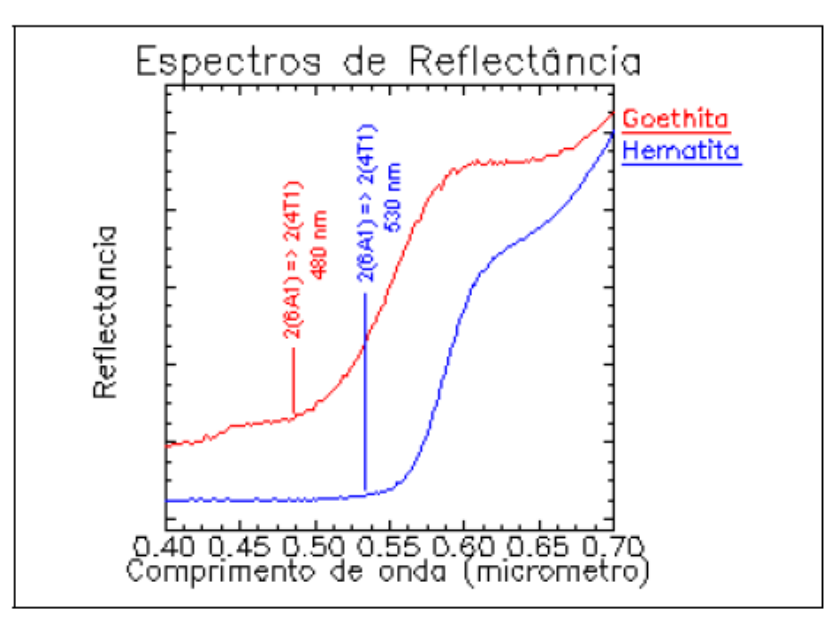

Figura 38 **–** Posicionamento das transições eletrônicas nos espectros de hematita e goethita. Fonte: SHERMAN e WAITE, 1985.

# **CAPÍTULO 4: MATERIAL E MÉTODOS 4.1. Área de Estudo**

A região escolhida para servir como fonte de dados para este trabalho foi uma porção da área agrícola do PAD-DF, compreendida entre os paralelos de latitudes 15° 50' 00" S e 16° 00' 00" S e os meridianos de longitudes 047° 25' 00" W e 047° 31' 00" W (Figura 39), por apresentar vários segmentos de solo exposto em propriedades rurais.

Figura 39 – Área de Estudo - Região do PAD-DF. Fonte: *GoogleEarth*.

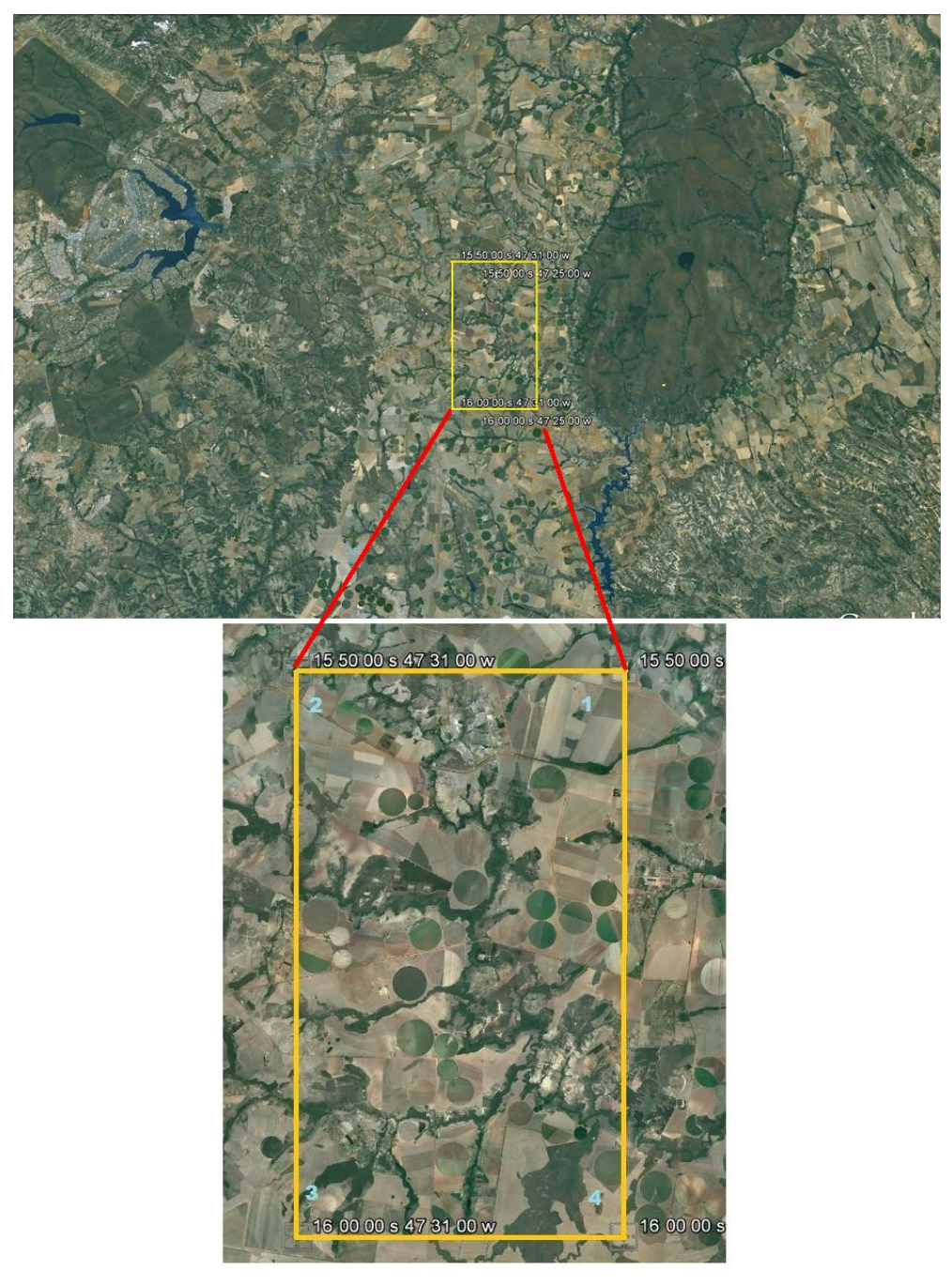

O PAD-DF abrange uma área de 61.000 hectares, contemplando diversos projetos de atividade econômica, de acordo com suas características de relevo e aptidão agrícola, sendo as áreas distribuídas para o plantio de cereais, cultivo de hortifrutigranjeiros, bovinocultura, avicultura, através de assentamento de produtores em Áreas Isoladas, Núcleos Rurais, colônias agrícolas e agrovilas.

O mapa de uso e ocupação do solo do PAD-DF encontra-se na figura 40.

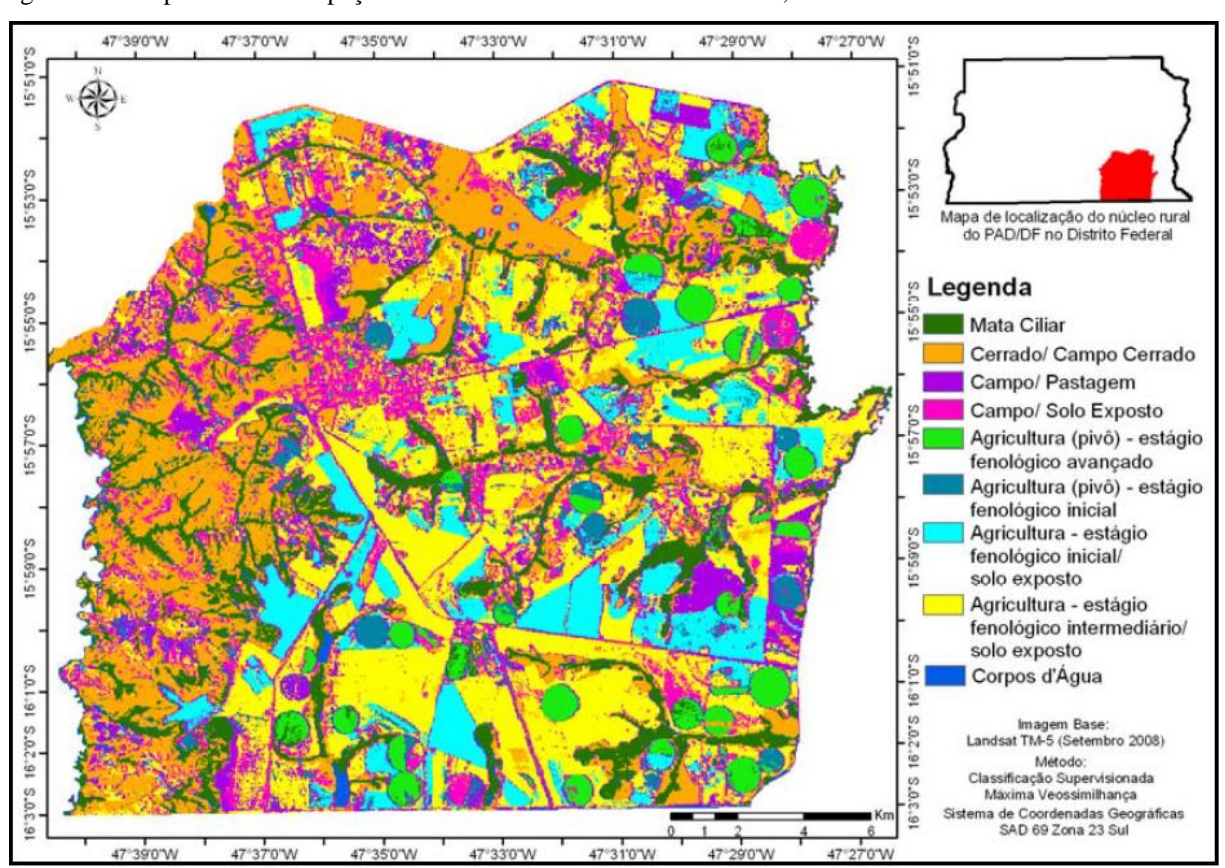

Figura 40 – Mapa de uso e ocupação do PAD-DF. Fonte: CAMPOS et al.,2011.

#### **4.2. O Sensor ADS-80**

Conforme preconizado na Doutrina do Comando da Aeronáutica (DCA 1-1), estão previstas as ações de Reconhecimento Foto e Reconhecimento por Sistemas Ópticos Digitais.

Desde sua criação em 1951, o Primeiro Esquadrão do Sexto Grupo de Aviação (1º/6º GAV) cumpre a Missão de Reconhecimento Aéreo, extraindo informações por meio de sensores fotográficos, com a utilização de filmes e processamento químico.

A ação do reconhecimento foto, dentro do Esquadrão, estava sendo inviabilizada devido à dificuldade de aquisição dos filmes aéreos, pois seu fabricante não mais os disponibilizava no mercado.

Diante desse cenário, o 1º/6º GAV confeccionou, em 24 de outubro de 2006, uma proposta de necessidade operacional, encaminhada à Terceira Força Aérea, com o intuito de adquirir um sensor fotogramétrico eletro-óptico para obtenção de imagens verticais com qualidade cartográfica.

Dentre os sensores existentes no mercado, o escolhido pelo Grupo de Trabalho foi o ADS - 40, sensor desenvolvido pela Leica Geosystems, em parceria com o Centro Aeroespacial Alemão, que captura imagens de altíssima resolução, juntamente com informações de posicionamento e atitude da aeronave, possibilitando a correção geométrica e a fotogrametria digital. Porém, em 2010, com o apoio orçamentário do Centro Gestor e Operacional do Sistema de Proteção da Amazônia (CENSIPAM), o Esquadrão Carcará foi contemplado com a compra de duas unidades do sensor ADS- 80 (41), que era a evolução tecnológica do ADS 40, a fim de equiparem os R-35A Learjet. (ANDRADE DA SILVA, 2012)

Figura 41 – Câmara ADS-80. Fonte: Leica Systems, 2010.

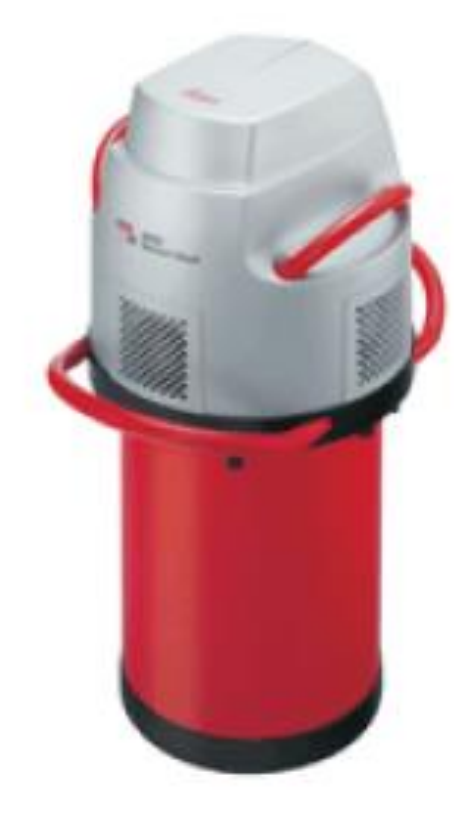

O ADS 80 é um sensor de varredura de linha (pushbroom) com três visadas (anterior, nadir e posterior) que permitem a visualização de estereoscopia em 100% da faixa imageada, operando nas bandas do visível (RGB) e infravermelho próximo (IR), com captura de imagens com resolução espacial de até 05 (cinco) centímetros. Possui 12 linhas de detecção de 12.000 pixels cada uma, dispostas da seguinte maneira (figura 42):

- A visada anterior, possui uma linha pancromática;

- A visada nadir, possui duas linhas pancromáticas, uma no infravermelho próximo e três nos canais do visível (azul, verde e vermelho); e

- Na visada posterior, possui uma linha pancromática, uma no infravermelho próximo e três no RGB (ANDRADE DA SILVA, 2012).

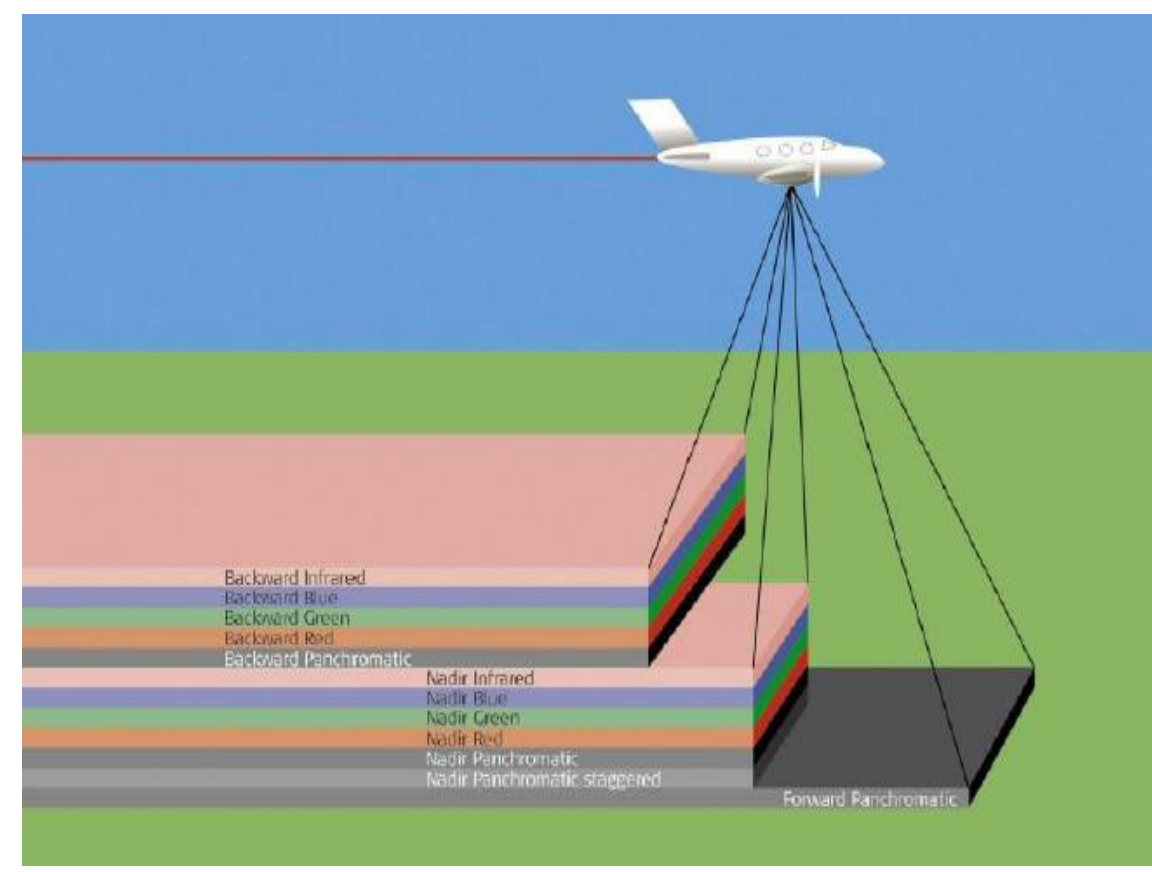

Figura 42 – Visadas no sensor terreno. Fonte: Leica Systems, 2010.

Figura 43 - Componentes embarcados do sensor ADS-80. Fonte: Leica Systems, 2010.

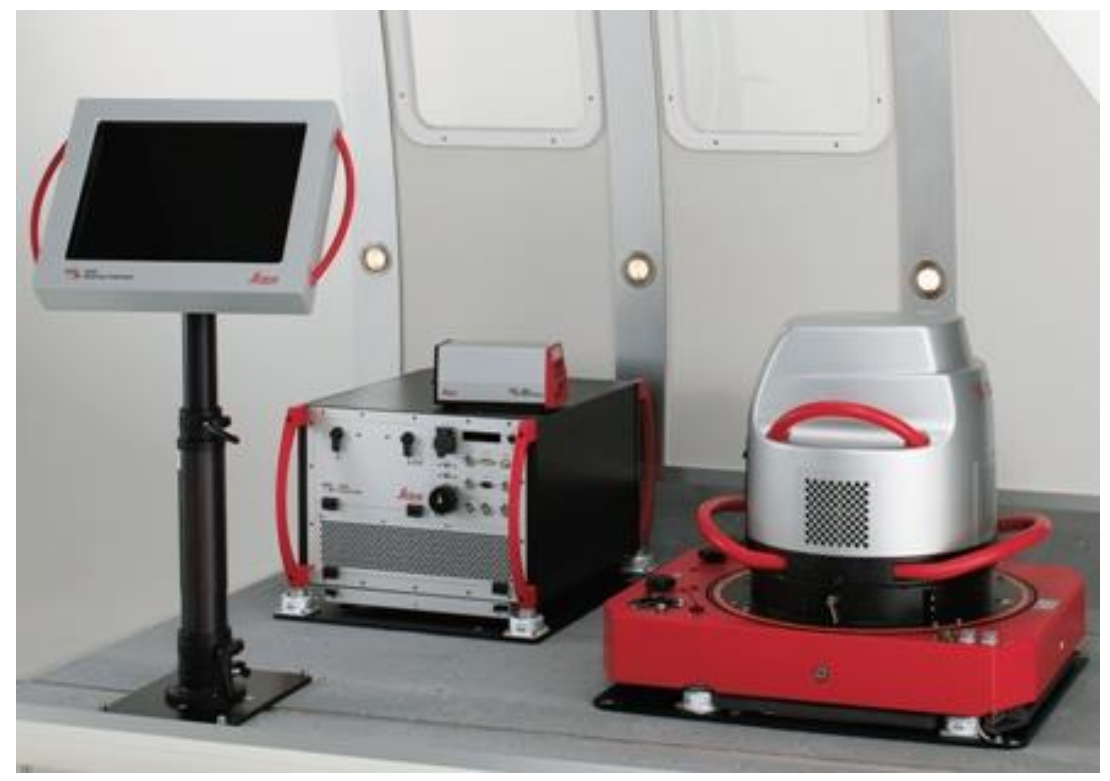

- PAV80 (44), Plataforma Giroestabilizada desenvolvida pela Leica Geosystems, mantém a câmera livre da ação dos movimentos angulares da aeronave;

Figura 44 – PAV80. Fonte: Leica Systems, 2010.

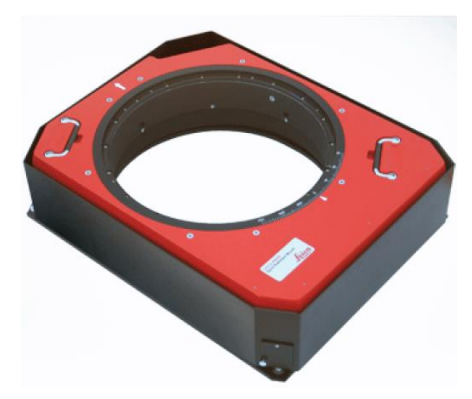

- CU80 (figura 45), Unidade de Controle ligado por fibra óptica à cabeça do sensor;

Figura 45 – CU80. Fonte: Leica Geosystems, 2010.

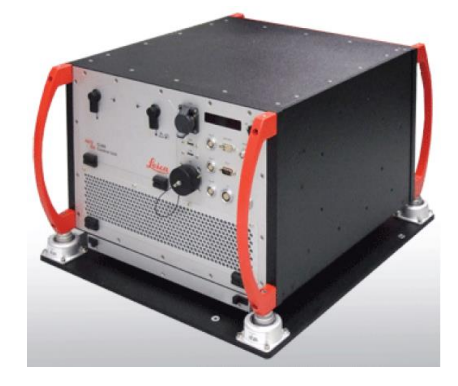

- MM80 (figura 46), Unidade de Armazenamento de Memória, com taxa de transmissão de 130 MB/s;

Figura 46 – MMV80. Fonte: Leica Systems, 2010.

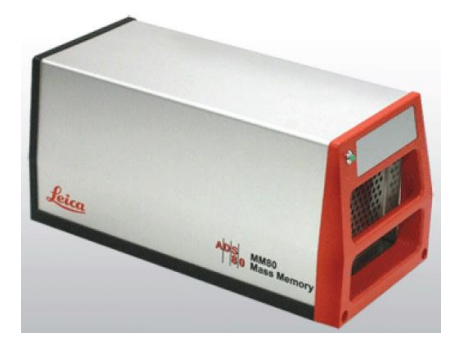

- OI40 (figura 47), Interface com o Operador, tela de LCD colorida de alto contraste, *touch screen* e resolução de 1024 x 768 pixels; e

Figura 47 – OI40. Fonte: Leica Systems, 2010.

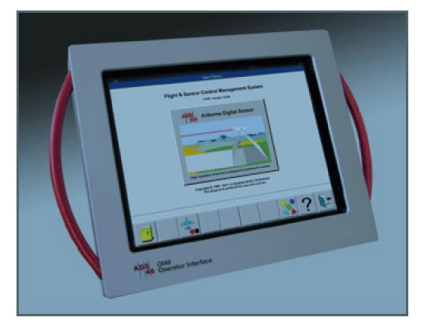

- SH81/82 (figura 48), Cabeça do Sensor (câmera);

Figura 48 – SH81/82. Fonte: Leica Systems, 2010.

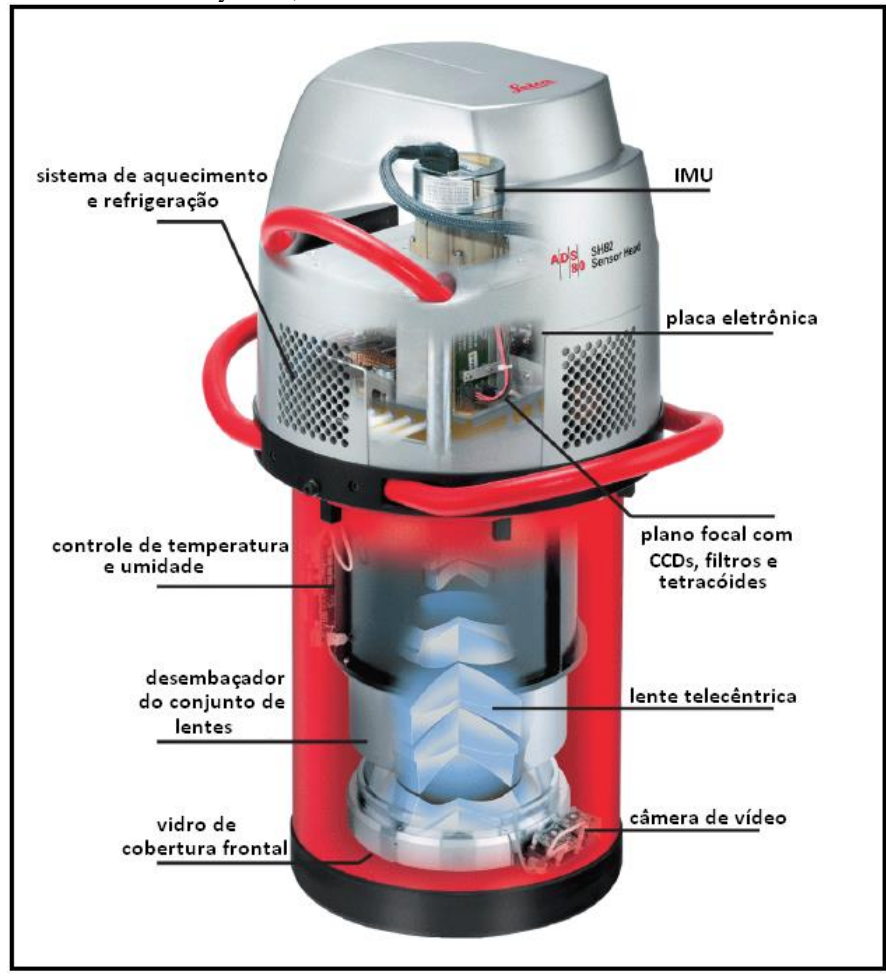

As partes integrantes da cabeça do sensor ADS-80 e suas especificações técnicas estão elencadas na tabela 7.

| CARACTERISTICAS ELETRONICAS DA AQUISIÇÃO DE DADOS |                                                         |  |  |  |
|---------------------------------------------------|---------------------------------------------------------|--|--|--|
| CCD com range dinâmico                            | 12 bit                                                  |  |  |  |
| Formatos dos dados                                | ADS80, baixa compressão, raw                            |  |  |  |
| Normalização dos dados                            | Não linear                                              |  |  |  |
| Resolução radiométrica                            | 10 e 12 bit                                             |  |  |  |
| Intervalo de gravação por linha                   | $\geq$ 1 ms                                             |  |  |  |
| <b>BANDAS ESPECTRAIS</b>                          |                                                         |  |  |  |
| Pancromática (trapezoidal)                        | $465 - 680 \text{ µm}$                                  |  |  |  |
| Vermelho (retangular)                             | $608 - 662 \text{ µm}$                                  |  |  |  |
| Verde (retangular)                                | $533 - 587 \mu m$                                       |  |  |  |
| Azul (retangular)                                 | $428 - 492 \mu m$                                       |  |  |  |
| Infravermelho próximo (retangular)                | $833 - 887 \text{ µm}$                                  |  |  |  |
| <b>CARACTERÍSTICAS OPTICAS</b>                    |                                                         |  |  |  |
| <b>FOV</b>                                        | 64° na linha de voo                                     |  |  |  |
| Número f                                          | $\overline{4}$                                          |  |  |  |
| Precisão de registro                              | $1 \mu m$                                               |  |  |  |
| Lentes telecêntricas                              | Compensação deposição, temperatura e pressão            |  |  |  |
| Visada oblíqua                                    | 10 <sup>°</sup> para trás e 40 <sup>°</sup> para frente |  |  |  |
| <b>PLANO FOCAL</b>                                |                                                         |  |  |  |
| Total 20 linhas CCD                               | 12000 pixels cada com 6.5 µm                            |  |  |  |
| Pancromática                                      | 4 linhas simples e dois pares deslocados a meio pixel   |  |  |  |
| Vermelho                                          | 3 linhas                                                |  |  |  |
| Verde                                             | 3 linhas                                                |  |  |  |
| Azul                                              | 3 linhas                                                |  |  |  |
| Nir                                               | 3 linhas                                                |  |  |  |
| <b>CARACTERISTICASFÍSICAS</b>                     |                                                         |  |  |  |
| Peso da cabeça do sensor                          | 61 Kg                                                   |  |  |  |
| Diâmetro da cabeça do sensor                      | 39 cm                                                   |  |  |  |
| Altura da cabeça do sensor                        | 79 cm                                                   |  |  |  |
| Peso total instalado na aeronave                  | 193 Kg                                                  |  |  |  |
| <b>REQUISITOS AMBIENTAIS</b>                      |                                                         |  |  |  |
| Altitude de pressão                               | até 25.000 pés (7.620 m)                                |  |  |  |
| Umidade                                           | de 0 a 95%                                              |  |  |  |
| Temperatura                                       | de -20 $\degree$ C a +55 $\degree$ C                    |  |  |  |

Tabela 7 – especificações técnicas do sensor ADS-80. Fonte: Leica Systems, 2010. **CARACTERÍSTICAS ELETRÔNICAS DA AQUISIÇÃO DE DADOS**

# **4.3. Sobre as Imagens Geradas Pelo ADS-80**

As Imagens geradas a partir desse sensor, com GSD de 25 cm, como as usadas neste trabalho, possibilitam gerar mapas com escala aproximada de 1:2.000, com acurácia no eixo X,Y de 0,5m, conforme a tabela 8.

| GSD<br><b>Leica ADS80</b> | Escala<br>do<br>Mapa | Acurácia<br>x-y<br><b>RMSE</b> | Curvas<br>de<br>Nível |
|---------------------------|----------------------|--------------------------------|-----------------------|
| 5 - 10 cm                 | 1:500                | 0.125 m                        | $0.25 \text{ m}$      |
| 10 - 15 cm                | 1:1000               | $0.25 \text{ m}$               | 0.5 <sub>m</sub>      |
| 15 - 20 cm                | 1:1,500              | 0.4 m                          | 0.75 m                |
| 20 - 30 cm                | 1:2,000              | 0.5 m                          | 1 <sub>m</sub>        |
| 25 - 35 cm                | 1:2,500              | 0.60 <sub>m</sub>              | 1.25 <sub>m</sub>     |
| 30 - 50 cm                | 1:5,000              | $1.25 \text{ m}$               | $2.5 \text{ m}$       |
| $40 - 60$ cm              | 1:10,000             | 2.50 <sub>m</sub>              | 5 m                   |
| 50 - 70 cm                | 1:20,000             | 5 m                            | 10 <sub>m</sub>       |
| 50 - 80 cm                | 1:25,000             | 6.25 m                         | $12.5 \text{ m}$      |
| 50 - 100 cm               | 1:50,000             | 12.5 m                         | 20 <sub>m</sub>       |
| 50 - 100 cm               | 1:100,000            | 25 <sub>m</sub>                | 50 <sub>m</sub>       |

Tabela 8. Escalas e precisão cartográfica medidas nas imagens ADS-80. Fonte: Leica Systems 2010.

Para a banda pancromática o sensor permite que se obtenham imagens dos pontos de vista NADIR, FOWARD e BACKWARD, possibilitando a geração de modelos numéricos de elevação do terreno, por permitir estereoscopia (Figura 49).

Figura 49 – Tomadas na banda pancromática. Fonte: Leica Systems, 2010.

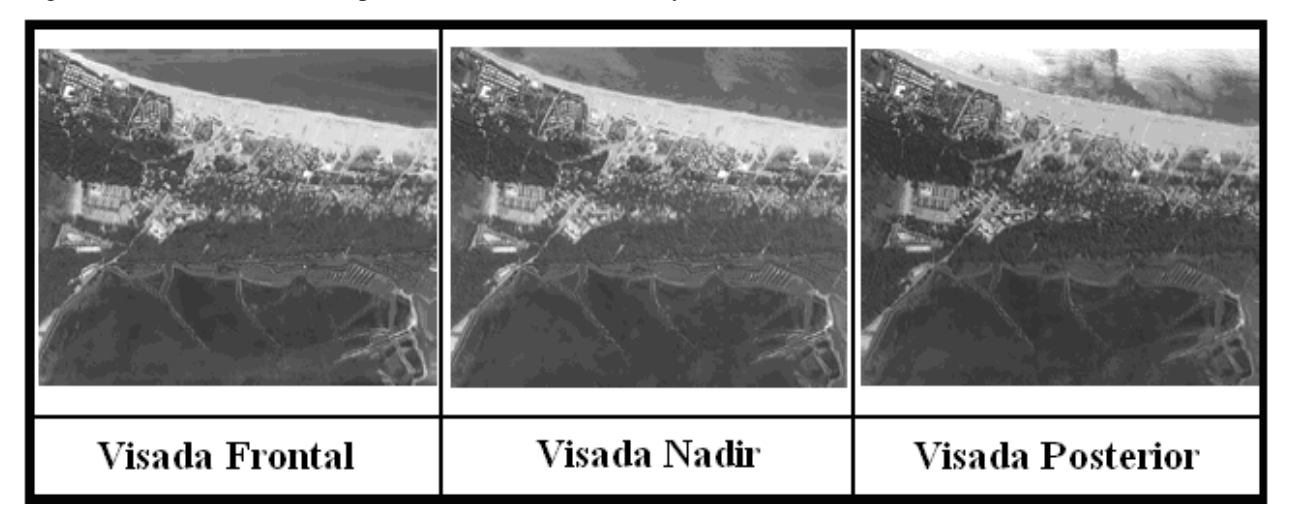

Para as bandas do vermelho, verde, azul e infravermelho próximo as tomadas não possuem a visada frontal (Figura 50).

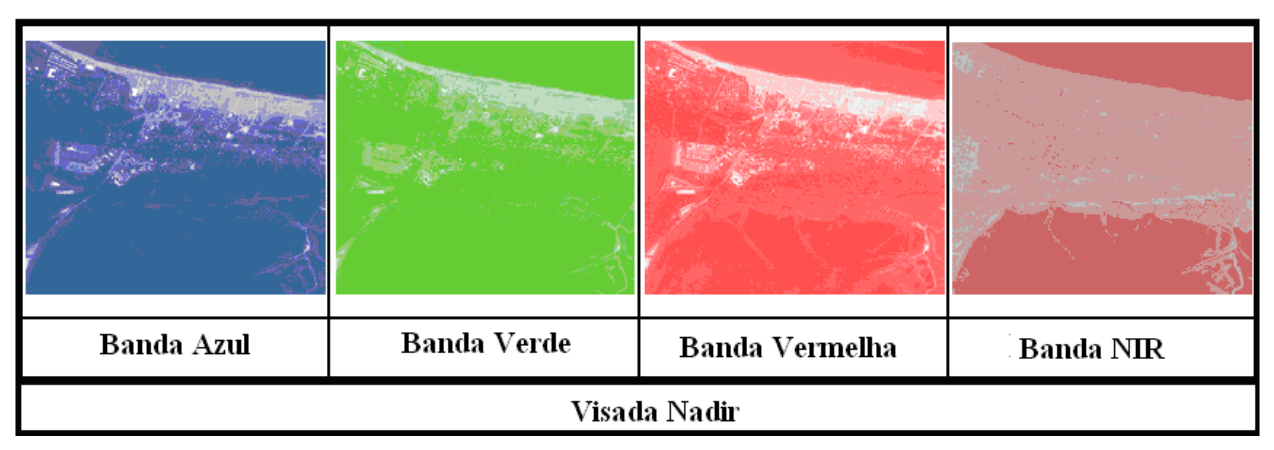

Figura 50 – Tomadas das bandas R, G, B e IR. Fonte: Leica Systems, 2010.

Os comprimentos de onda destas bandas são mostrados na tabela 9.

| <b>Banda</b>        | Comprimentos de onda em nm |  |
|---------------------|----------------------------|--|
| Pancromátic         | 465 a 680                  |  |
| $R$ ( <i>Red</i> )  | 608 a 662                  |  |
| G (Green)           | 533 a 587                  |  |
| $B$ ( <i>Blue</i> ) | 428 a 492                  |  |
| NIR (Near           | 833 a 887                  |  |

Tabela 9 - Comprimento de onda por banda. Fonte: Leica Systems, 2010.

As imagens do ADS-80, após processamento em solo com o software X-PRO, são disponibilizados em três níveis de acurácia:

-L0: as imagens possuem apenas as correções dos movimentos da plataforma (rolagem, deriva e arfagem);

-L1: as imagens possuem as correções do nível L0 e são georreferenciadas; e

-L2: as imagens são corrigidas, georreferenciadas, trianguladas e ortorretificadas.

### **4.4. Solicitação de Missão de Imageamento**

Em coordenação com o COMGAR (Comando Geral de Operações Aéreas) foi solicitada uma missão de imageamento ao 1°/6° Grupo de Aviação, especificando todos os detalhes requeridos para as imagens a serem coletadas (Figura 51).

Figura 51 - Formulário de pedido de missão de imageamento. Fonte: 1º/6º GAV.

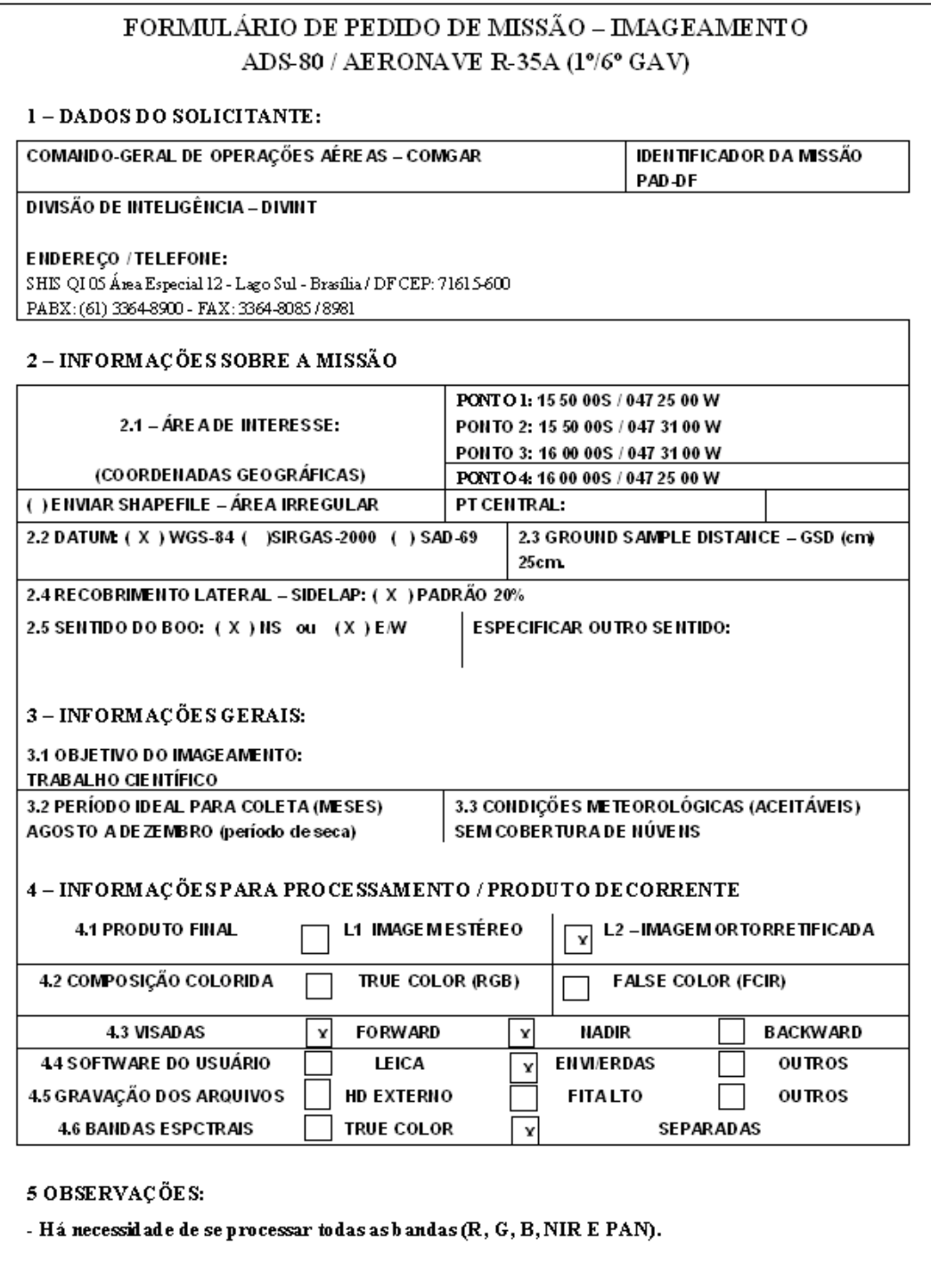

#### **4.5. Realização do Voo**

O voo foi realizado no dia 15 de agosto de 2013 por uma aeronave R-35A do 1°/6° Grupo de Aviação, e o imageamento foi efetuado com o sensor ADS-80 a uma AGL (*Above Ground Level* – Altura acima do solo) de 2800 m, gerando imagens multiespectrais de altíssima resolução espacial, com GSD de 25 cm, nas bandas R, G, B, IR próximo e pancromática.

#### **4.6. O produto da missão de imageamento**

Para imagear a área de estudo foram necessárias 05 (cinco) faixas de 3,2 x 21,8 km, com recobrimento lateral de 30% (figura 52), que processadas para o nível L2 em todas as bandas, perfizeram um total de 187 GB de imagens ortorretificadas.

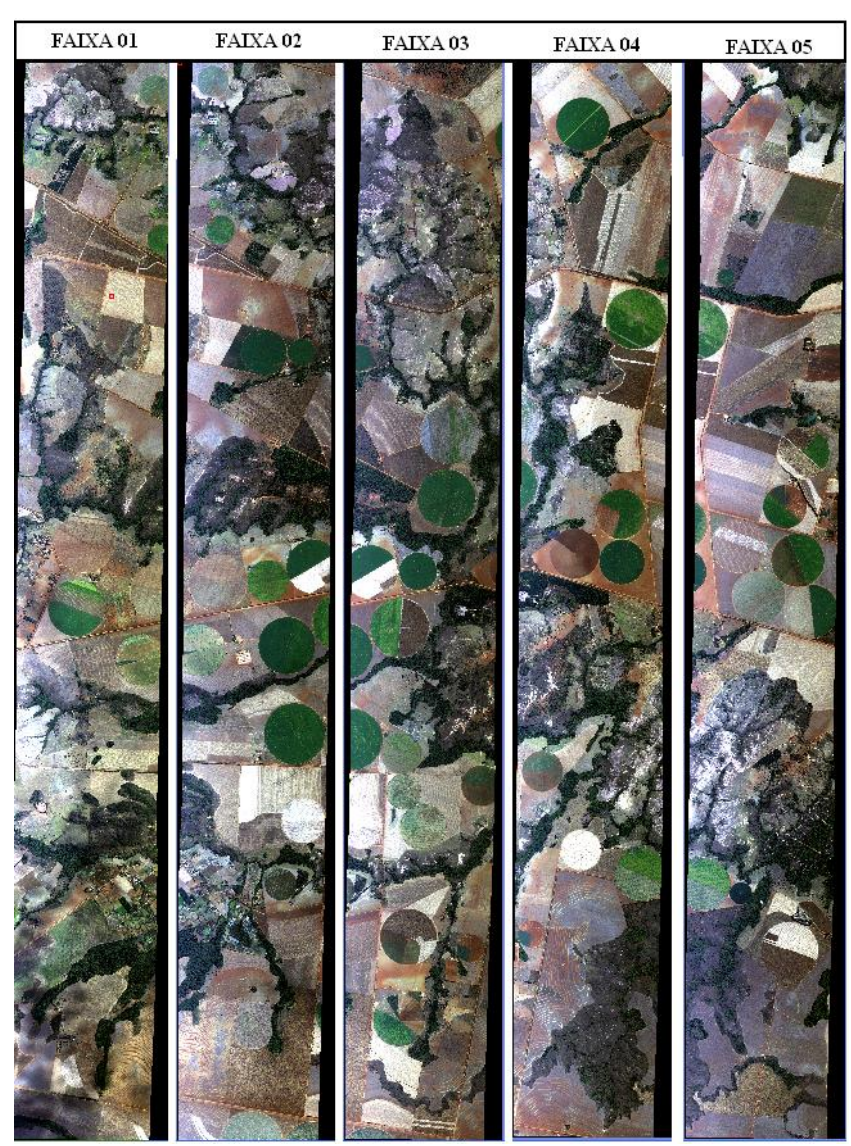

Figura 52 - Imageamento da área de estudo com recobrimento lateral de 30%.

#### **4.7. Seleção das Áreas de Coleta**

As imagens foram analisadas visualmente na busca de setores que apresentassem faixas de solo exposto com características que indicassem a presença de óxidos de ferro, isto é, solos vermelhos e amarelos, onde existisse uma gradação visível desses matizes. Isto foi feito para se verificar a possibilidade de identificação dessas propriedades do solo por meio da análise espectrorradiométrica de amostras coletadas em campo e sua correlação com os dados espectrais obtidos nas imagens, além de utilização da carta de Munsell para verificação da cor exata do solo.

Das cinco faixas coletadas escolheu-se a faixa número quatro, onde foram selecionadas duas áreas de coleta de amostras de solo, para se conseguir seus respectivos espectros de reflectância e compará-los com os dados obtidos pelo sensor aeroembarcado. Em cada área foram coletadas, ao longo de um transecto, amostras em 13 pontos para os horizontes A e B, num total de 26 amostras de solo por área (figuras 53 e 54). As coordenadas dos pontos de coleta encontram-se nas tabelas 10 e 11.

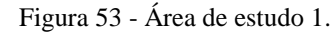

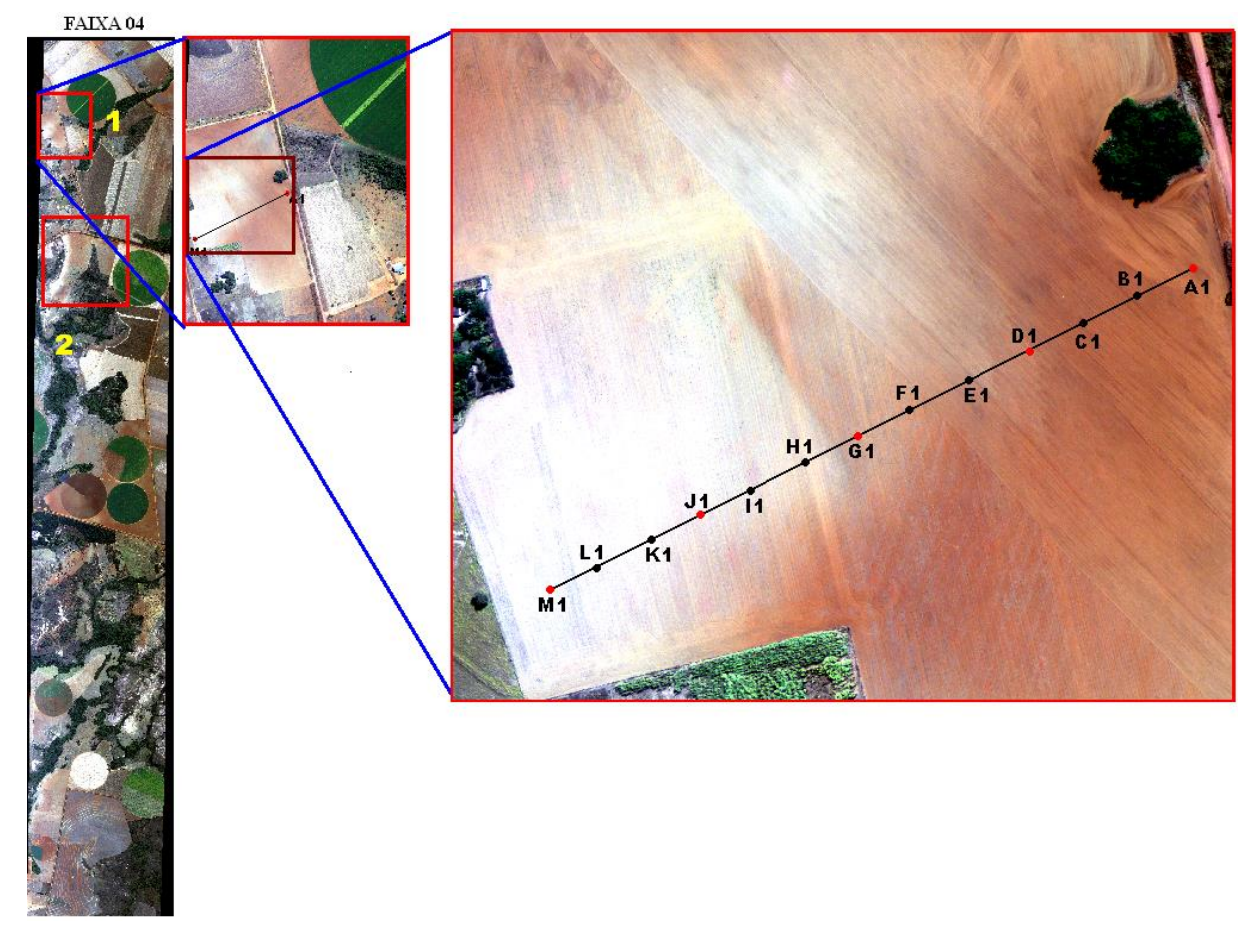

| Area | <b>Ponto</b> | Latitude                    | <u>Longitude</u>           |
|------|--------------|-----------------------------|----------------------------|
| 01   | A1           | $15^{\circ} 50' 14.32"$ S   | $047^{\circ}$ 27' 22.33" W |
| 01   | <b>B1</b>    | $15^{\circ} 50' 13.72"$ S   | $047^{\circ}$ 27' 23.19" W |
| 01   | C1           | $15^{\circ}$ 50' 14.24" S   | $047^{\circ}$ 27' 24.06" W |
| 01   | D1           | $15^{\circ}$ 50' $15.72"$ S | $047^{\circ}$ 27' 25.35" W |
| 01   | E1           | $15^{\circ} 50' 15.52"$ S   | $047^{\circ}$ 27' 26.08" W |
| 01   | F1           | $15^{\circ} 50' 16.05"$ S   | $047^{\circ}$ 27' 26.87" W |
| 01   | G1           | <u>15° 50' 17.11" S</u>     | $047^{\circ}$ 27' 28.39" W |
| 01   | H1           | $15^{\circ} 50' 17.76"$ S   | $047^{\circ}$ 27' 29.10" W |
| 01   | <b>I1</b>    | $15^{\circ}$ 50' 18.33" S   | $047^{\circ}$ 27' 29.89" W |
| 01   | J1           | $15^{\circ} 50' 18.53"$ S   | $047^{\circ}$ 27' 31.47" W |
| 01   | K1           | $15^{\circ}$ 50' 19.69" S   | $047^{\circ}$ 27' 32.83"W  |
| 01   | L1           | $15^{\circ} 50' 20.35"$ S   | $047^{\circ}$ 27' 32.95" W |
| 01   | M1           | $15^{\circ} 50' 19.90"$ S   | $047^{\circ}$ 27' 34.46" W |
|      |              |                             |                            |

Tabela 10- Coordenadas dos pontos de coleta da Área 1

Figura 54 **–** Área de estudo 2.

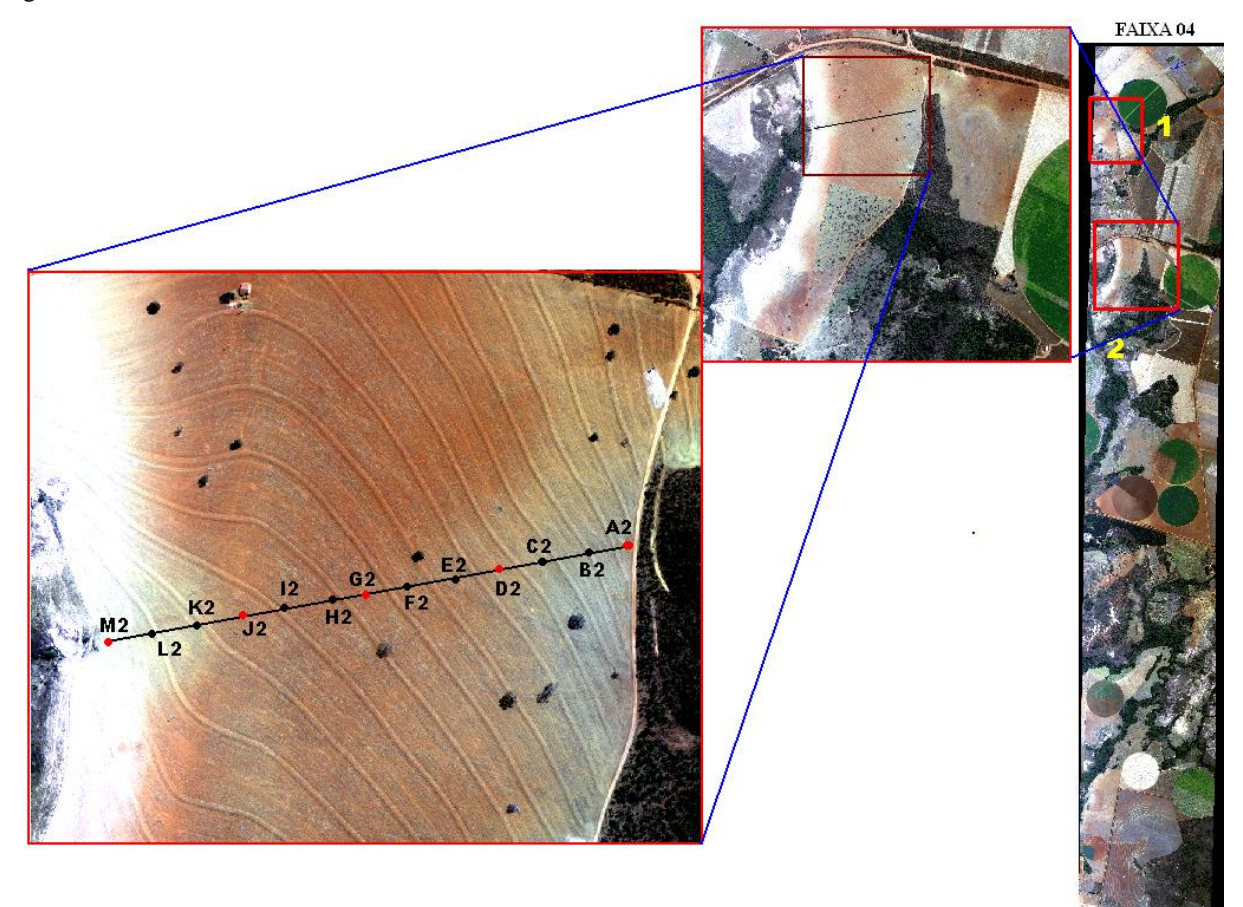

| Area | <b>Ponto</b>   | Latitude                  | <b>Longitude</b>                    |
|------|----------------|---------------------------|-------------------------------------|
| 02   | A2             | $15^{\circ} 51' 39.82"$ S | $047^{\circ}$ 26' 59. 85" W         |
| 02   | <b>B2</b>      | $15^{\circ}$ 51' 39.99" S | $047^{\circ}$ 27' $01.28"$ W        |
| 02   | C <sub>2</sub> | $15^{\circ}$ 51'40.20" S  | $047^{\circ}$ 27' $02.62^{\circ}$ W |
| 02   | D <sub>2</sub> | $15^{\circ} 51' 40.47"$ S | $047^{\circ}$ 27' $04$ .39" W       |
| 02   | E2             | $15^{\circ}$ 51' 40.72' S | $047^{\circ}$ 27' $05.65"$ W        |
| 02   | F2             | $15^{\circ}$ 51' 40.83" S | $047^{\circ}$ 27' $07.00$ " W       |
| 02   | G2             | $15^{\circ}$ 51' 41.05" S | $047^{\circ}$ 27' 08. 30" W         |
| 02   | H2             | $15^{\circ}$ 51' 41.25" S | $047^{\circ}$ 27' $09.74"$ W        |
| 02   | <b>I2</b>      | $15^{\circ} 51' 41.41"$ S | $047^{\circ}$ 27' 11.18" W          |
| 02   | $\bf J2$       | $15^{\circ}$ 51' 41.67" S | $047^{\circ}$ 27' 12. 62" W         |
| 02   | K <sub>2</sub> | $15^{\circ}$ 51' 04.79" S | $047^{\circ}$ 27' 14.07" W          |
| 02   | L2             | $15^{\circ} 51' 42.04"$ S | $047^{\circ}$ 27' 15.41" W          |
| 02   | M <sub>2</sub> | $15^{\circ}$ 51' 42.32" S | $047^{\circ}$ 27' 16. 85" W         |

Tabela 11 - Coordenadas dos pontos de coleta da Área 2.

A coleta das amostras de solo foi feita com a utilização de trado manual (figura 55), sendo recolhido material, em três perfurações por ponto, do horizonte A, na profundidade de 0 a 20 cm. Em seguida foi retirado e descartado todo o material colhido entre 20 e 40 cm (horizonte E) e a partir daí retiraram-se as amostras do horizonte B, entre 40 e 60 cm de profundidade, a distância entre os pontos de coleta foi de aproximadamente 30 m, o que corresponderia a uma amostra a cada pixel vizinho numa imagem Landsat, que possui resolução espacial de 30 m.

As amostras no horizonte A foram coletadas para comparação dos espectros de superfície, enquanto que as amostras do horizonte B foram utilizadas para verificar as propriedades espectrais do solo de origem no ponto de coleta.

Figura 55 – Trado manual.

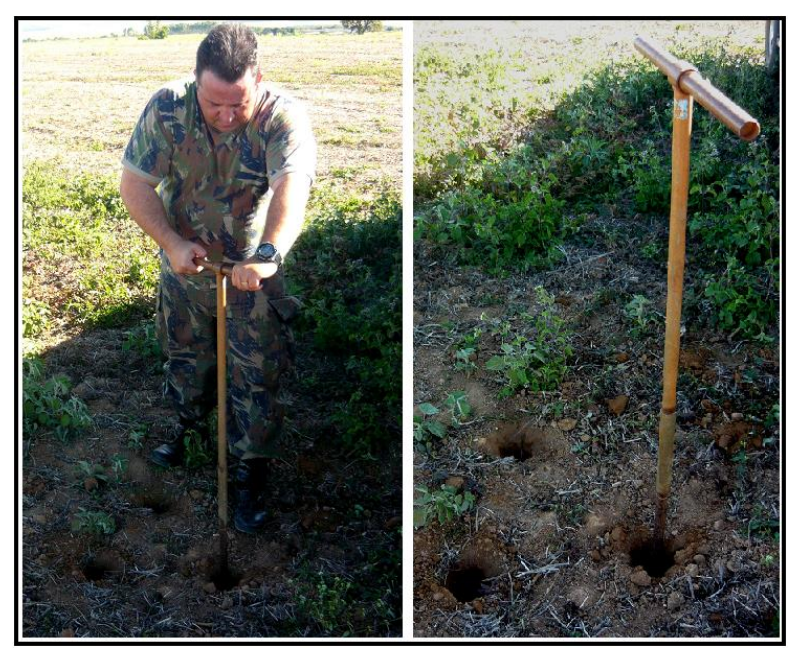
A representatividade da amostra laboratorial em relação à amostra colhida no campo depende da preparação física a que as amostras são submetidas e nomeadamente da operação de homogeneização (NEVES, 2008).

De acordo com Silva e Queiroz (2002), a maioria das amostras se encontra em uma das seguintes categorias: (1) suficientemente secas para serem finamente moídas e analisadas imediatamente (amostra com mais de 90% de matéria seca); (2) suficientemente secas para serem grosseiramente moídas (peneira de 3-6 mm), mas ainda muito úmidas, que precisem ser pré-secas ou parcialmente secas antes de finamente serem moídas (amostra com mais ou menos 85% de matéria seca); e (3) amostras que precisam ser pré-secas antes de serem grosseiramente moídas (peneiras de 4-6 mm) e finamente moídas (amostra com baixo teor de matéria seca).

As amostras foram secas ao ar, isto é, a umidade foi evaporada da amostra e a matéria parcialmente seca foi determinada como resíduo remanescente após a secagem em estufa, depois disto, o material foi retirado da estufa e colocado sobre um balcão por 1 hora (figura 56), para que a umidade da amostra entrasse em equilíbrio com a umidade do ambiente. Este material é chamado de amostra seca ao ar (ASA), conforme Tonisse et al., 2009.

Segundo Silva e Queiroz, 2002, a homogenização das amostras foi feita de forma manual, depois de trituradas as amostras foram peneiradas à granulometria de 01 mm conforme.

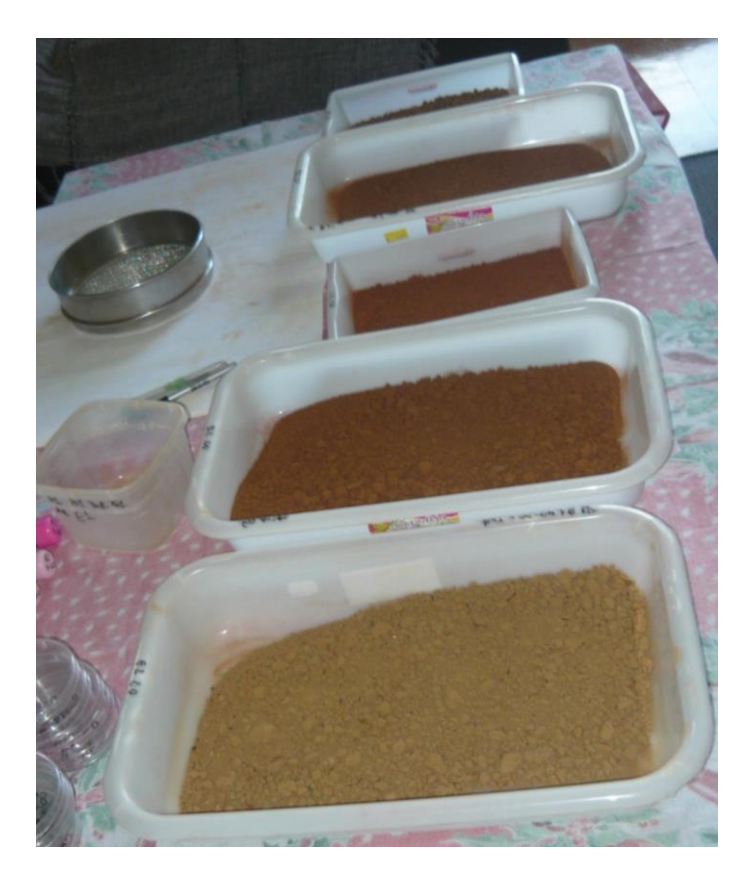

Figura 56 – ASA.

Após isto as amostras foram acondicionadas em placas de Petri, para a análise espectrorradiométrica, e em tubos de ensaio estéreis, para as análises laboratoriais, todos devidamente selados, rotulados e identificados.

#### **4.8. Espectrorradiômetro FieldSpec-3.**

O espectrorradiômetro FieldSpec é projetado especificamente para aplicação em sensoriamento remoto, capaz de adquirir espectros no visível,/infravermelho próximo (VNIR) e infravermelho de ondas curtas (SWIR).

O FieldSpec-3 é um instrumento de precisão compacto, com uma faixa espectral de 350 a 2500 nm com um tempo de coleta de dados de 0,1 segundo por espectro (10 espectros por segundo), tendo suas bandas de coleta a configuração mostrada na tabela 12.

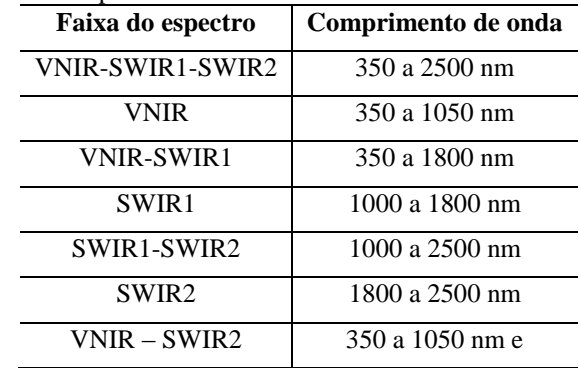

Tabela 12 – Faixas espectrais do FieldSpec-3.

A porção do espectro que inclui o visível e o infravermelho próximo (VNIR: 350 a 1000 nm) é medida em 512 canais, por um de arranjo de fotodiodos de silício revestidos com um filtro de separação. Cada canal (ou detector) é geometricamente posicionado para receber aluz dentro de uma faixa estreita de 1,4 nm. Cada detector converte os fótons incidentes em elétrons. Esta corrente é convertida para uma tensão e é então digitalizada por um conversor de 16 bits analógico-para-digital (A / D).

O infravermelho de ondas curtas (SWIR) é adquirido por dois conjuntos de varredura:

- SWIR1 para a faixa de comprimento de onda de 1000 nm a 1830 nm
- SWIR2 para a gama de comprimentos de onda de 1830 nm a 2500 nm

Os espectrômetros de digitalização para o SWIR têm um detector para SWIR1 e outro para SWIR2, diferente do espectrômetro VNIR, que tem uma matriz de 512 detectores, assim, os espectrômetros para o SWIR coletam informações de comprimento de onda em sequência, em vez de em paralelo.

Cada espectrômetro SWIR consiste em uma grade holográfica côncava e um detector termo elétrico refrigerado tipo índio/ gálio/ arsênio (InGaAs). As grades são montadas em torno de um eixo comum que oscila para trás e para frente através de um balanço de 15 graus. Como a grade se move, ele expõe os detectores SWIR1 e SWIR2 a diferentes comprimentos de onda da energia óptica. Cada espectrômetro SWIR tem aproximadamente 600 canais e a grade oscila com um período de 200 ms. Ele realiza uma varredura para frente e uma varredura para trás, resultando em 100 ms por digitalização. Este é o tempo mínimo necessário para quaisquer amostras SWIR.

Todas as 52 (cinquenta e duas) amostras foram submetidas a trabalho de espectrorradiometria, utilizando o espectrorradiômetro FieldSpec-3 (Figura 57).

Figura 57 – Trabalho com o FieldSpec-3.

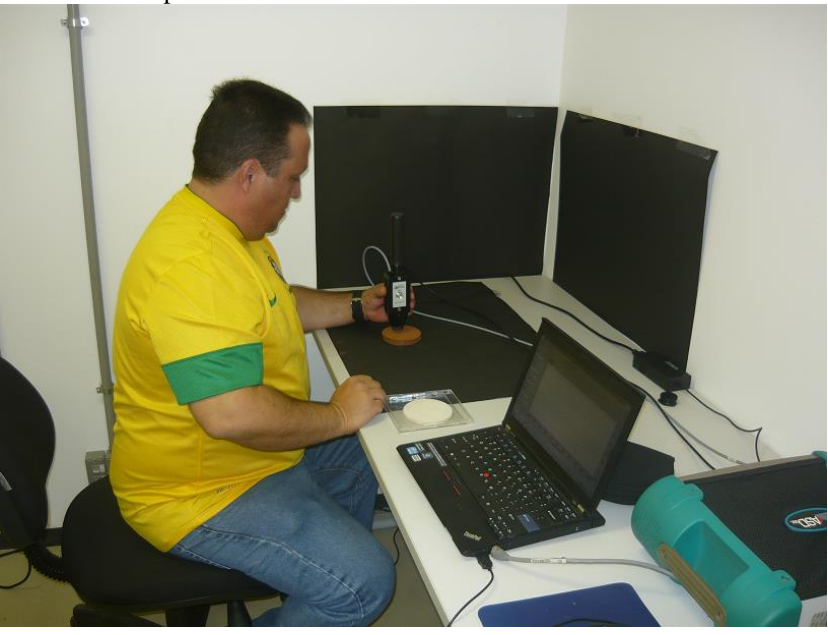

# **4.9. Bibliotecas Espectrais**

Para cada amostra foram coletadas as curvas espectrais que foram comparadas entre os horizontes A e B de cada ponto de coleta e entre as amostras individuais.

As amostras também foram analisadas pelo aspecto cor, utilizando a carta de cores de Munsell.

O comportamento espectral foi analisado com base nas curvas representativas da hematita e goethita (figura 58).

Figura 58 – Curvas espectrais dos óxidos de ferro. Fonte: SANTOS at al, 2010.

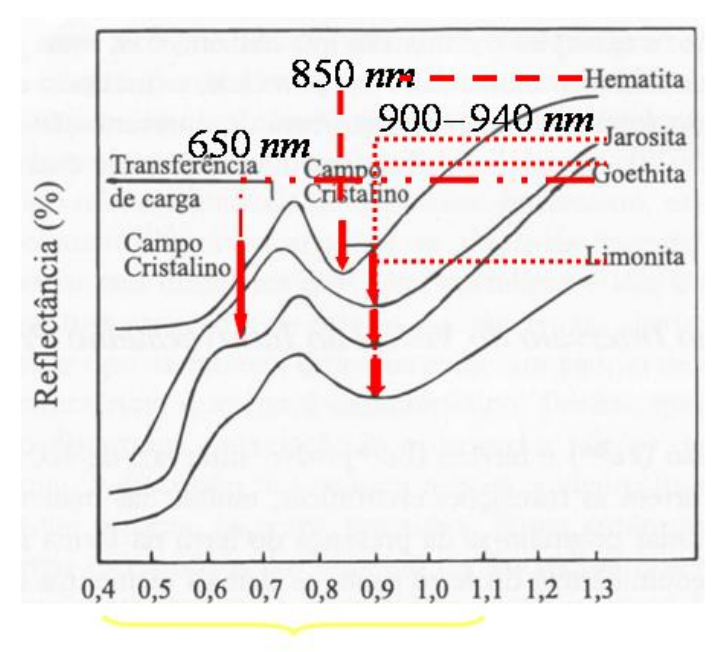

# **CAPÍTULO 5: PROPOSTA DE FERRAMENTA COMPUTACIONAL DE CLASSIFICAÇÃO EXPLORATÓRIA, PEX**

#### **5.1. Desenvolvimento**

Para uma utilização mais eficaz dos produtos gerados, não só pelo ADS-80, mas por todos os outros sensores que possuam a capacidade de coletar imagens com resoluções submétricas, há a necessidade de ferramentas computacionais que permitam uma classificação mais acurada desse tipo específico de imagem, sendo que nem todas as ferramentas comerciais de classificação atuais se adéquam à realidade dessa nova tecnologia. Algumas das ferramentas de processamento digital de imagens existentes atualmente foram desenvolvidas anteriormente à inovação da tecnologia das imagens de altíssima resolução espacial, quando as imagens dos sensores remotos possuíam resoluções médias e baixas, como no caso das imagens Landsat. Além disso, há também o fator inerente ao tamanho das imagens, sendo que certas ferramentas computacionais para tratamento de imagens multiespectrais e hiperspectrais não foram concebidas para trabalhar com imagens tão pesadas quanto as geradas pelo ADS-80, por exemplo: utilizando as ferramentas PPI (*Pixel Purity Index*) e o *N-dimensional visualizer*, uma porção recortada da faixa nº4, com 3000 x 300 pixels contendo as Áreas 1 e 2 deste estudo gerou aproximadamente 182.000.000 de pontos, o que inviabilizou o processamento por falta de memória para esse procedimento.

Dessas necessidades surgiu a ideia de se desenvolver uma ferramenta computacional exploratória que permitisse ajudar a discriminar e isolar, em composições RGB de imagens de altíssima resolução espacial, (não importando qual são as bandas da composição) feições espectrais e radiométricas de alvos selecionados pelo usuário, a partir de interpretação visual, identificando uma coleção de pixels, contíguos ou não, que estejam presentes na feição de interesse, dos quais se obtém os valores radiométricos para cada banda da composição. Com base nas respostas radiométricas coletadas pelo usuário, a ferramenta percorre as matrizes das três bandas, isolando apenas aqueles pixels que atendem a condição de estarem dentro dos intervalos radiométricos selecionados pelo usuário, montando uma matriz para cada banda. A partir das três matrizes uma nova imagem resultado é gerada, onde só os pixels com a feição selecionada pelo usuário ficam evidenciados.

# **5.2. Metodologia de Desenvolvimento**

As imagens utilizadas como base de estudo foram geradas pelo sensor ADS-80, com resolução espacial de 25 cm, adquiridas em 2011 pelo 1°/6° Grupo de Aviação, na região de Ponta Negra, Natal-RN, contendo tanto feições antrópicas, quanto feições naturais e foram utilizadas pois possuíam o mesmo GSD das imagens que seriam coletadas no PAD-DF.

Foram recortadas duas cenas, uma com 2.128 x 2.128 pixels e outra com 500 x 500 pixels, ambas com resolução radiométrica de 12 bits (figura 59). As imagens foram recortadas por dois motivos: (1) para agilizar o processamento, tornando a imagem mais leve e (2) para verificar se os padrões coletados na imagem menor seriam replicados na imagem maior, sem necessidade de reamostragem de pixels.

Figura 59 - Composição RGB do ADS-80 com 2128 x 2128 e 500 x 500 pixels.

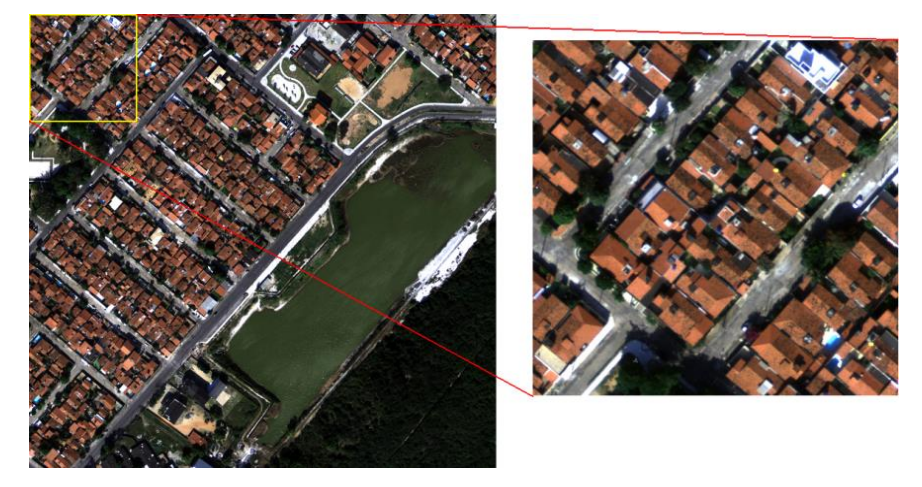

O desenvolvimento da ferramenta de discriminação espectral foi feito em ambiente MatLab, da MathWorks, porém seu código pode ser implementado em outras linguagens, como por exemplo, o IDL, utilizado pelo programa ENVI da SulSoft. O software foi idealizado para trabalhar com base na coleta de respostas radiométricas, na condição de números digitais, a partir da amostragem de pixels de uma feição de interesse na imagem, por interpretação visual do usuário, conforme se observa no fluxograma da figura 60.

Como ponto de partida, deve-se analisar uma composição RGB e se obter a feição a ser discriminada, sendo que não é necessário que a composição seja em cores verdadeiras, podem ser utilizadas quaisquer bandas do sensor que gerou as imagens.

A ferramenta foi desenvolvida para trabalhar com as imagens em forma matricial, com isso, cada banda da imagem a ser classificada deve ser salva em formato de tabela matricial (ASCII), eliminando seus cabeçalhos.

Essas matrizes servirão como dados de entrada para o programa, assim como os valores em números digitais de cada pixel selecionado na imagem servirão de insumos para a discriminação espacial da feição de interesse.

Após selecionar os pixels de interesse na imagem e coletar seus valores digitais para cada banda, o usuário deverá identificar os valores mínimos e máximos apresentados para cada pixel em cada uma das três bandas.

Os dados de entrada são inseridos no programa, que lê cada matriz referente às três bandas espectrais e conta quantas linhas e colunas formam a imagem. A partir dos valores mínimos e máximos dos pixels, o programa busca nas respectivas matrizes a localização dos pixels nos intervalos correspondentes aos existentes entre os menores e maiores valores informados e atribuindo valor zero para todos os pixels fora desse padrão, dando origem a três novas matrizes, onde apenas o intervalo obtido da feição de interesse em cada banda permanece. Em seguida essas três novas matrizes são combinadas na mesma posição de suas geratrizes, tendo como resultado uma quarta matriz, onde os valores atendem à seguinte condição: os pontos não eliminados dessa nova imagem têm, obrigatoriamente, de coincidir com os pixels válidos na combinação de todas as três bandas, discriminando assim um único tipo de feição em toda a imagem.

Os testes foram realizados com base nas amostras coletadas no recorte de 500 x 500 pixels, e depois replicados na imagem de 2128 x 2120 pixels, gerando os mesmos resultados, isto é, os pixels coletados na imagem menor foram suficientes para discriminar a feição desejada na imagem completa. Essa discriminação foi posteriormente comparada aos produtos obtidos a partir dos softwares de classificação comerciais mais conhecidos.

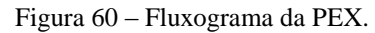

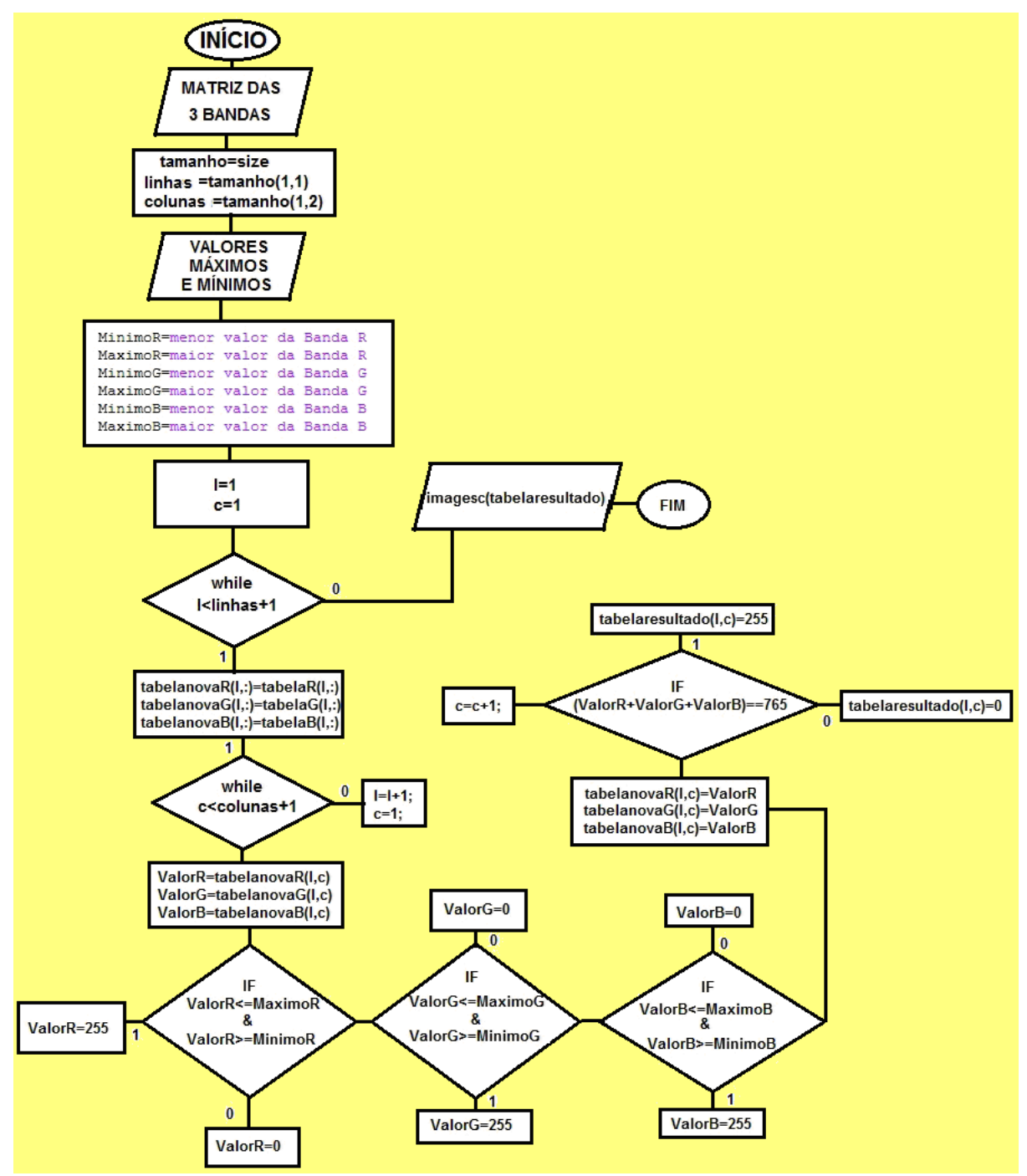

#### **5.3. Resultados dos Testes com a Ferramenta**

Na composição RGB da imagem, foram coletados os valores digitais de cinco pixels representativos da feição correspondente a telhas de barro cozido (Tabela 13) nas casas presentes na cena, que forneceram os valores máximos (em vermelho nas tabelas) e mínimos (em azul nas tabelas) a serem inseridos como dados de entrada na ferramenta de classificação, que após processamento geraram uma imagem contendo o posicionamento de todos os pixels correspondentes às feições compatíveis com esse tipo de material, imagem essa que sendo posteriormente sobreposta à imagem RGB original, ratificou a existência de apenas uma feição: telhas de barro na imagem produto (figuras 61 e 62).

|                | <b>BARRO VERMELHO COZIDO (TELHAS)</b> |                |  |  |  |  |  |
|----------------|---------------------------------------|----------------|--|--|--|--|--|
| <b>BANDA R</b> | <b>BANDA G</b>                        | <b>BANDA B</b> |  |  |  |  |  |
| 2016           | 1303                                  | 923            |  |  |  |  |  |
| 3602           | 2241                                  | 1305           |  |  |  |  |  |
| 1922           | <b>1280</b>                           | 890            |  |  |  |  |  |
| 2191           | 1370                                  | 898            |  |  |  |  |  |
| 3399           | 2101                                  | 1192           |  |  |  |  |  |

Tabela 13 - Valores amostrados para telha de barro.

Figura 61 - Discriminação de telhas de barro na imagem.

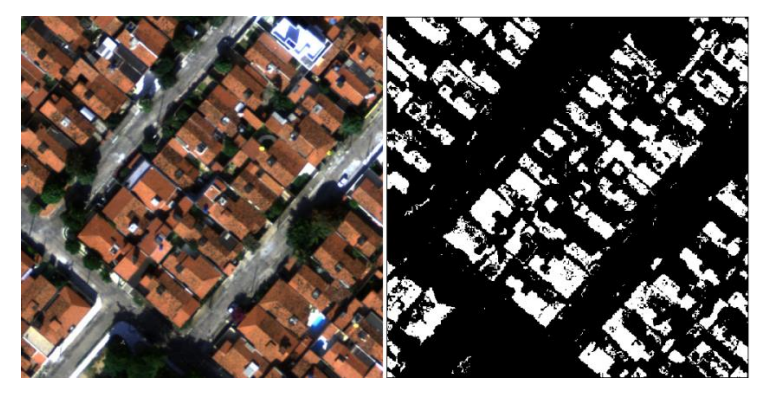

Figura 62 - Imagem resultante sobreposta à original..

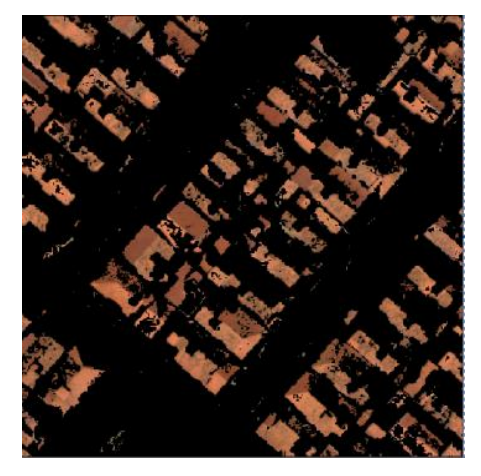

Em seguida, esse procedimento foi repetido para as seguintes feições espectrais: vegetação arbustiva (com folhas cor azeitonado escuro) (tabela 14, figura 63), árvores de grandes e médios portes (com folhas verde oliva escuro) (tabela 15, figura 64), algas e gramíneas (em verde água claro) (tabela 16, figura 65), asfalto (tabela 17, figura 66), cimento (tabela 18, figura 67) e concreto armado (tabela 19, figura 68), obtendo os seguintes resultados:

Para as três feições de vegetação escolhidas, houve uma grande discriminação nos tons de verde que cada classe apresentava na imagem, sendo que não houve sobreposição de feições nem mistura com outras tonalidades isto é, não houve confusão entre as classes de vegetação selecionadas, o que indica que a ferramenta pode ser utilizada para a diferenciação entre áreas cultivadas.

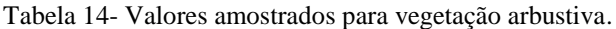

| VEGETAÇÃO ARBUSTIVA |                |                |  |  |  |  |
|---------------------|----------------|----------------|--|--|--|--|
| <b>BANDA R</b>      | <b>BANDA G</b> | <b>BANDA B</b> |  |  |  |  |
| 656                 | 997            | 712            |  |  |  |  |
| 768                 | 1244           | 823            |  |  |  |  |
| 704                 | 1202           | 713            |  |  |  |  |
| 818                 | 1384           | 890            |  |  |  |  |
| 883                 | 1623           | 823            |  |  |  |  |

Figura 63 - Classificação da vegetação arbustiva, composta por árvores de pequeno porte e arbustos.

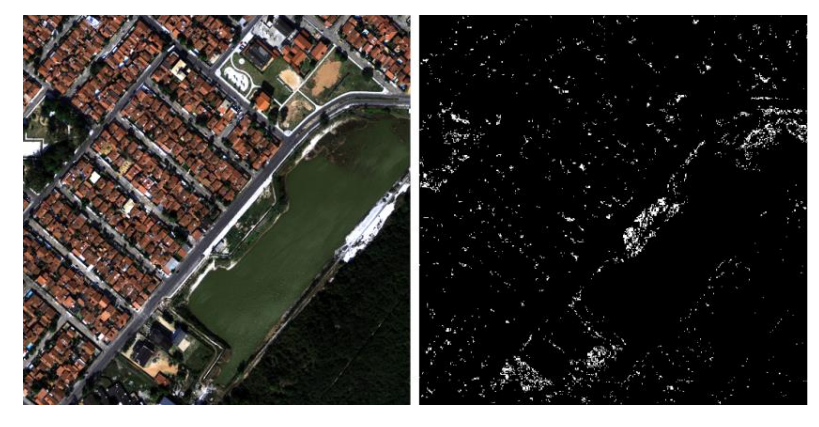

Tabela 15 **-** Valores amostrados para vegetação robusta.

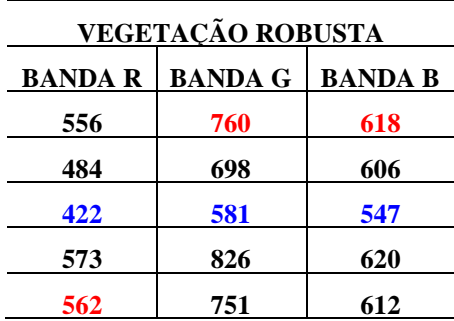

Figura 64 - Vegetação verde escura (médio e grande porte).

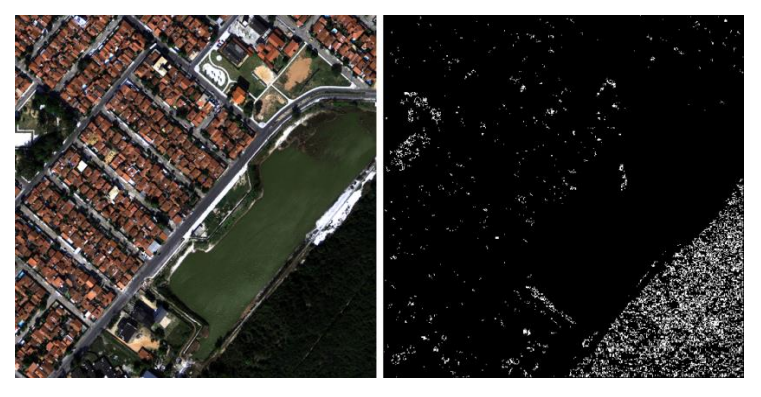

Tabela 16 - Valores amostrados para gramíneas e algas.

| <b>GRAMÍNEAS E ALGAS</b> |                |                |  |  |  |
|--------------------------|----------------|----------------|--|--|--|
| <b>BANDA R</b>           | <b>BANDA G</b> | <b>BANDA B</b> |  |  |  |
| 915                      | <b>1118</b>    | 790            |  |  |  |
| 1131                     | 1474           | 894            |  |  |  |
| 977                      | 1303           | 809            |  |  |  |
| 975                      | 1296           | 785            |  |  |  |
| 1188                     | 1494           | 927            |  |  |  |
|                          |                |                |  |  |  |

Figura 65 - Algas e gramíneas verde claro.

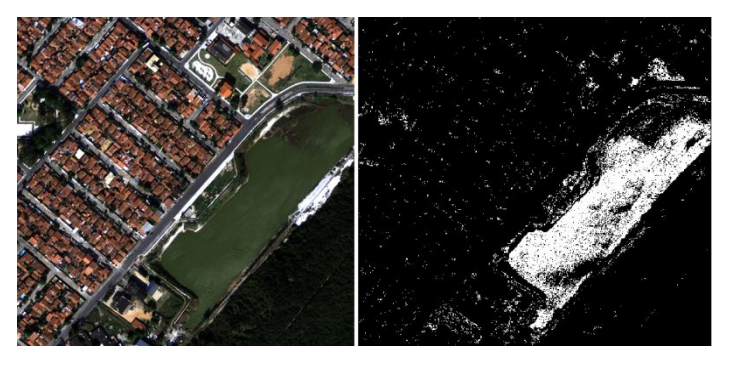

O asfalto foi identificado, mesmo nas regiões em que só apareciam frestas entre arbustos e construções, exceto as áreas que se encontravam na sombra.

Tabela 17 - Valores amostrados para asfalto.

| <b>ASFALTO</b> |                |                |  |  |  |  |
|----------------|----------------|----------------|--|--|--|--|
| <b>BANDA R</b> | <b>BANDA G</b> | <b>BANDA B</b> |  |  |  |  |
| 1824           | 1902           | 1413           |  |  |  |  |
| 1722           | 1834           | 1398           |  |  |  |  |
| 1865           | 1968           | 1503           |  |  |  |  |
| 2191           | 2218           | 1604           |  |  |  |  |
| 2403           | 2442           | 1698           |  |  |  |  |

Figura 66 - Feições em asfalto.

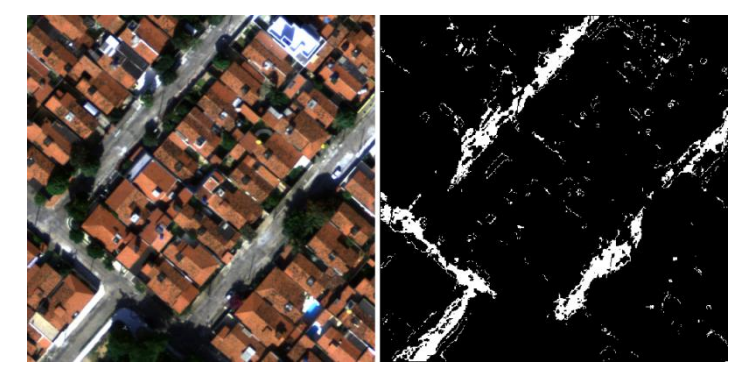

O importante a ressaltar em relação às feições referentes ao cimento, é que elas não se misturaram com as relativas a concreto armado, mesmo as duas possuindo composições muito similares.

Tabela 18 - Valores amostrados para cimento.

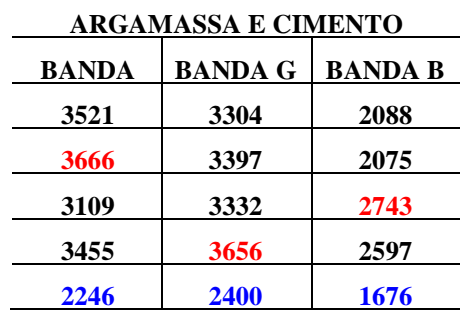

Figura 67 - Feições em cimento.

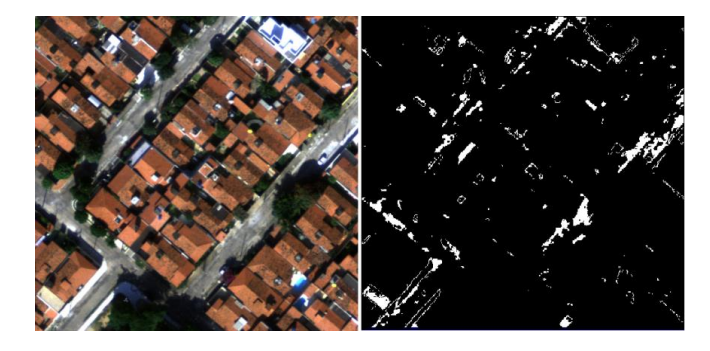

Tabela 19 - Valores amostrados para concreto

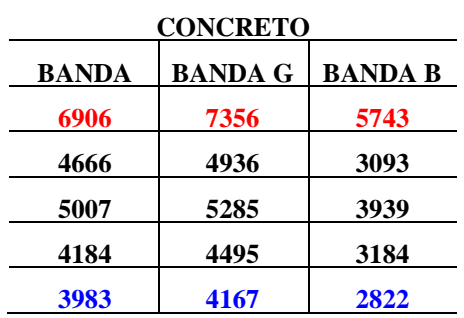

Figura 68 - Feições de concreto.

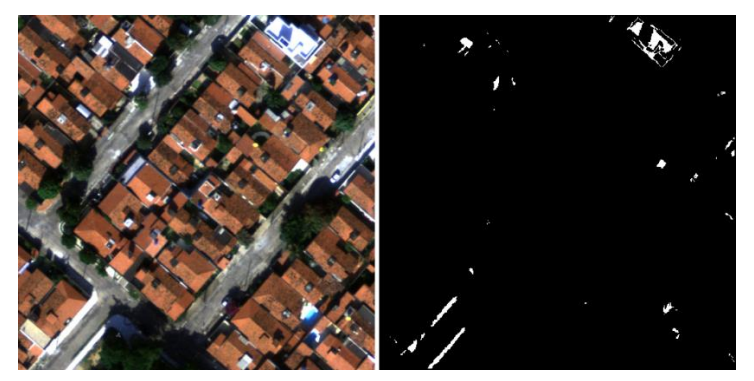

No detalhe pode-se observar que a laje de concreto da construção é delineada pelo emboço lateral de cimento nas imagens resultantes (figura 69).

Figura 69 - Detalhe de construção em concreto com esboço de cimento.

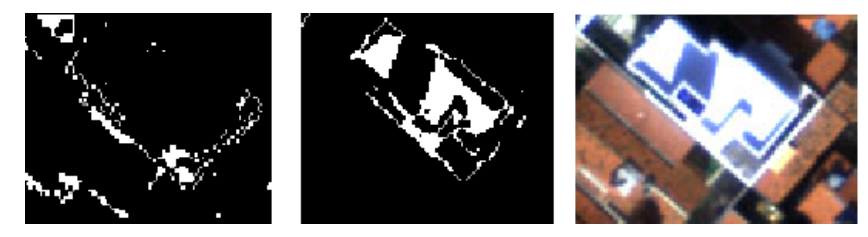

#### **5.4. Comparação da PEX com os classificadores comerciais**

Os métodos de classificação não supervisionada K-*means* e *Isodata* foram aplicados no recorte da imagem com500 x 500 pixels e ambos apresentaram uma mistura de até 05(cinco) classes na área das telhas de barro onde a ferramenta exploratória apresentava apenas uma, e ainda classificaram parte do asfalto como telhado de barro, isso fica evidenciado quando se sobrepõe a máscara da imagem resultante para telhas de barro sobre a classificação de ambos os métodos (figura 70).

Figura 70 - Máscara gerada pela ferramenta sobreposta às classificações *Isodata* (esquerda) e *K-means* (direita).

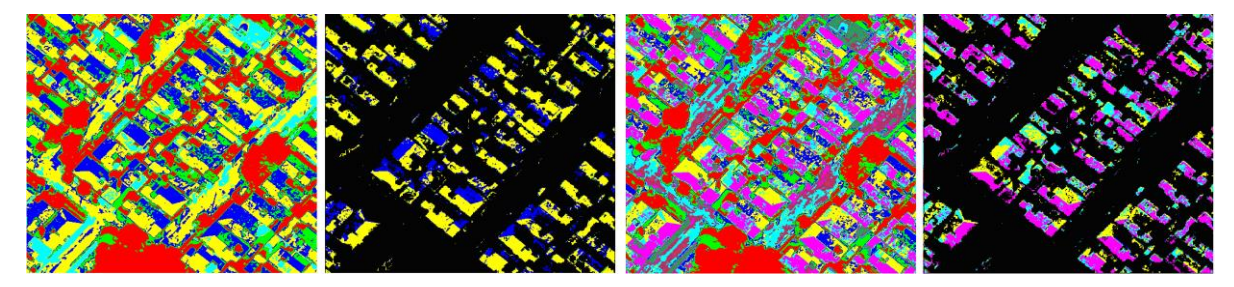

Para a classificação supervisionada foram utilizados os métodos: paralelepípedo, *Binary Encoding, Maximum Likelihood, Minimum Distance* e *Spectral Angle Mapper,* com *Regions of Interest* (ROI) de aproximadamente 500 pixels por feição, tendo os seguintes resultados:

O método Paralelepípedo homogeneizou os telhados, porém confundiu parte do asfalto com as telhas, sendo que o que diferencia o método paralelepípedo da ferramenta desenvolvida para este trabalho é que, segundo MENESES e ALMEIDA, 2012, aquele leva em consideração o desvio padrão das amostras, o que faz com que alguns pixels sejam candidatos a mais de uma classe, o que não ocorre na ferramenta em questão, uma vez que só classifica uma feição por vez, porém, já que a seleção dos pixels de uma classe é pontual, geram-se lacunas onde o material componente do pixel não é exatamente igual aos das amostras selecionadas, mas a coerência geométrica fica extremamente correlata aos resultados obtidos pela ferramenta comercial.

O método *Binary Encoding*, apresentou mistura na classificação dos telhados com o asfalto (figura 71).

Figura 71 - Máscara gerada pela ferramenta sobreposta às classificações Paralelepípedo (esquerda) e *Binary Encoding* (direita).

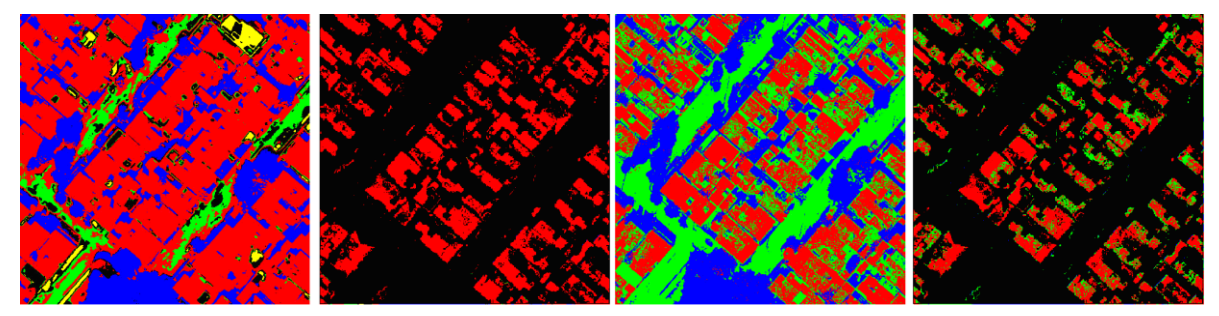

Com *Maximum likelihood*, discriminaram-se bem as feições, porém classificou-se parte da vegetação como telhado O método *Minimum Distance* classificou vegetação, sombras e cimento numa mesma classe (figura 72).

Figura 72 - Máscara gerada pela ferramenta sobreposta às classificações *Maximum likelihood* (esquerda) e *Minimum Distance* (direita).

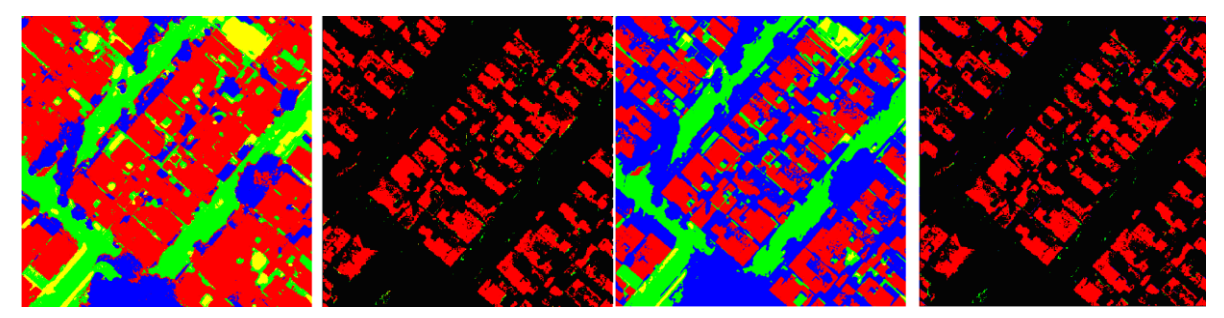

O *Spectral Angle Mapper* foi o que apresentou a melhor resposta dos softwares comerciais, discriminando bem todas as feições e ficando bem semelhante ao resultado obtido pela ferramenta exploratória, porém ainda classificou alguns pixels que não eram referentes à classe telha de barro como se assim o fosse (figura 73).

Figura 73 - Máscara gerada pela ferramenta sobreposta à classificação *Spectral Angle Mapper.*

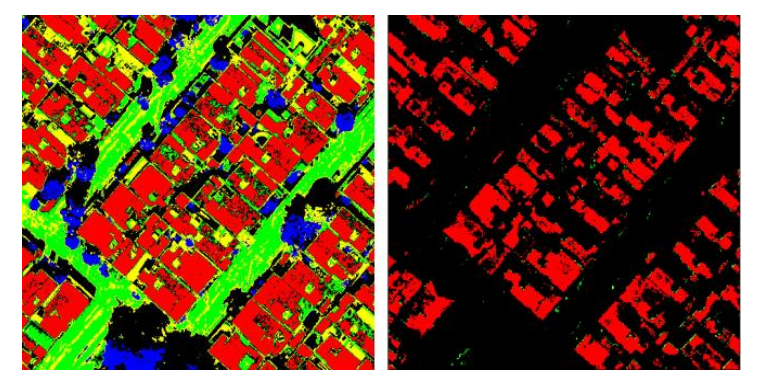

# **5.5. Teste de Classificação em Imagens CBERS**

Para verificar se era possível utilizar a ferramenta em imagens com baixas resoluções espaciais, onde os pixels são menos puros e existe uma maior mistura de elementos em cada ponto da imagem, foi realizado um teste numa imagem CBERS, com GSD de 20 m e 8 bits de resolução radiométrica, onde foram coletados 05(cinco) pixels de amostra sobre uma área de vegetação ciliar, gerando uma imagem resultado bastante representativa desse tipo de feição em toda a imagem, comprovando que tanto para imagens de altíssima resolução espacial coletadas de sensores aeroembarcados, quanto para imagens orbitais de baixa resolução espacial, a ferramenta exploradora serve como norteadora na busca de feições de interesse (figura 74).

Figura 74 - Vegetação ciliar em imagem CBERS classificada pela ferramenta exploratória.

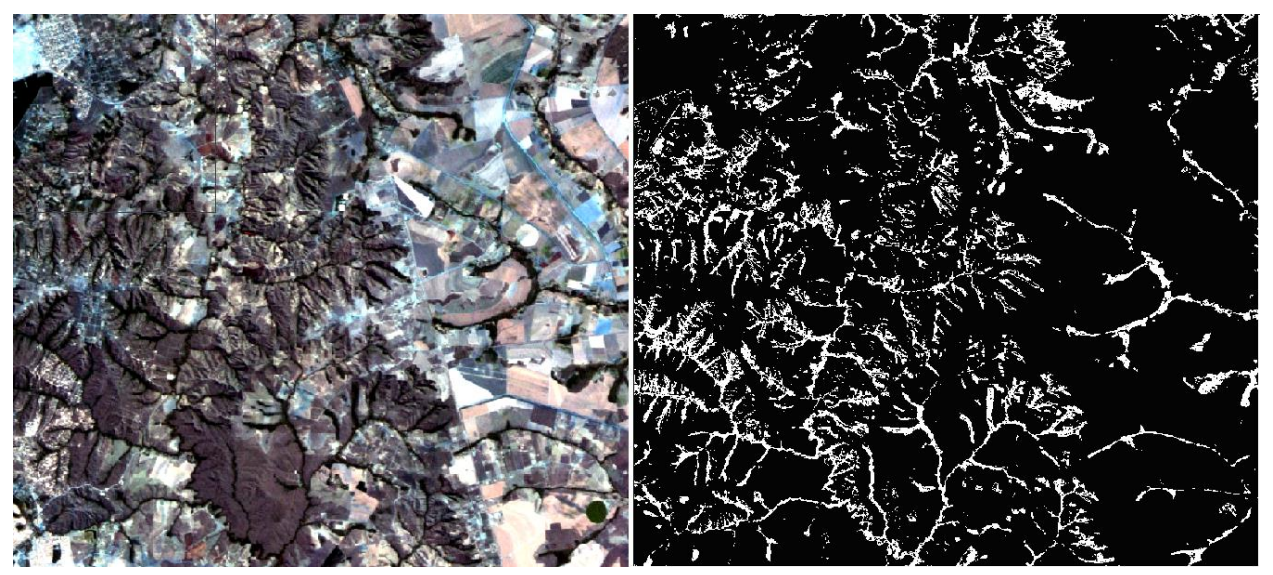

# **CAPÍTULO 6: RESULTADOS**

Os trabalhos anteriores versando sobre as relações mineralógicas, a partir de imagens de sensores, que foram realizados, em sua maioria, com base em imagens orbitais de baixa ou média resoluções, como é o caso de BAPTISTA-2001 em Mapeamento e Quantificação da Relação Mineralógica Caulinita/(Caulinita+Gibbsita) com imagens ASTER e DAYLER 2012 Espacialização e Quantificação de Sesquióxidos de Ferro (Goethita e Hematita) em Solos Tropicais por Meio de Sensoriamento Remoto Hiperespectral, com imagens Hyperion, que, apesar de apresentarem resultados importantes, não possuíam uma discriminação espacial suficiente para dimensionar a porção de solo imageada detalhadamente, dando uma visão macroscópica da situação, sem permitir investigar os detalhes inerentes da região de estudo.

Para ilustrar o poder discriminatório entre imagens de diferentes resoluções espaciais, podemos citar a relação entre as resoluções espaciais de uma imagem coletada pelo ADS-80 aeroembarcado e uma imagem gerada pelo sensor orbital LANDSAT-8.

A resolução espacial das imagens LANSAT-8 é de 30 m, enquanto que a resolução espacial permitida pelo sensor ADS-80 pode chegar a 5 cm, porém para este trabalho as imagens coletadas possuíam GSD de 25 cm.

Na prática, isso significa que, para esse trabalho, na área da imagem LANDSAT-8 coberta por um único pixel existem 14.400 pixels na imagem ADS-80 (figura 75).

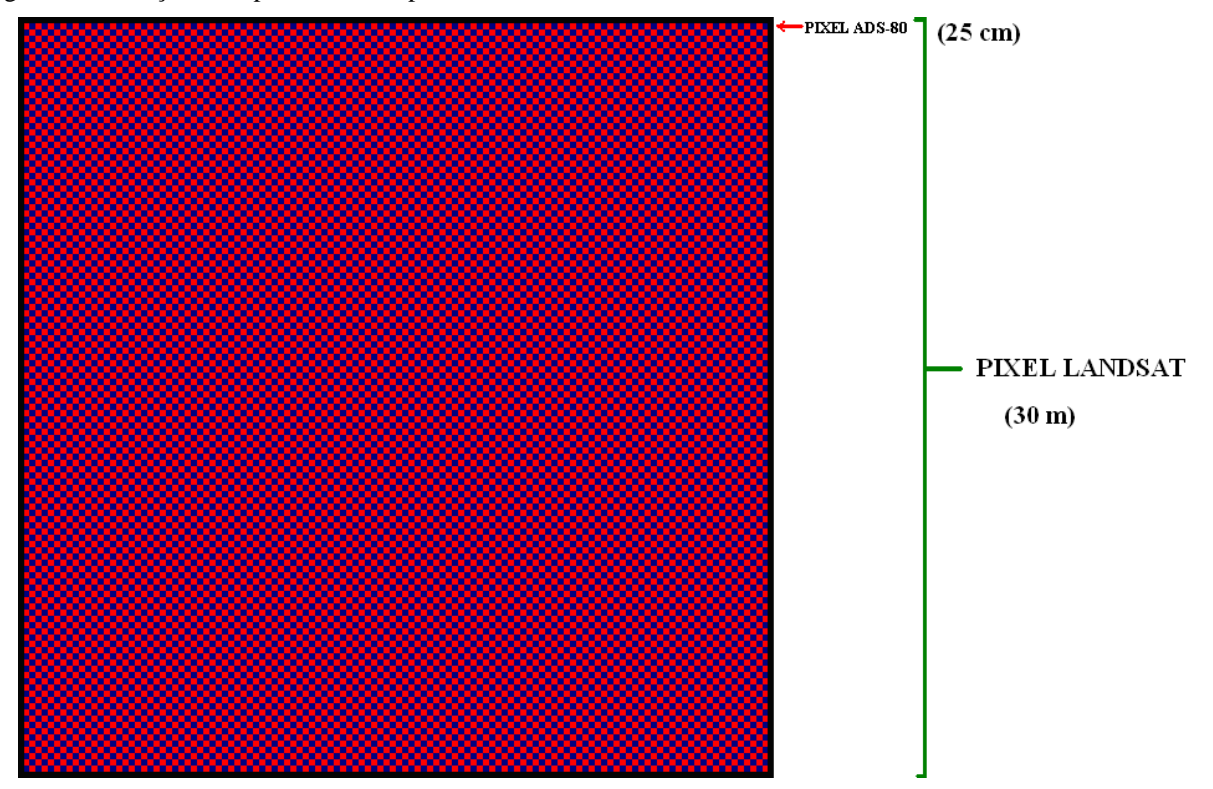

Figura 75 - Relação de aspecto entre os pixels do LANDSAT-8 e do ADS-80.

Na figura 76, temos uma imagem LANDSAT-8, coletada em 14 de novembro de 2013, onde a área de estudo está marcada por um retângulo vermelho.

Figura 76 - Imagem LANDSAT-8 do DF.

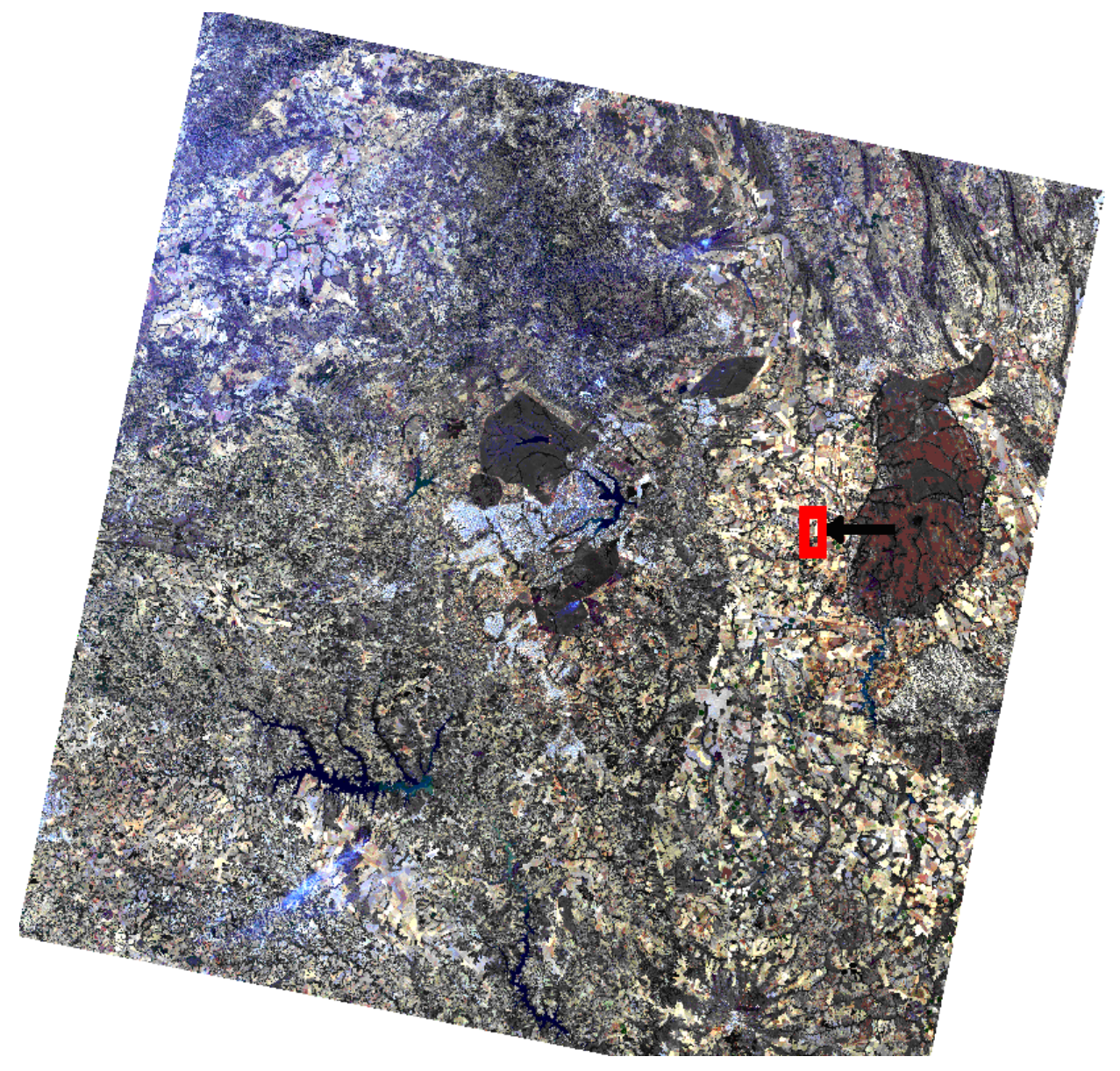

Recortando-se apenas a região de interesse e comparando-a lado a lado com a mesma área na imagem ADS-80, fica evidente a diferença de detalhes entre os dois sensores, embora seja possível a identificação do local e observar a diferenciação da coloração do solo em ambas as imagens (figura 77).

Figura 77 - área de estudo nas imagens LANDSAT-8 (esquerda) e ADS-80 (direita).

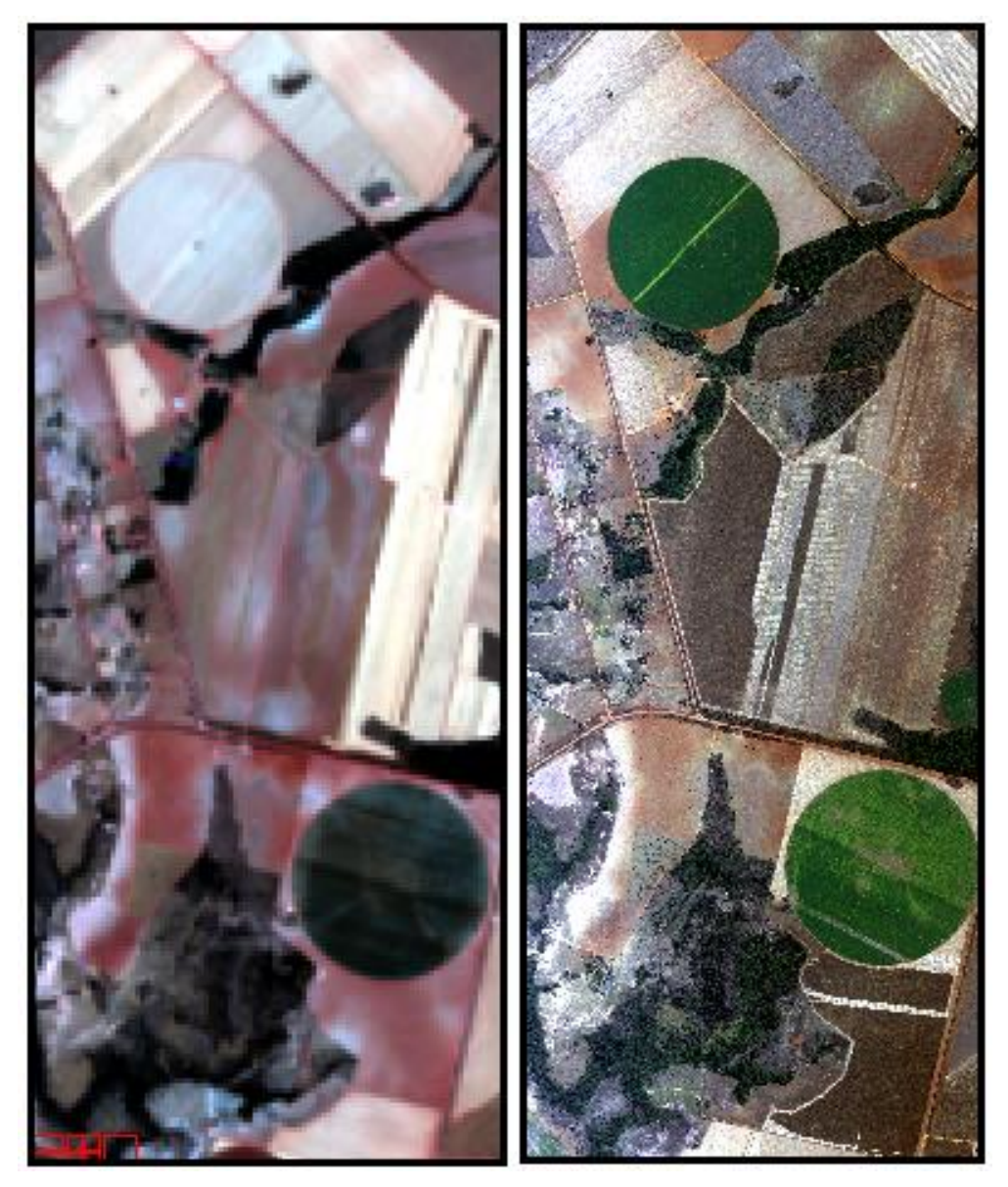

Porém, ao ampliarmos as imagens para a visualização dos pontos onde foram efetuadas as coletas de campo, a imagem LANDSAT-8 não permite mais a identificação precisa das feições do terreno (figura 78), além de dificultar a discriminação entre classes para efeito de classificação da imagem, diferentemente do que ocorre na imagem ADS-80, que permite ao analista de imagens o reconhecimento de determinados alvos no terreno, devido ao nível de zoom que essa imagem possibilita (figura 79).

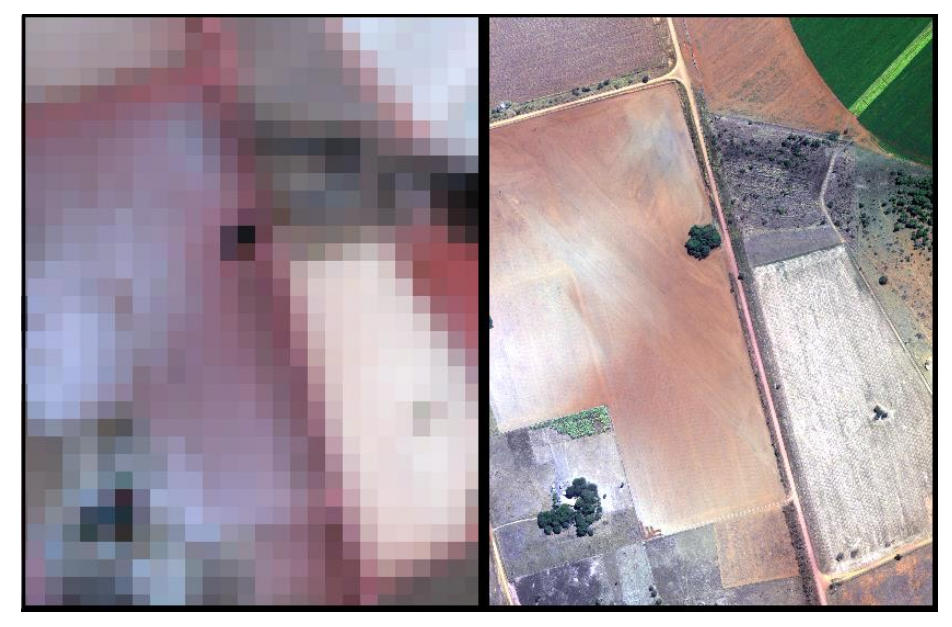

Figura 78 - área de coleta nas imagens LANDSAT-8 (esquerda) e ADS-80 (direita).

Figura 79 - Reconhecimento de construções na Imagens ADS-80.

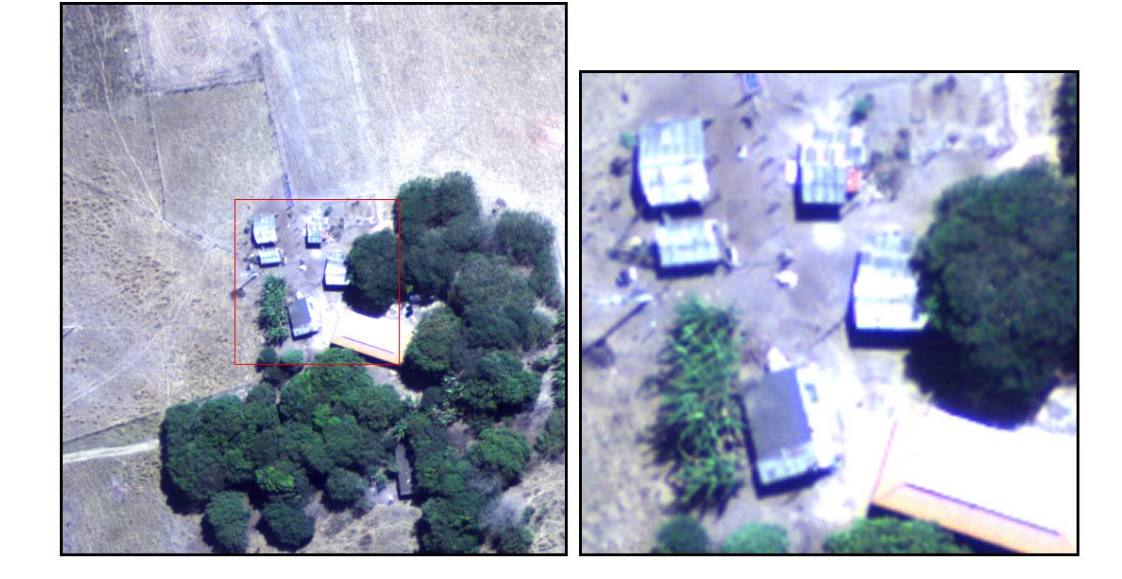

#### **6.1. Análise das amostras de campo**

Como resultado da análise espectrorradiométrica, as curvas espectrais de todas as amostras das áreas 1 e 2 apresentaram feições de absorção que indicaram a presença de óxidos de ferro, porém, para as amostras que foram identificadas na interpretação visual como um solo mais avermelhado, o resultado foi apresentado na forma de curvas com pontos de absorções com maior influência da presença do mineral hematita em relação à goethita, porém, à medida que o solo se tornava mais amarelado, os pontos de absorção referentes à goethita, principalmente a 650 nm, iam ficando mais acentuados, mostrando que a proporção desse mineral ia aumentando gradativamente. Essa singularidade foi mais bem observada após a remoção do continuum temporal das curvas espectrais, e validada com as cores da carta de Munsell, como se pode conferir nas imagens a seguir:

Área 1

| Amostra | Profundidade | <b>Matiz</b> | <b>Valor</b> | Croma | $\overline{\ }$ or |
|---------|--------------|--------------|--------------|-------|--------------------|
|         | $0 - 20$ cm  | 10R          |              |       | Vermelho           |
|         | $40 - 60$ cm | 10R          |              |       | Vermelho Escuro    |

Figura 80 – Curvas espectrais das amostras A1.

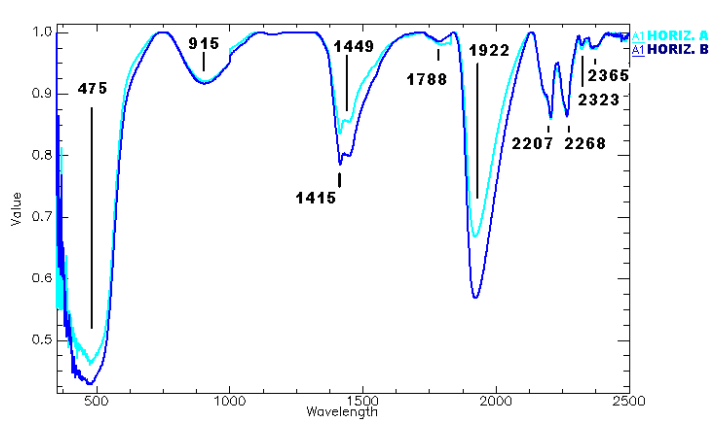

| <b>Amostra</b> | Profundidade | Matiz | <b>Valor</b> | <b>Croma</b> | $\circ$ or      |
|----------------|--------------|-------|--------------|--------------|-----------------|
|                | $0 - 20$ cm  | 10R   |              |              | Vermelho        |
| B1             | $40 - 60$ cm | 10R   |              |              | Vermelho Escuro |

Figura 81 – Curvas espectrais das amostras B1.

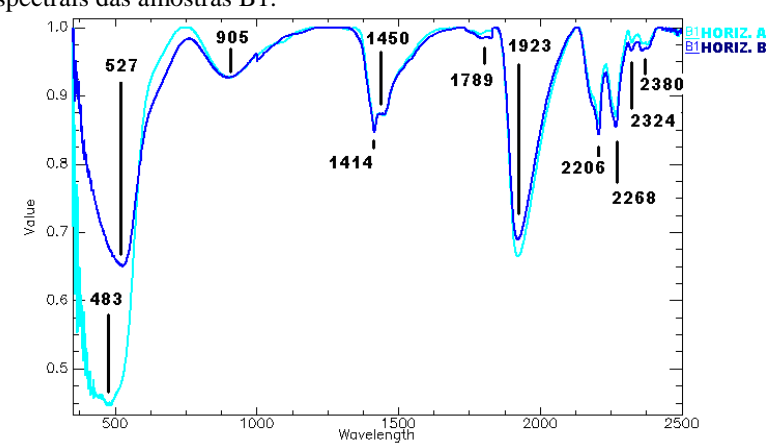

| Amostra    | <b>Profundidade</b>   Matiz |     | Valor | <b>Croma</b> | ∑or             |
|------------|-----------------------------|-----|-------|--------------|-----------------|
| $~\neg~$ 1 | $0 - 20$ cm                 | 10R |       |              | Vermelho Escuro |
| ◡▴         | $40 - 60$ cm                | 10R |       |              | Vermelho        |

Figura 82 – Curvas espectrais das amostras C1.

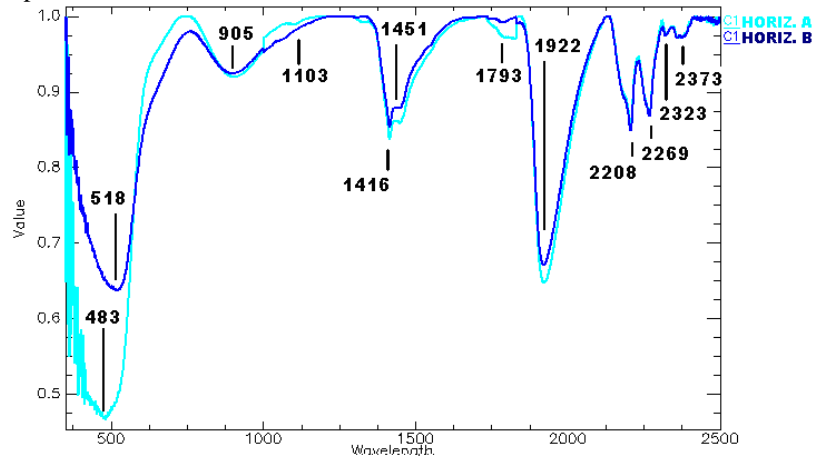

| <b>Amostra</b> | Profundidade   Matiz |     | Valor | Croma | Cor             |
|----------------|----------------------|-----|-------|-------|-----------------|
|                | $0 - 20$ cm          | 10R |       |       | Vermelho Escuro |
|                | $40 - 60$ cm         | 10R |       |       | Vermelho        |

Figura 83 – Curvas espectrais das amostras D1.

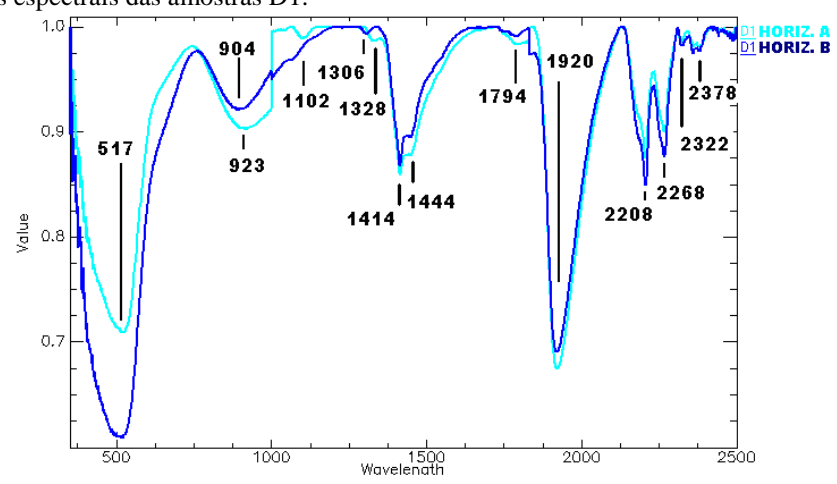

| Amostra | Profundidade | Matiz | <b>Valor</b> | Croma | ∴or             |
|---------|--------------|-------|--------------|-------|-----------------|
| F 1     | $0 - 20$ cm  | 10R   |              |       | Vermelho Escuro |
|         | $40 - 60$ cm | 10R   |              |       | <b>Vermelho</b> |

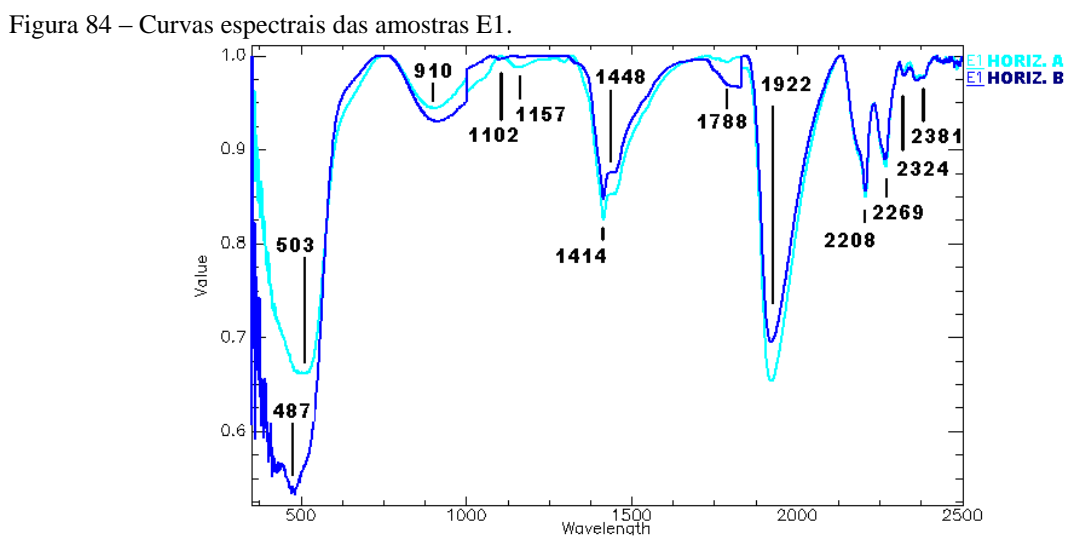

| Amostra | Profundidade | Matiz   Valor | <b>Croma</b> | Cor      |
|---------|--------------|---------------|--------------|----------|
| - 61    | $0 - 20$ cm  | 10R           |              | Vermelho |
|         | $40 - 60$ cm | 10R           |              | Vermelho |

Figura 85 – Curvas espectrais das amostras F1.

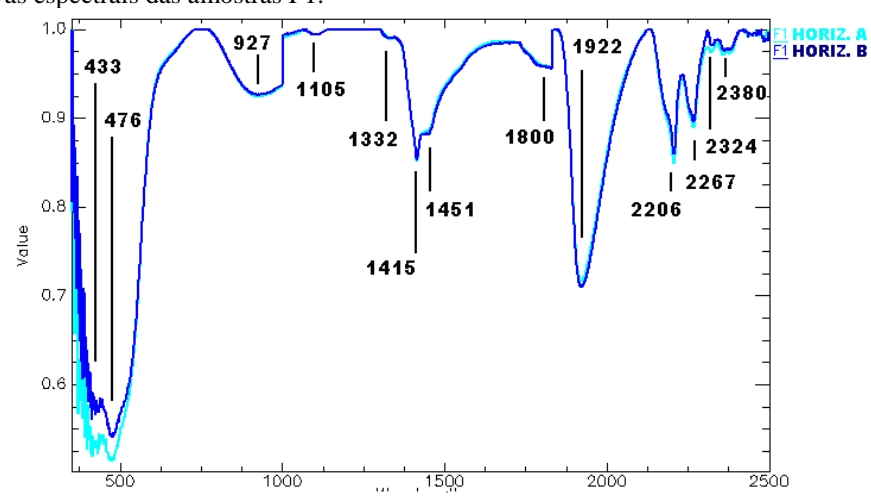

| Amostra       | Profundidade | <b>Matiz</b> | Valor | Croma | ∵or      |
|---------------|--------------|--------------|-------|-------|----------|
| $\mathbb{G}1$ | $0 - 20$ cm  | 10R          |       |       | Vermelho |
|               | $40 - 60$ cm | 10R          |       |       | Vermelho |

Figura 86 – Curvas espectrais das amostras G1.

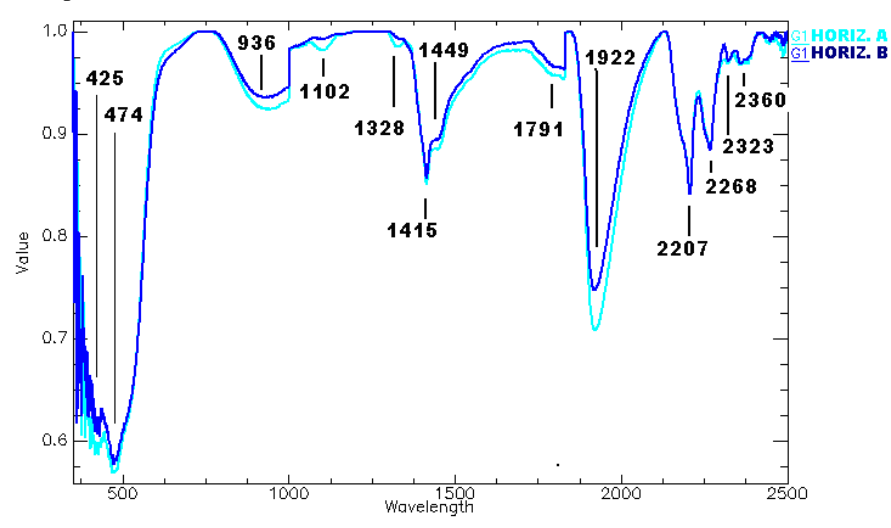

| Amostra | <b>Profundidade</b> | Matiz | Valor | Croma | ∵or            |
|---------|---------------------|-------|-------|-------|----------------|
| H 1     | $0 - 20$ cm         | 10R   |       |       | Vermelho       |
|         | $40 - 60$ cm        | 10R   |       |       | Vermelho fraco |

Figura 87 – Curvas espectrais das amostras H1.

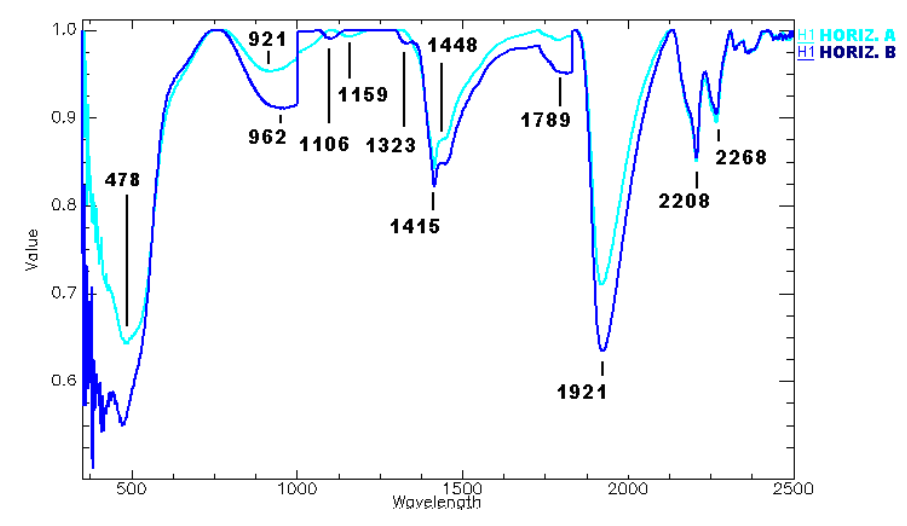

| Amostra | Profundidade | <b>Matiz</b> | Valor | Croma | Cor                     |
|---------|--------------|--------------|-------|-------|-------------------------|
|         | $0 - 20$ cm  | 10R          |       |       | Vermelho fraco          |
|         | $40 - 60$ cm | 10YR         |       |       | Marrom amarelado escuro |

Figura 88 – Curvas espectrais das amostras I1.

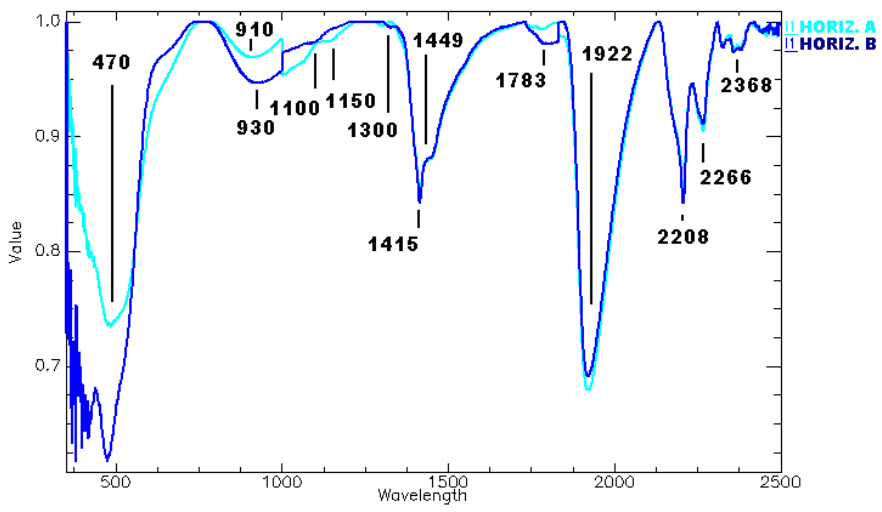

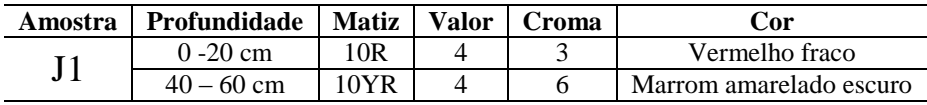

Figura 89 – Curvas espectrais das amostras J1.

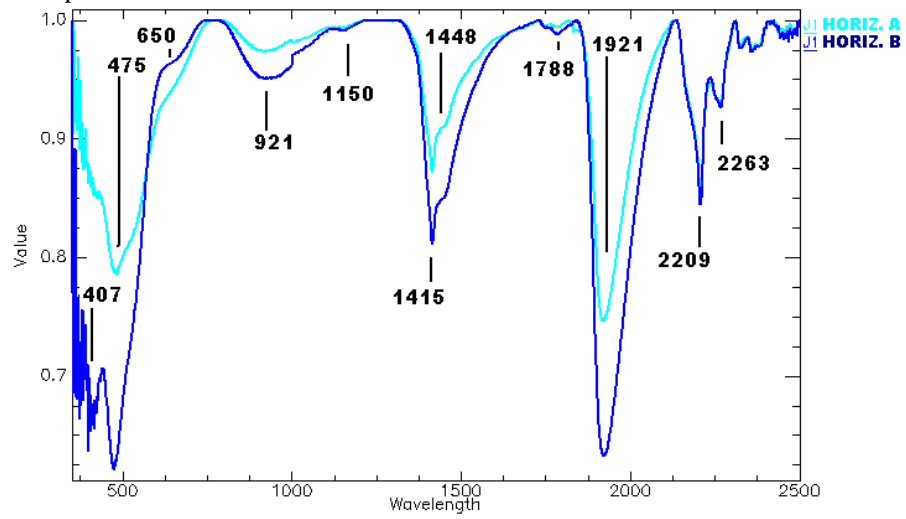

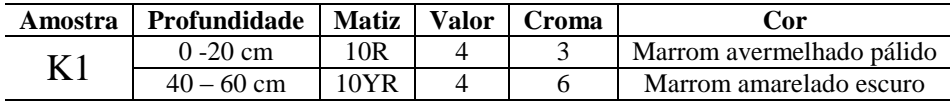

Figura 90 – Curvas espectrais das amostras K1.

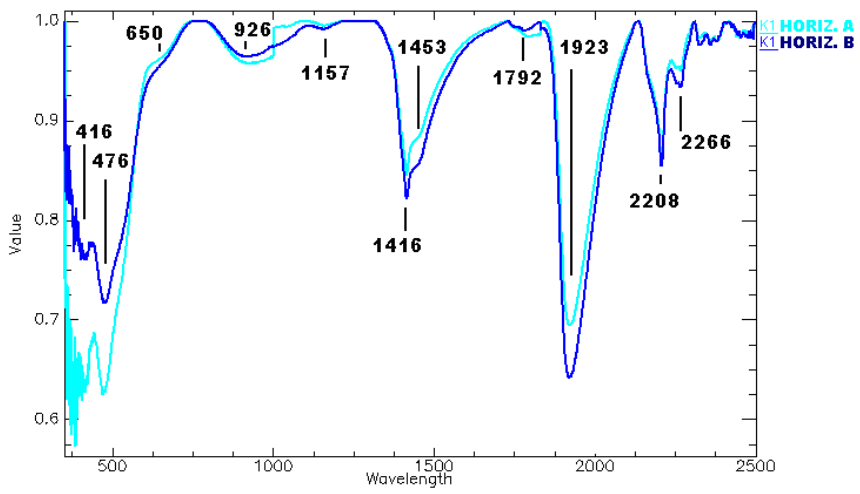

| Amostra | Profundidade   Matiz   Valor |      | Croma | Cor                     |
|---------|------------------------------|------|-------|-------------------------|
|         | $0 - 20$ cm                  | 10YR |       | Marrom amarelado escuro |
|         | $40 - 60$ cm                 | 10YR |       | Marrom amarelado        |

Figura 91– Curvas espectrais das amostras L1.

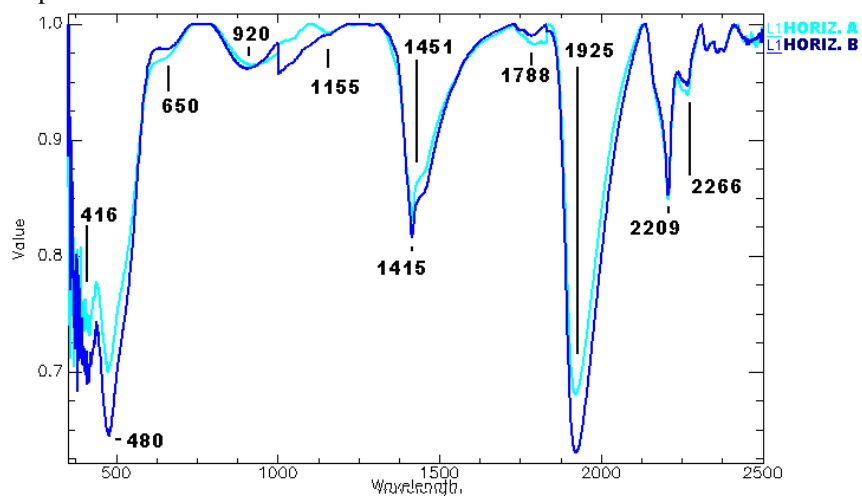

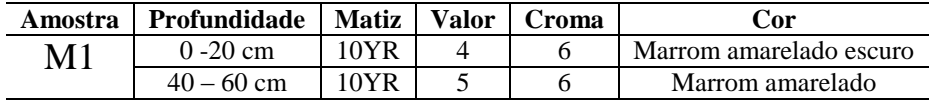

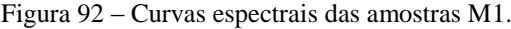

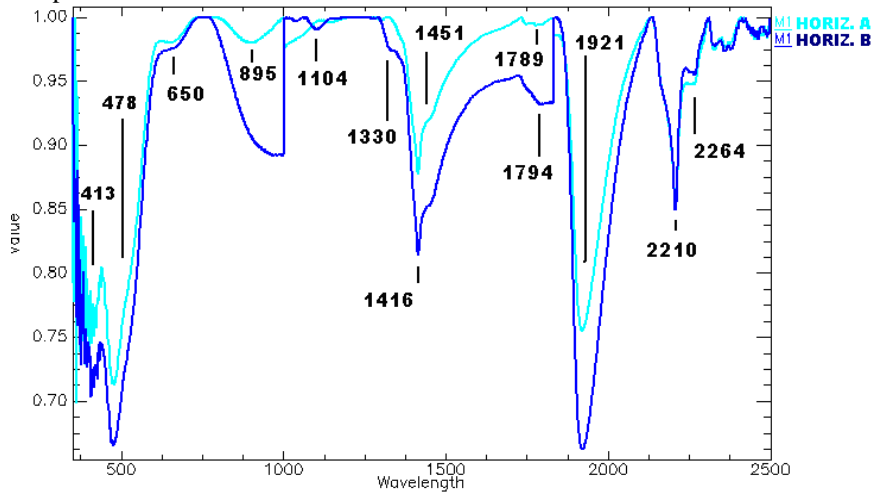

# Área 2

| Amostra | Profundidade   Matiz   Valor |      | Croma | Cor                     |
|---------|------------------------------|------|-------|-------------------------|
|         | $0 - 20$ cm                  | 10YR |       | Marrom amarelado escuro |
|         | $40 - 60$ cm                 | 10YR |       | Marrom amarelado escuro |

Figura 93 – Curvas espectrais das amostras A2.

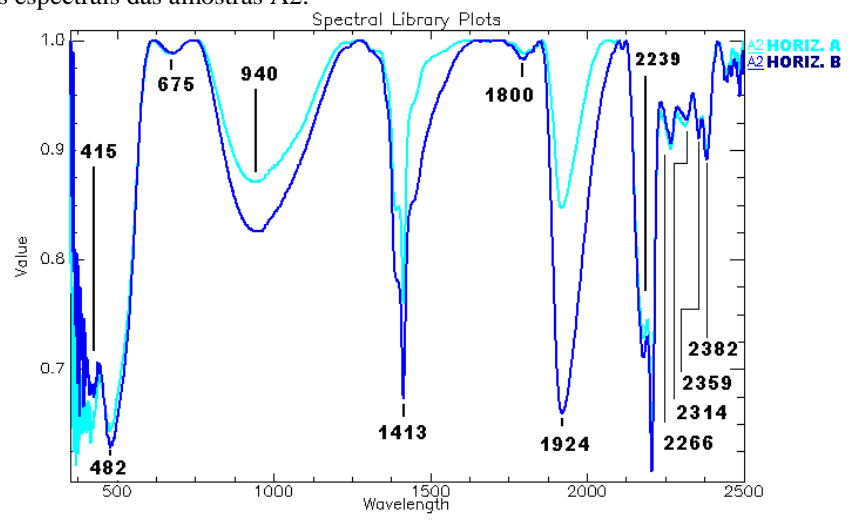

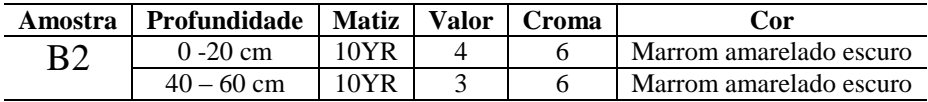

Figura 94 – Curvas espectrais das amostras B2.

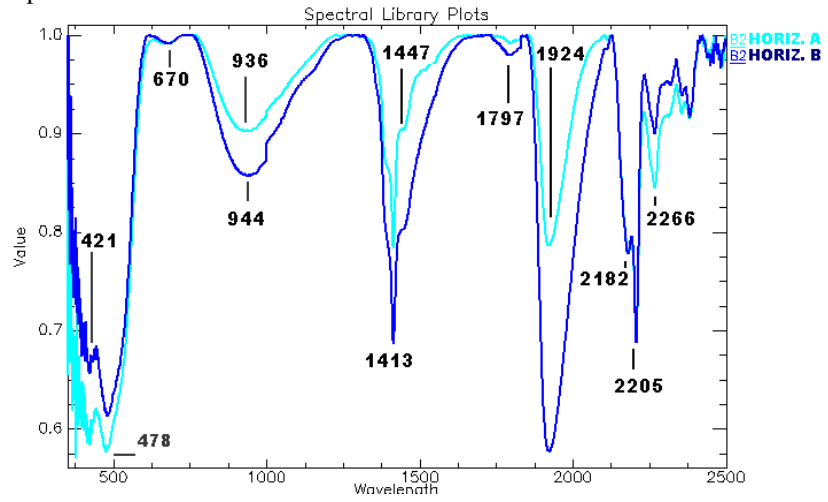

| <b>Amostra</b> | Profundidade   Matiz   Valor |     | Croma | Cor      |
|----------------|------------------------------|-----|-------|----------|
| ∼∼             | $0 - 20$ cm                  | 10R |       | Vermelho |
|                | $40 - 60$ cm                 | 10R |       | Vermelho |

Figura 95 – Curvas espectrais das amostras C2.

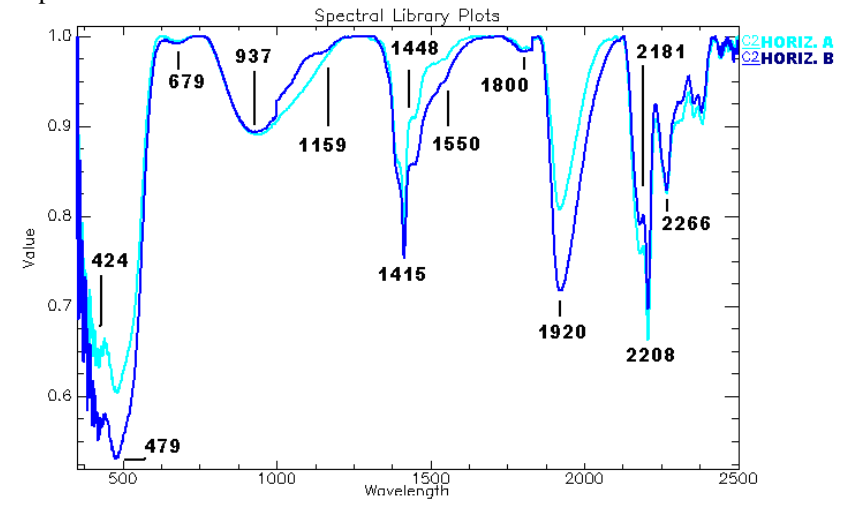

| Amostra | Profundidade | <b>Matiz</b> | <b>Valor</b> | <b>Croma</b> | <b>Cor</b>      |
|---------|--------------|--------------|--------------|--------------|-----------------|
| nາ      | $0 - 20$ cm  | 10R          |              |              | Vermelho        |
|         | $40 - 60$ cm | 10R          |              |              | Vermelho escuro |

Figura 96 – Curvas espectrais das amostras D2.

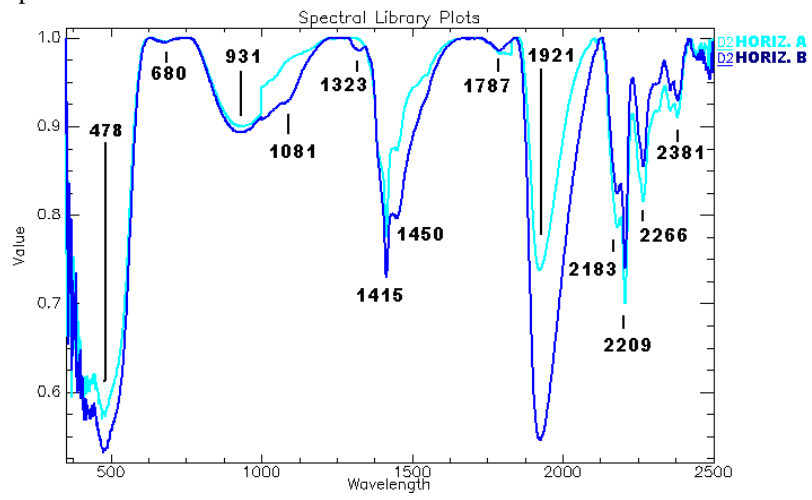

| Amostra | Profundidade | Matiz | <b>Valor</b> | Croma | .`or            |
|---------|--------------|-------|--------------|-------|-----------------|
| 口り      | $0 - 20$ cm  | 10R   |              |       | Vermelho fraco  |
|         | $40 - 60$ cm | 10R   |              |       | Vermelho escuro |

Figura 97 – Curvas espectrais das amostras E2.

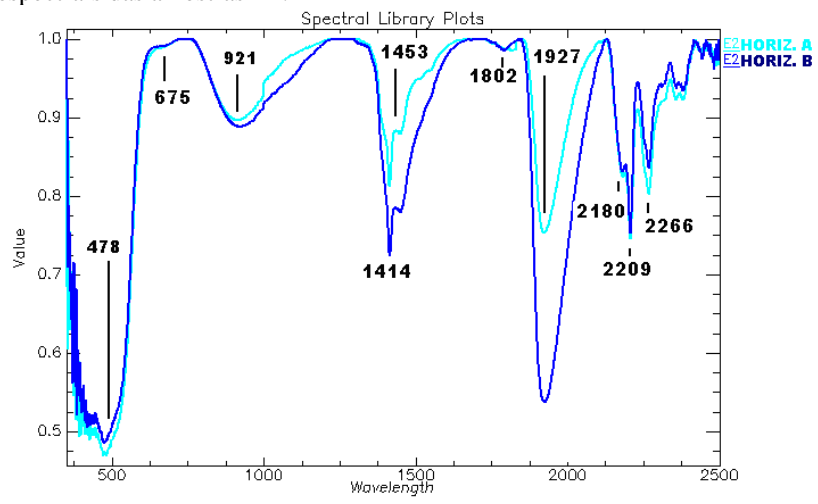

| Amostra | <b>Profundidade</b> | <b>Matiz</b> | <b>Valor</b> | Croma | Cor             |
|---------|---------------------|--------------|--------------|-------|-----------------|
| F٧      | $0 - 20$ cm         | 10R          |              |       | Vermelho escuro |
|         | $40 - 60$ cm        | 10R          |              |       | Vermelho        |

Figura 98 – Curvas espectrais das amostras F2.

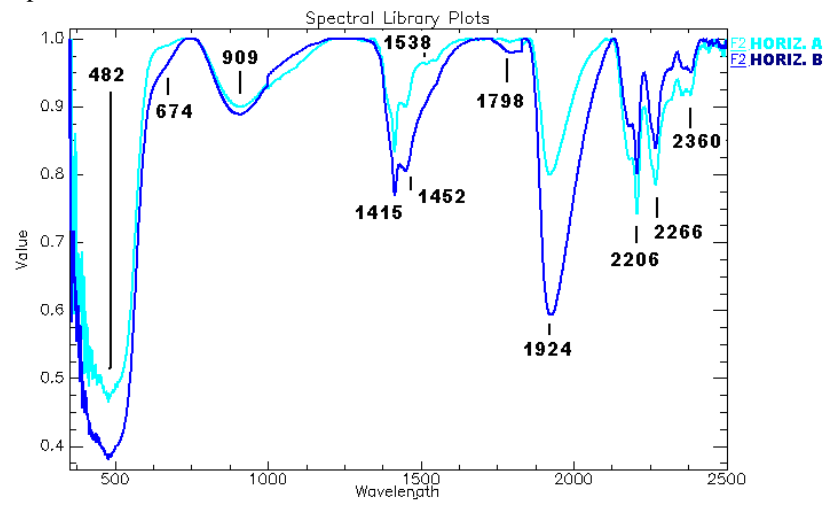

| Amostra | Profundidade | <b>Matiz</b> | <b>Valor</b> | Croma | ∠or             |
|---------|--------------|--------------|--------------|-------|-----------------|
| G2      | $0 - 20$ cm  | 10R          |              |       | Vermelho escuro |
|         | $40 - 60$ cm | 10R          |              |       | <b>Vermelho</b> |

Figura 99 – Curvas espectrais das amostras G2.

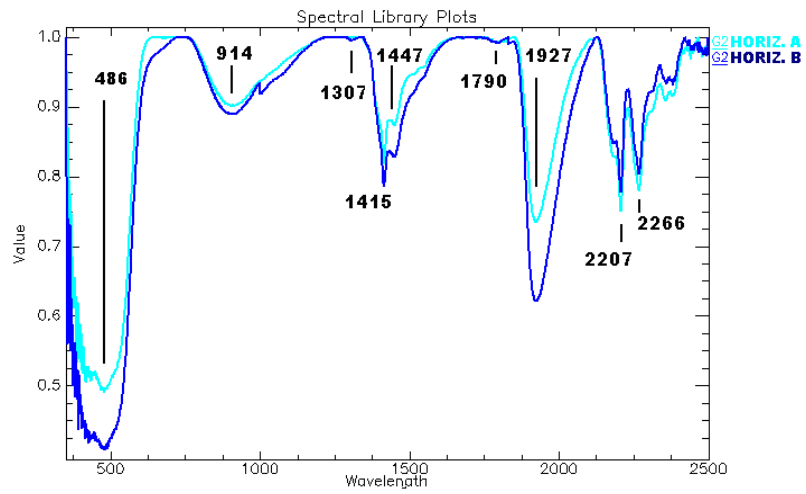

| Amostra | Profundidade | Matiz | <b>Valor</b> | <b>Croma</b> | Cor             |
|---------|--------------|-------|--------------|--------------|-----------------|
| பி      | $0 - 20$ cm  | 10R   |              |              | Vermelho escuro |
|         | $40 - 60$ cm | 10R   |              |              | Vermelho        |

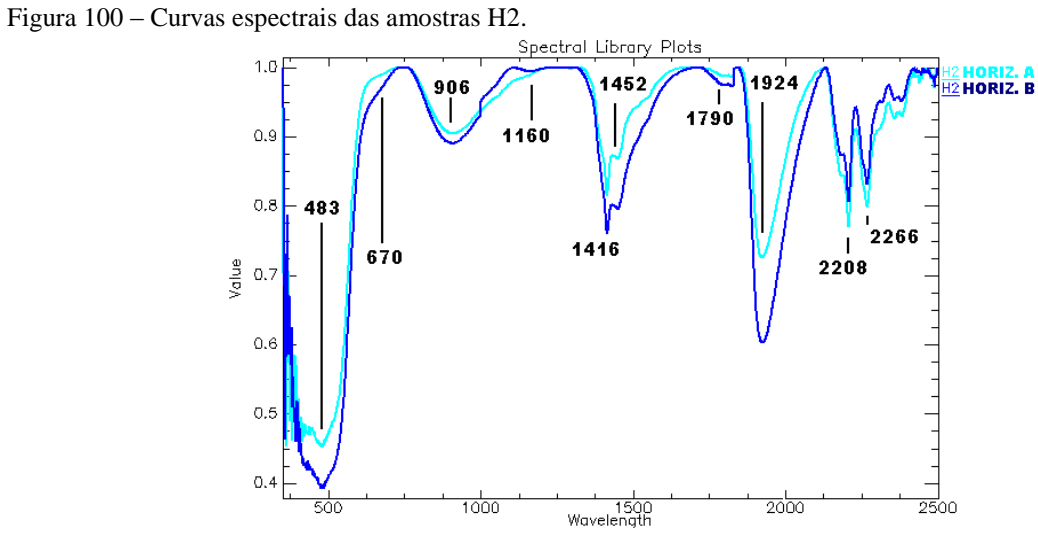

| Amostra | Profundidade | Matiz | Valor | Croma | Cor            |
|---------|--------------|-------|-------|-------|----------------|
| רז      | $0 - 20$ cm  | 10R   |       |       | Vermelho       |
|         | $40 - 60$ cm | 10R   |       |       | Vermelho fraco |

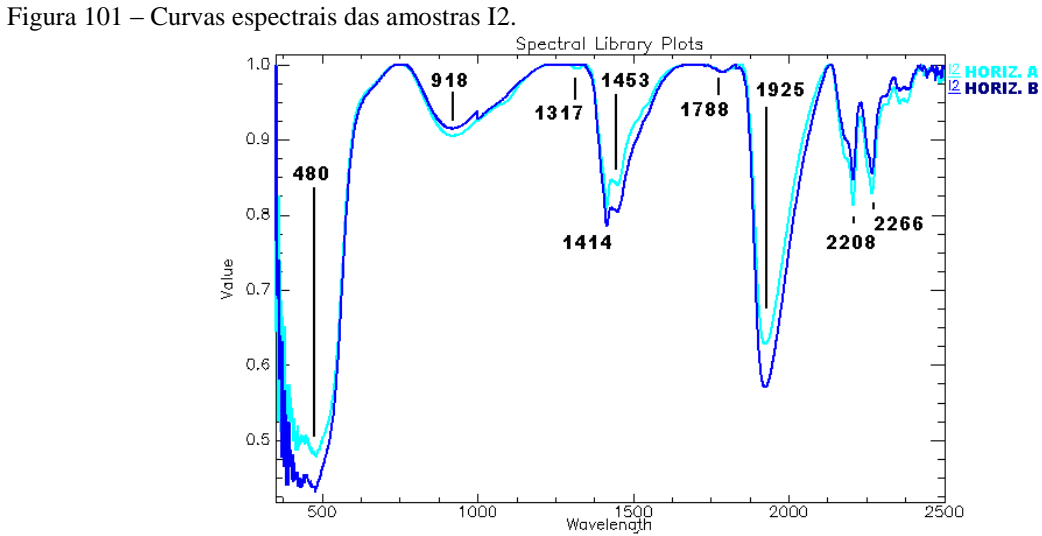

| Amostra | <b>Profundidade</b> | Matiz | <b>Valor</b> | Croma | Cor)     |
|---------|---------------------|-------|--------------|-------|----------|
| J2      | $0 - 20$ cm         | 10R   |              |       | Vermelho |
|         | $40 - 60$ cm        | 10R   |              |       | Vermelho |

Figura 102 – Curvas espectrais das amostras J2.

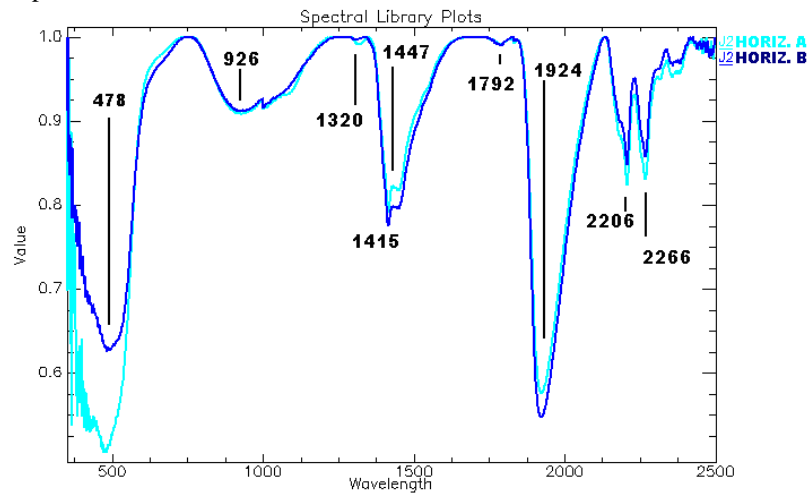

| Amostra | Profundidade   Matiz   Valor |      | <b>Croma</b> | Cor                     |
|---------|------------------------------|------|--------------|-------------------------|
| Κ2      | $0 - 20$ cm                  | '0R  |              | Vermelho fraco          |
|         | $40 - 60$ cm                 | 10YR |              | Marrom amarelado escuro |

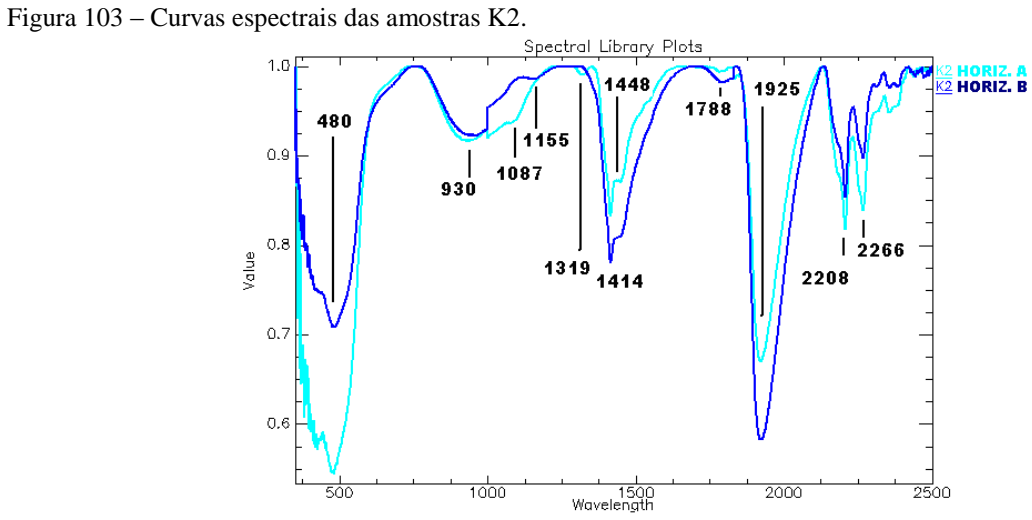

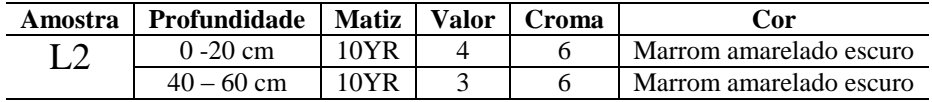

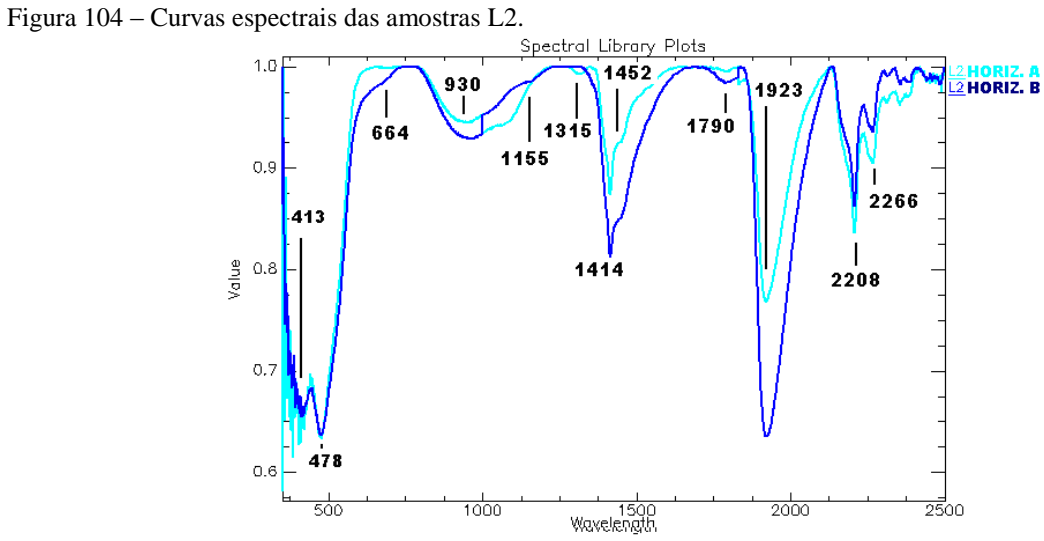

| Amostra        | Profundidade | <b>Matiz</b> | <b>Valor</b> | Croma | Cor                     |
|----------------|--------------|--------------|--------------|-------|-------------------------|
| M <sub>2</sub> | $0 - 20$ cm  | 10YR         |              |       | Marrom amarelado escuro |
|                | $40 - 60$ cm | 10YR         |              |       | Marrom amarelado        |

Figura 105 – Curvas espectrais das amostras M2.

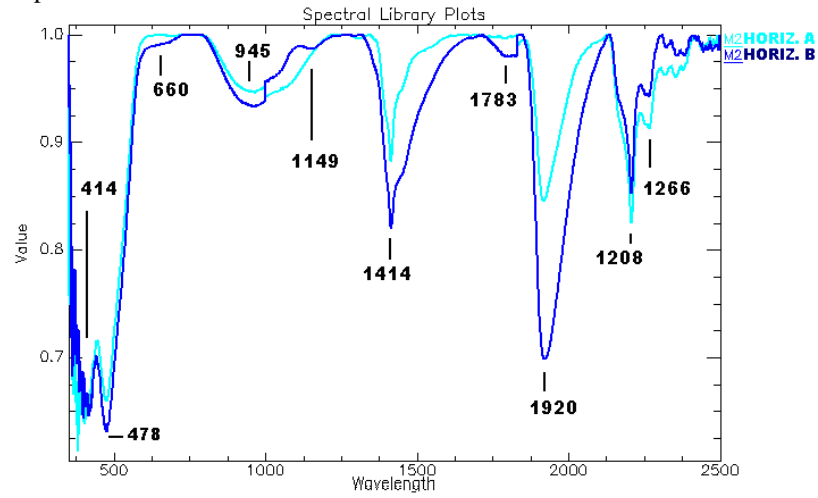

# **6.2. Classificação das Feições de Interesse na Imagem**

Por interpretação visual, foram identificadas na imagem ADS-80 áreas onde o solo apresentava características mais avermelhadas, amareladas e acinzentadas dentro do perfil onde foram coletadas as amostras de campo. Utilizando a ferramenta desenvolvida, foram selecionados os pixels referentes a essas áreas e foram geradas três máscaras correspondentes às respostas radiométricas desses pontos de interesse, delineando os locais em solo que conteriam materiais com respostas espectrais homólogas aos pontos selecionados pelo analista. Nota-se que as classes geradas não apresentaram sobreposição e que delinearam com precisão as feições identificadas pela interpretação visual da imagem.

Na figura 106, temos a representação da classificação em comparação com a imagem base da área 1, na cor vermelha está representado o solo vermelho escuro, na cor verde o solo vermelho mais claro e na cor azul o solo amarelado.

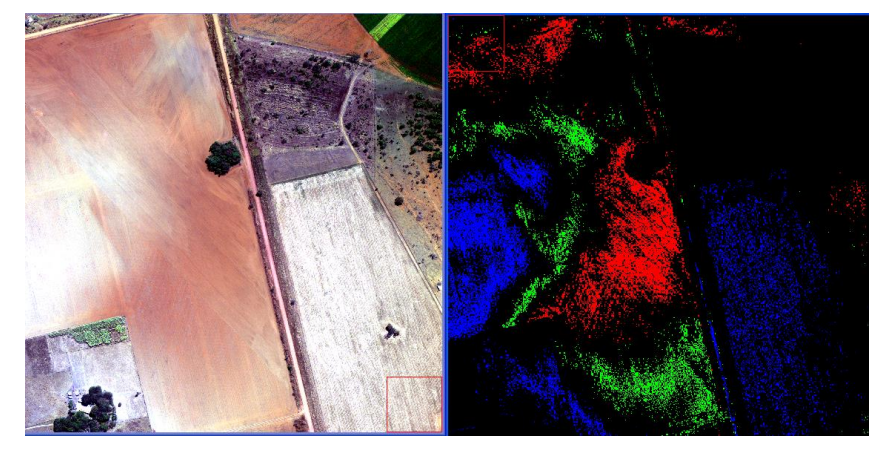

Figura 106 - Classificação da área 1.

Na figura 107, as máscaras da classificação são sobrepostas à imagem base, dando uma ideia geral da localização no solo dos elementos com as propriedades selecionadas.

Nota-se que na área de interseção entre as classes existe um solo de coloração arroxeada, não correspondente às classes selecionadas.

A classificação foi coerente tanto com os resultados da espectrorradiometria quanto das cores da carta de Munsell, as amostras do ponto de coleta A até o ponto H, foram classificadas como um vermelho mais escuro, as amostras de H até K como vermelho mais claro e de K a M como solo amarelado.

Figura 107 - Classificação sobre composição true color da área 1.

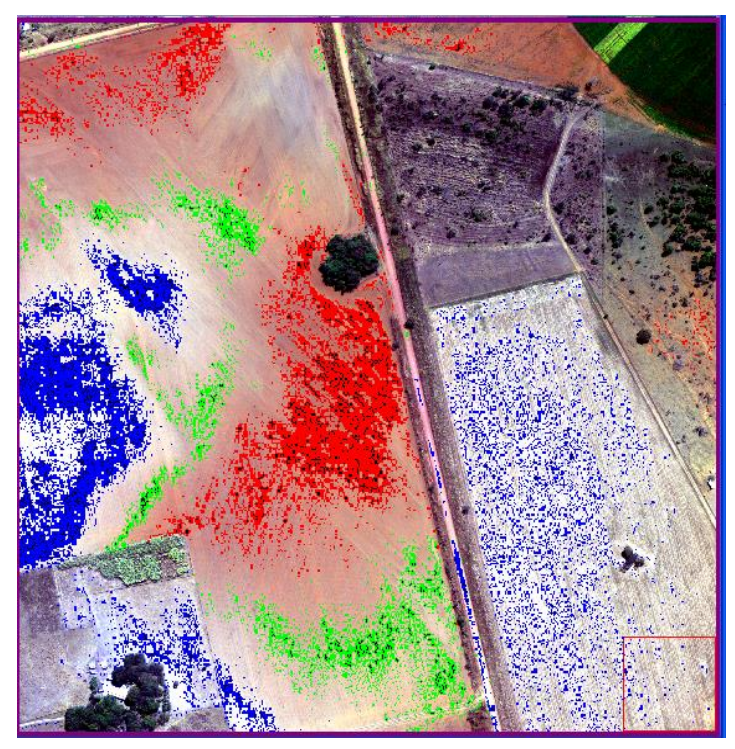

Classificou-se a mesma área utilizando-se o método paralelepípedo, obtendo-se praticamente o mesmo resultado (figura 108), com a mesma geometria de apresentação, porém abrangendo uma maior quantidade de pixels, com isso, apresentando uma densidade de cobertura maior. É importante ressaltar que para a utilização do referido método foram selecionadas ROI com 10.286 pixels para a região de solo vermelho escuro, 12,591 pixels para o solo vermelho claro e 13.470 pixels para o amarelo, e para a ferramenta exploratória desenvolvida para este trabalho foram selecionados apenas 5 pixels para cada banda.

Figura 108 - Comparação entre classificações da ferramenta proposta (esq.) e paralelepípedo (dir.).

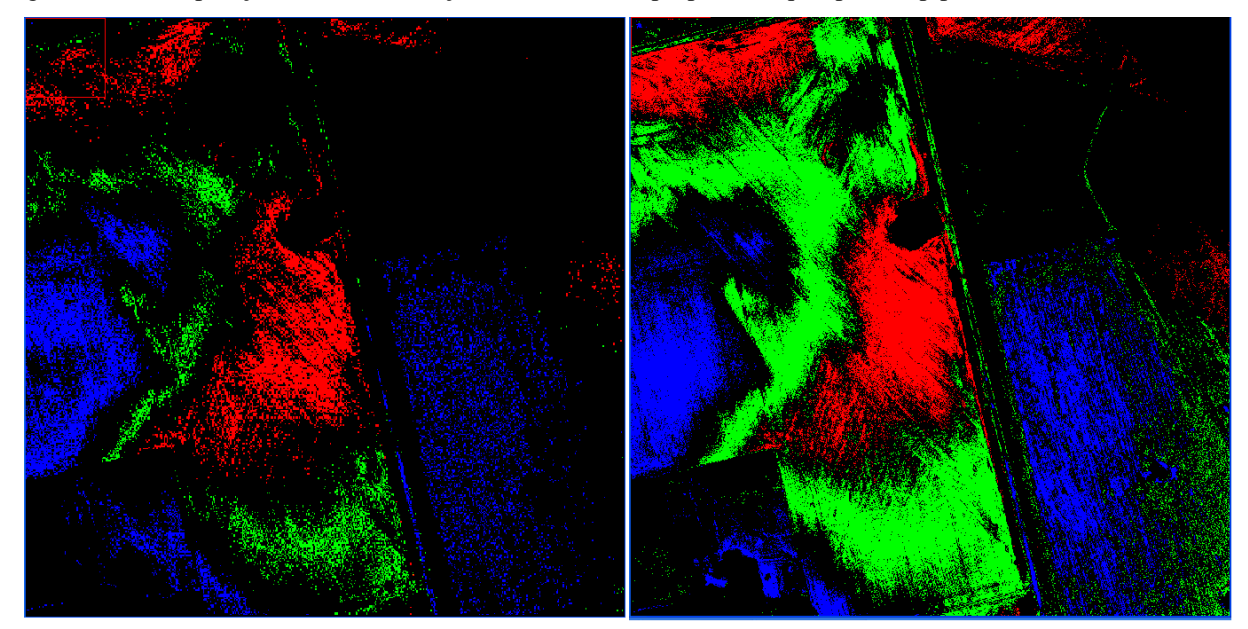

O mesmo procedimento foi adotado para a imagem base da área 2, com resultados semelhantes, porém nessa área as lacunas nas interseções entre as classes não é tão abrupta quanto na área 1 (figuras 109 e 110).

A classificação também foi coerente tanto com os resultados da espectrorradiometria quanto das cores da carta de Munsell, as amostras do ponto de coleta A até o ponto E, foram classificadas como um vermelho mais claro, as amostras de E até J como vermelho mais escuro, de J a L o solo volta a ficar vermelho claro e de L a M como solo amarelado.

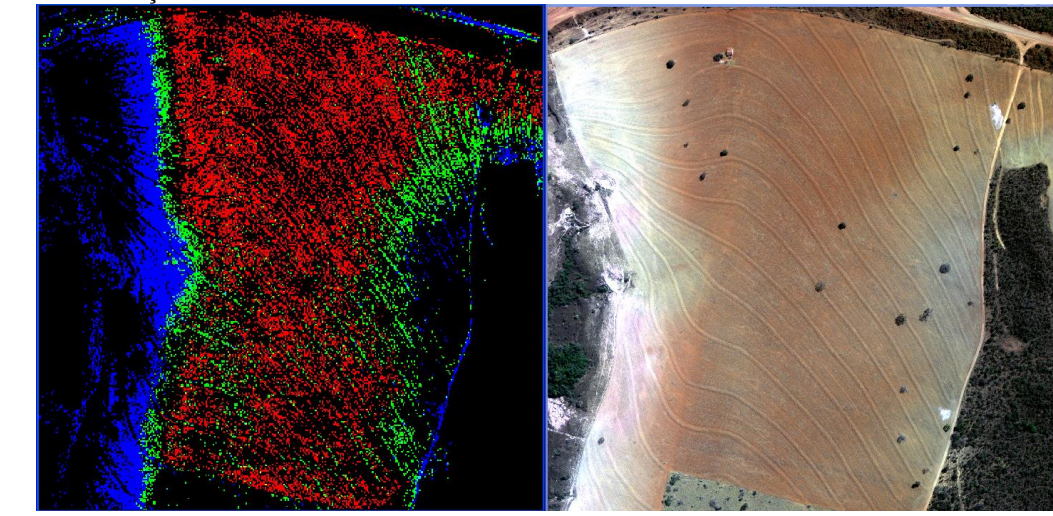

Figura 109 – Classificação da área 2.

Figura 110 - Classificação sobre composição true color da área 2.

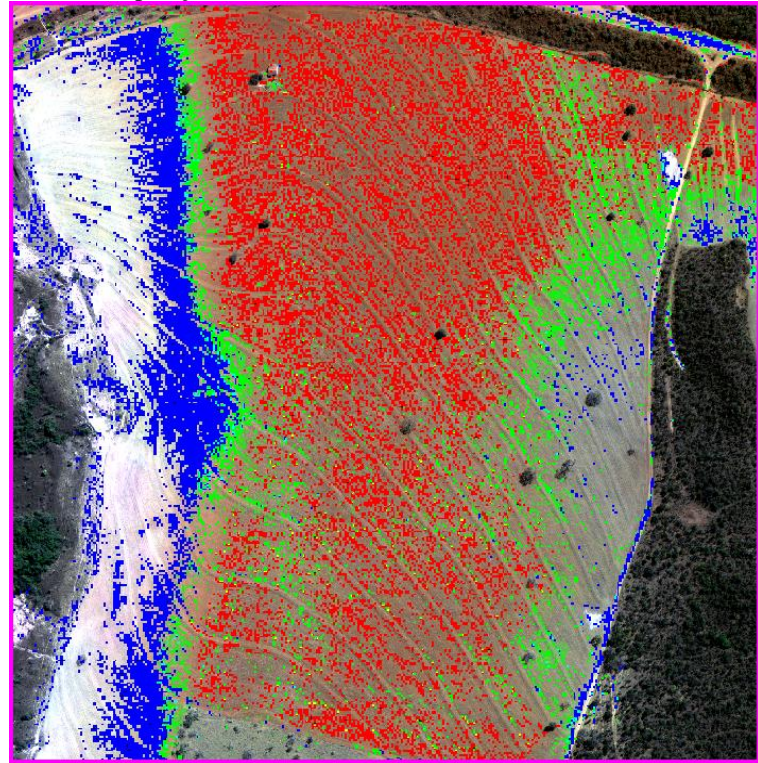

Da mesma forma, classificou-se a imagem da área 2 utilizando-se o método paralelepípedo, e os resultados foram comparados (figura 111). Novamente a geometria de apresentação foi parecida, diferindo no número de pixels classificados. As ROI contaram com 3.196 pixels para a região de solo vermelho claro, 2,902 pixels para o solo vermelho escuro e 3.820 pixels para o amarelo, e cinco pixels para cada banda na ferramenta proposta.

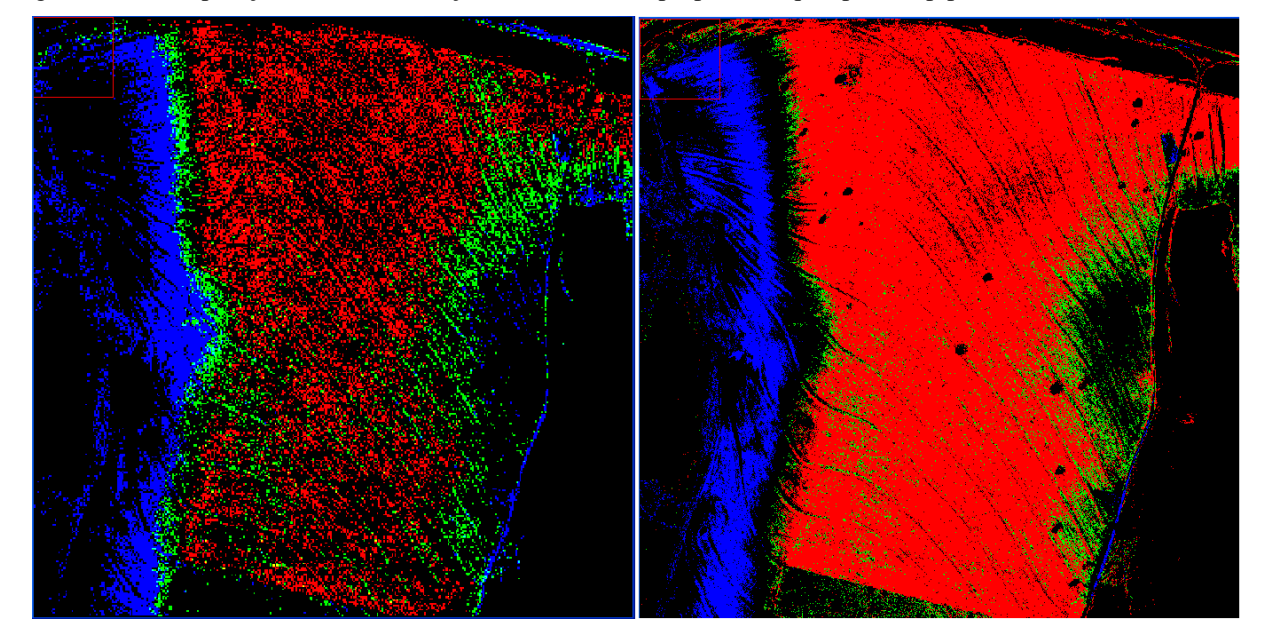

Figura 111 – comparação entre classificações da ferramenta proposta (esq.) e paralelepípedo (dir.).

.

Os resultados obtidos com os testes da ferramenta são promissores, na medida em que se consegue uma boa discriminação das feições espectrais existentes em imagens de altíssima resolução espacial, também podendo ser utilizada em imagens de GSD maiores, com a vantagem de não precisar de coletas de uma grande quantidade de pontos ou ROI, já que a amostragem feita em uma área da imagem serve para a classificação da mesma como um todo. Há a possibilidade de refino do aplicativo, já que ainda se encontra no início do desenvolvimento, porém, mesmo nessa fase embrionária inicial já pode ser utilizado como suporte a trabalhos de classificação com um bom nível de resposta. Vale ressaltar que as composições utilizadas nos testes foram RGB *true color*, porém a ferramenta permite que se utilize qualquer composição possível de bandas, com os mesmos resultados.

Como uma das vantagens, tem-se o custo tanto para a FAB, quanto para a comunidade acadêmica, uma vez que não há necessidade de aquisição de software específico para a utilização da ferramenta, que mesmo tendo sido desenvolvida para rodar no MatLab, por sua simplicidade, pode ser implementada em outros ambientes computacionais, como por exemplo, em linguagem IDL, utilizada pelo ENVI.

Há também o fator tempo gasto em localizar as áreas de treinamento, que é consideravelmente menor, uma vez que uma coleção de poucos pixels representativos é suficiente para uma exploração em toda a imagem, e também a facilidade da interface com o usuário que possui apenas pedidos de inserção dos dados por ele coletados.

Destaca-se também a capacidade discriminatória da ferramenta, que é capaz de separar o emboço de um prédio em detrimento de sua laje em concreto.

Como desvantagem, tem-se o fato de só se conseguir discriminar uma feição de cada vez e o fato de ter de trabalhar com as imagens no formato de matriz ASCII, porém a máscara resultado já é apresentada na forma de imagem.

Com base nos resultados obtidos neste trabalho, conclui-se que é possível utilizar imagens do sensor ADS-80 para a discretização de feições mineralógicas em áreas de solo exposto, porém, não foi possível a quantificação da relação percentual de cada mineral na composição do solo com os métodos utilizados neste trabalho. Mas é possível observar nas imagens a influência que os óxidos de ferro exercem com utilização de técnicas de interpretação visual e identificar as áreas onde há maior influência hematítica e aquelas onde a goethita é o fator preponderante na coloração do solo.

As áreas selecionadas por interpretação visual nas imagens foram escolhidas por conterem gradações visíveis nos tons de vermelho e amarelo na superfície do solo. Tanto as análises espectrorradiométricas das amostras de campo, quanto à análise feita pela carta de Munsell, comprovaram que nos locais onde se observava padrões de solo vermelho mais escuro, a presença do mineral hematita era mais influente e à medida que o solo se tornava mais pálido, tendendo ao amarelo, as feições de absorção da goethita iam ficando mais evidentes, ratificando a informação visual retirada das imagens.

Em relação à ferramenta exploratória de classificação proposta neste trabalho, a mesma se mostrou eficiente no auxílio à busca de determinadas feições radiométricas e espectrais nas imagens de altíssima resolução, e como mostrado, também pode ser utilizada em imagens de resolução mais pobre com uma boa discretização entre feições nessas imagens e a classificação das imagens por esta ferramenta conseguiu espacialização correlata com os resultados das análises, tudo isso aliado ao fato de não se estar preso a uma ferramenta comercial paga.

Há de se ressaltar que a resolução espacial proporcionada pelo sensor ADS-80 possui potencialidade para oferecer outras possibilidades de emprego em cartografia, modelos digitais de terreno, acompanhamento de culturas agrícolas e urbanismo, entre outras.

Sugere-se a utilização das imagens do ADS-80 em outros trabalhos de pesquisa, como por exemplo: diferenciação entre tipos de cultura agrícola e avaliação da aplicabilidade desse tipo de imagem em cadastros rurais de propriedades.
## Referencias Bibliográficas

ALLEONI, L.R.F. CAMARGO, O.A. Óxidos De Ferro e de Alumínio e a Mineralogia da Fração Argila Deferrificada de Latossolos Ácricos. Sci. Agric. Piracicaba, 1995.

ALMEIDA, C. D. S. Espacialização e Quantificação de Sesquióxidos de Ferro (Goethita e Hematita) em Solos Tropicais por Meio de Sensoriamento Remoto Hiperespectral. UNB, 2012.

ANDERSON, L. O. LATORRE, M.. L. SHIMABUKURO, Y.E. ARAÍ, E. JÚNIOR, O. A. C., Sensor MODIS: uma abordagem geral, SÃO José dos Campos, INPE, 2003.

ANDRADE DA SILVA, A. A utilização do airbone digital sensor ADS - 80 no reconhecimento por sistemas ópticos digitais, Revista Spectrum, Força Aérea , Brasília, 2012.

ARAÚJO, R. F. Métodos de classificação de imagens de satélite CBERS (China-Brasil). Monografia de graduação. Instituto de Estudos Superiores da Amazônia. 2006.

BAPTISTA, G. M. M., MENESES, P. R, Identificação de sesquióxidos de ferro da fração argila de solos tropicais por meio de decomposição espectral linear dos dados do sensor AVNIR-2 do sistema ALOS. Anais do XVI Simpósio Brasileiro de Sensoriamento Remoto. Natal, INPE, 2009.

BAPTISTA, G.M.M. MADEIRA NETTO, J.S. MENESES, P. R. Mapeamento dos teores de argila de solos tropicais, por meio de dados de sensoriamento remoto multiespectral (ASTER) e hiperespectral (AVIRIS). . Sociedade & Natureza, Urbelândia - MG, v. ano 12, n. 23, 2000.

BAPTISTA, G.M.M. Mapeamento e Quantificação da Relação Mineralógica Caulinita/(Caulinita+Gibbsita) de Solos Tropicais, por meio dos Dados do Sensor Hiperespectral AVIRIS (JPL/NASA). Tese de Doutorado, Instituto de Geociências, Universidade de Brasília, Brasília, DF, 2001.

BAPTISTA, G.M.M. Sensoriamento Remoto Hiperespectral: o novo paradigma nos estudos de solos tropicais. 1. Ed. Brasília: Editora Universa, 2006.

BAPTISTA, G.M.M. CORREA, R. S. SANTOS, P.F. MADEIRA NETTO, J.S. MENESES, P. R. Use of Imaging Spectroscopy for Mapping and Quantifying The Weathering Degree of Tropical Soils in Central Brazil. Applied and Environmental Soil Science, 2011.

BAYHAN, A. Q. Histórico do sensoriamento remoto. Disponível em: < http://200.132.36.199/ elodio/downloads/sr/SR\_01b.pdf>. Acesso em 25 mar. 2012.

BETHE, H., Crystal Field Theory, 1929.

BIGHAM, J. M.; GOLDEN, D. C.; BUOL, S. W.;WEED, S. B.; BOWEN, L. H. Iron oxide mineralogy of well-drained Ultisols and Oxisols: II. Influence on color, surface area, and phosphate retention. Soil Science Society of American Journal, Madison, v. 42, n. 5, p. 825- 830, 1978.

BRADY, N. C. WEIL, R. R. Elementos da natureza e propriedade dos solos. 3ª Ed. Porto Alegre. Bookman, 2013.

BRANDÃO, M. P., at al, UAV Activities in Brazil, First Latin-American UAV Conference, Panama, 2007.

CLARK, R.N., WAYZE G.A. S, A., GALLAGHER, KING, T.V.V.and CALVIN, W.M. The U. S. Geological Survey, Digital Spectral Library, 1993.

CAMPOS, R. C. Determinação da cor do solo e sua utilização na predição dos teores de Hematita. Dissertação de mestrado. Escola Superior de Agricultura Luiz de Queiroz, Universidade de São Paulo. Piracicaba, 2001.

CAMPOS, P. M.; LACERDA, M. P. C.; BILICH, M. R.; PAPA, R. A.; SILVA, R. A. B. Adequabilidade do Uso Agrícola das Terras no Núcleo Rural do PAD/DF. In: SIMPÓSIO BRASILEIRO DE SENSORIAMENTO REMOTO, 15. (SBSR), Curitiba, 2011.

CRÓSTA, A. P. Processamento digital de imagens de sensoriamento remoto. Campinas: IG-UNICAMP, 1992.

CRÓSTA, A. P. Processamento Digital de Imagens de Sensoriamento Remoto. Ed. Rev. - Campinas, SP: IG/UNICAMP, 1993.

CRÓSTA, A. P. Sensoriamento remoto de alta resolução: novas ferramentas para o monitoramento ambiental urbano e de recursos naturais, In: GIS Brasil 96, Curitiba-PR, Anais, pág. 583-593, 1996.

DA SILVA, R. R. Aplicação de Imagens Orbitais de Alta Resolução Espacial no Cadastro Técnico Rural Multifinalitário, Porto Alegre, RS, 2007.

DALMOLIN, R. S. D. GONÇALVES, C. N. KLAMT, E. DICK, D. P. Relação entre os constituintes do solo e seu comportamento espectral. Ciência Rural, v.35, n.2, 2005.

DAYLER, C.S.A., BAPTISTA, G. M. M., Espacialização e Quantificação de Sesquióxidos de Ferro (Goethita e Hematita) em Solos Tropicais por Meio de Sensoriamento Remoto Hiperespectral, 2012.

DEMATTÊ, J. A. M. EPIPHANIO, J. C. N. FORMAGGIO, A. R. Influência Da Matéria Orgânica e de Formas de Ferro na Reflectância de Solos Tropicais. Bragantia, Campinas, v.62, n.3, 2003.

DINIZ, A.A., BATISTA, R.B., SANTOS, R.F. Popularização da taxonomia de solo: vocabulário mínimo e aspectos sócio-econômicos no contexto do ensino fundamental, em São Miguel, Esperança (PB). R. Bras. Ci. Solo, 29:309-316. 2005.

DONOSO, J. P., Espectroscopia Física Espectroscopia Eletrônica: Complexos de Metais de Transição, Instituto de Física de São Carlos – IFSC, 2007.

ENGESAT, IKONOS II. Disponível em: < http/://www.engesat.com.br/índex.php>. Acesso 12 out.2013.

EPIPHANIO, N. C. J. FORMAGGIO, A. R. VALERIANO, M. M. OLIVEIRA, J. B. Comportamento espectral de solos do estado de São Paulo, São José dos Campos-SP, INPE, 1992.

FLORENZANO, T. G. Imagens de satélites para estudos ambientais. São Paulo-SP. Oficina de Textos, 2002.

FORD, G .E. ZANELLI, C. I. Analysis and Quantification of Errors in the Geometriccorrection of Satellite Images. Photogrammetric Engineering and Remote Sensing. v.51, n.11. p. 1725- 1734, 1985.

FREITAS, E. COTTET, F. A invasão dos VANTs: Veículos Aéreos Não Tripulados Já São Realidade no Setor de Sensoriamento Remoto. INFOGEO nº 60. MundoGeo. Curitiba-PR, 2010.

GENÚ, A. M. DEMATTÊ, J. A. M., Espectrorradiometria de solos e comparação com sensores orbitais. Bragantia, Campinas, 2012.

HUNT, G. R.; SALISBURY, J. W. & LENHOFF, C. J. Visible and near infrared spectra of minerals and rocks: III. Oxides and hydroxides. Modern Geology, 2:195-205, 1971.

INPE. Sensores Orbitais. Disponível em: <http://www.inpe.br>. Acesso em 21 abr. 2012.

JENSEN, J. R. JACKSON, M. W. Introductory digital remote sensing image processing. New Jersey: Prentice-Hall, 2001.

LEICA GEOSYSTEMS. Leica ADS80 Technical Reference Manual, Documentation Volume 2. Disponível em: <http://www. Leica-geosystems.com.br>. Aceso em 25 jun. 2010.

LILLESAND, T. M. KIEFER, R. W. Remote Sensing and Image Interpretation. .  $2<sup>nd</sup>$  Edition. New York. John Wiley& Sons. 2000.

MADEIRA NETTO, J. S. Comportamento Espectral dos Solos. In: MENESES, P. R. MADEIRA NETTO, J. S. Sensoriamento Remoto - Reflectância dos Alvos Naturais. Brasília-DF. UnB; Planaltina: EMBRAPA Cerrados, 2001.

MALONAKIS, D. Rossacci, M. Cipar, J. Lockwood, R. Cooley, T. Jacobson, J. "Statistical characterization of natural hyperspectral backgrounds using t-elliptically contoured distributions", Proceedings of SPIE, vol. 5806, 2005.

MARQUES, O. Veículo Aéreo não tripulado para uso civil e militar, SERPRO, Ministério de Defesa, Brasília, 2011.

MEDEIROS, F.A. Desenvolvimento de Um Veículo Aéreo Não Tripulado Para Aplicação em Agricultura de Precisão, Dissertação (Mestrado em Engenharia Agrícola)-Universidade Federal de Santa Maria, Santa Maria, 2007.

MELO, D. H. C. T. B. Uso de dados Ikonos II na análise urbana: testes operacionais na zona leste de São Paulo / D. H. C. T. B. Melo. - São José dos Campos: INPE, 2002. 146p. - (INPE-9865-TDI/870).

MENESES, P. R. e ALMEIDA, T. Processamento de Imagens de Sensoriamento Remoto, UNB, CNPq, Brasília, 2011.

MOREIRA, M. A. Fundamentos do Sensoriamento Remoto e Metodologias de Aplicação. Instituto Nacional de Pesquisas Espaciais. Agosto 2001.

NASA. Sensores orbitais. Disponível em: <http:// www.nasa.gov>. Acesso em 03 maio 2013.

NEVES, O., 2008, Disponível em https://dspace.ist.utl.pt/bitstream/2295/53832/1/P1.doc acesso em 24 Mar 2012.

NOVO, E. M. L. de M. Sensoriamento Remoto: Princípios e Aplicações. Editora Edgar Blücher Ltda. São José dos Campos, 1989.

PEDROSA, S. A., MENESES, P. R., CARMELO, A. C., Espectrorradiometria de Rochas Carbonáticas na Região do Infravermelho de Ondas Curtas. Revista de Geociências, 40(4): p. 593-599, 2010.

PINHEIRO, E. S. Imagens com alta resolução espacial: novas perspectivas para o Sensoriamento Remoto. Espaço e Geografia, Vol. 6 n°1,2003. 63/02, 2011.

PINTO, M. B. P. MENESES, P. R. SANTA ROSA, A. N. C. ANDRADE, N. S. O. Avaliação da Precisão do Modelo Digital de Elevação do Radar Interferométrico SAR-SIPAM. Revista Brasileira de Cartografia.

PIZARRO, M. A. EPIPHANIO, J. C. N. GALVÃO, L. S. Identificação de Minerais em Solos Tropicais a partir de Dados Hiperespectrais do Sensor AVIRIS, Anais IX Simpósio Brasileiro de Sensoriamento Remoto, Santos, Brasil, 11-18 setembro, INPE, 1998.

SCHAEPMAN, M. E., STROBL, P., MULLER, A.A., SCHALAEPFER, D. Laboratory Calibration and Inflight Validation of the Digital Airborne Imaging Spectrometer, AeroSense, 1997.

SANTOS, P. R. A., SEOANE, J. C. S., FERNANDES, M. C., OLIVEIRA, D. B., Integração E Análise de Imagens Aster e Ikonos Para Identificação de Sítios de Exploração Mineral com Características de Alterações Hidrotermais. Revista brasileira de cartografia Nº 62, 2010.

SHERMAN, D.M., and WAITE, T.D. Electronic spectra of Fe3 oxides and oxide hydroxides in the near IR to near UV. American Mineralogist, 70, 1262-1269, 1985.

SCHOWENGERDT, R. A. Techniques for Image Processing and Classification in Remote Sensing. University of Arizona. 1983.

SCHOWENGERDT, R. A. Spectral Transforms in: Remote Sensing: Models and Methods for Image Processing. London: Academic Press, 1997.

SILVA, D. A. Técnicas de segmentação de imagens multiespectrais no espaço de cores. São José dos Campos: INPE, 1995.

SILVA, L.L. O Papel do Estado no Processo de Ocupação das Áreas de Cerrado Entre as Décadas de 60 e 80. Caminhos de Geografia, 2000.

SMHI. Orbital Sensors. Disponível em: <http://smhi.com>. Acesso em 12 mar. 2012.

TANAKA S. SUGIMURA T. Cover: A New Frontier of Remote Sensing from IKONOS Images, International Journal of Remote Sensing ,Volume 22, Issue 1, 2001.

VAN VLECK, J. H., The Quantum Theory of Valence. 1 July 1935.